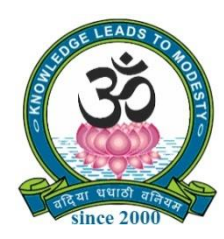

# **SRI VIDYA MANDIR ARTS & SCIENCE COLLEGE**

# **(Autonomous)**

**[An Autonomous College Affiliated to Periyar University, Salem, Tamil Nadu] [Accredited by NAAC with 'A' Grade with CGPA of 3.27] [Recognized 2(f) & 12(B) Status under UGC Act of 1956] Katteri – 636 902, Uthangarai (Tk), Krishnagiri (Dt)**

**Tamil Nadu, India**

**Website:** www.svmcugi.com **E-mail:** svm.pgcommerce@gmail.com

# **DEGREE OF MASTER OF COMMERCE CHOICE BASED CREDIT SYSTEM (CBCS)**

# **REGULATIONS AND SYLLABUS FOR**

# **M.Com. PROGRAM**

# **(SEMESTER PATTERN)**

**(For Students Admitted in the College from the Academic Year 2023-2024 Onwards)**

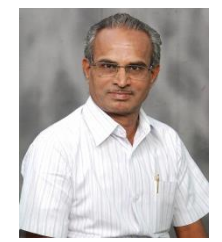

# **1. VISION OF THE DEPARTMENT**

To inculcate high quality research in commerce and to bestow good education with academic brilliance for overall upliftment of the college and society.

# **2. MISSION OF THE DEPARTMENT**

The Department of Commerce aims to impart socially conscious, accountably skilled, intellectually competent, and critically potential to raise employability. It builds and increases quality of the students through value–based education.

# **3. DEFINITIONS**

- **(i) Program:** Program means a course of study leading to the award of the degree in a discipline.
- **(ii) Course:** Course refers to the subject offered under the Degree Program.

#### **4. AIMS OF THE PROGRAMME**

- ➢ Exercising professional skills, values, team spirit, high leadership, challenges and opportunities existing in the industries and academics.
- $\triangleright$  Possess wide spectrum of managerial skills with competency building qualities in specific areas of commerce studies.
- ➢ Contributes an environment to nurture students with a high level of knowledge and competence to effectively contribute for the society with commitment and integrity.
- $\triangleright$  This course is designed to meets the industrial demands in the fields of Accounting, Finance and Taxation.
- $\triangleright$  Provides basic and in-depth knowledge in the areas of Accounting Standards, Financial Investment Analysis, Management, Law, Corporate Tax and Planning, Foreign Exchange Market and International Marketing.
- ➢ There is a lot of scope in finance, taxation, marketing operations, banking, insurance sectors, stock markets, state and central government jobs, teaching, tally and industries. There is lot of scopes in the field of entrepreneurship in India and abroad.
- $\triangleright$  It incorporates syllabi of various professional bodies/competitive examination like SET, UGC–NET, CA, ICWA, Civil Services, Bank Exams, TRB Exams and similar kind of

other exams.

- ➢ To enrich knowledge of the students, the Department periodically organizes Workshops, Seminars, Conferences, Guest Lectures, Educational Tours and Industrial Visits.
- ➢ The education imparted here aims to nurture self-confidence, a commitment to excellence, "out of the box" thinking, sensitization to social and environmental needs and a holistic outlook on life, along with students' discipline.

# **5. PROGRAM OUTCOMES (PO)**

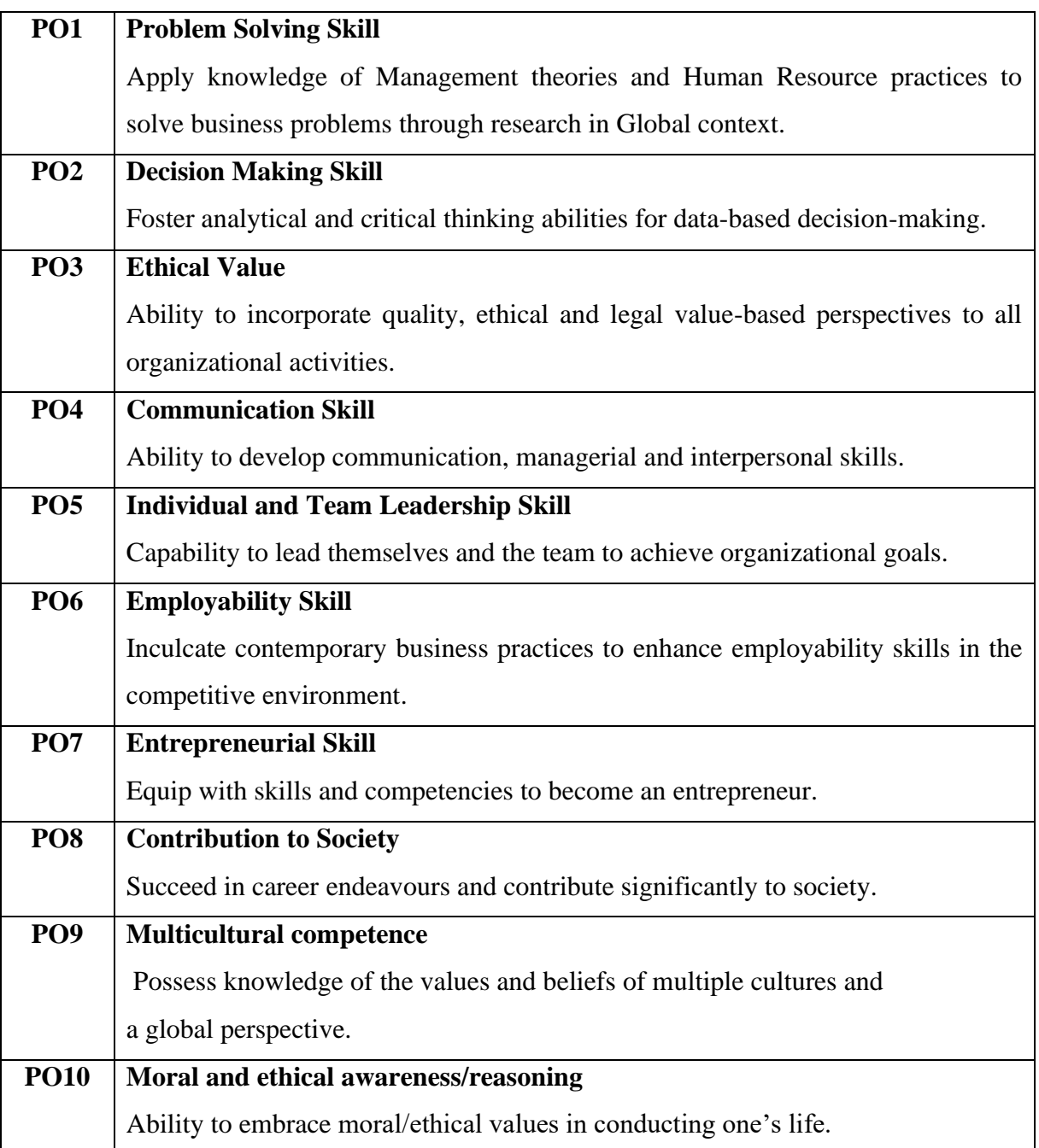

# **6. PROGRAM SPECIFIC OUTCOMES (PSO)**

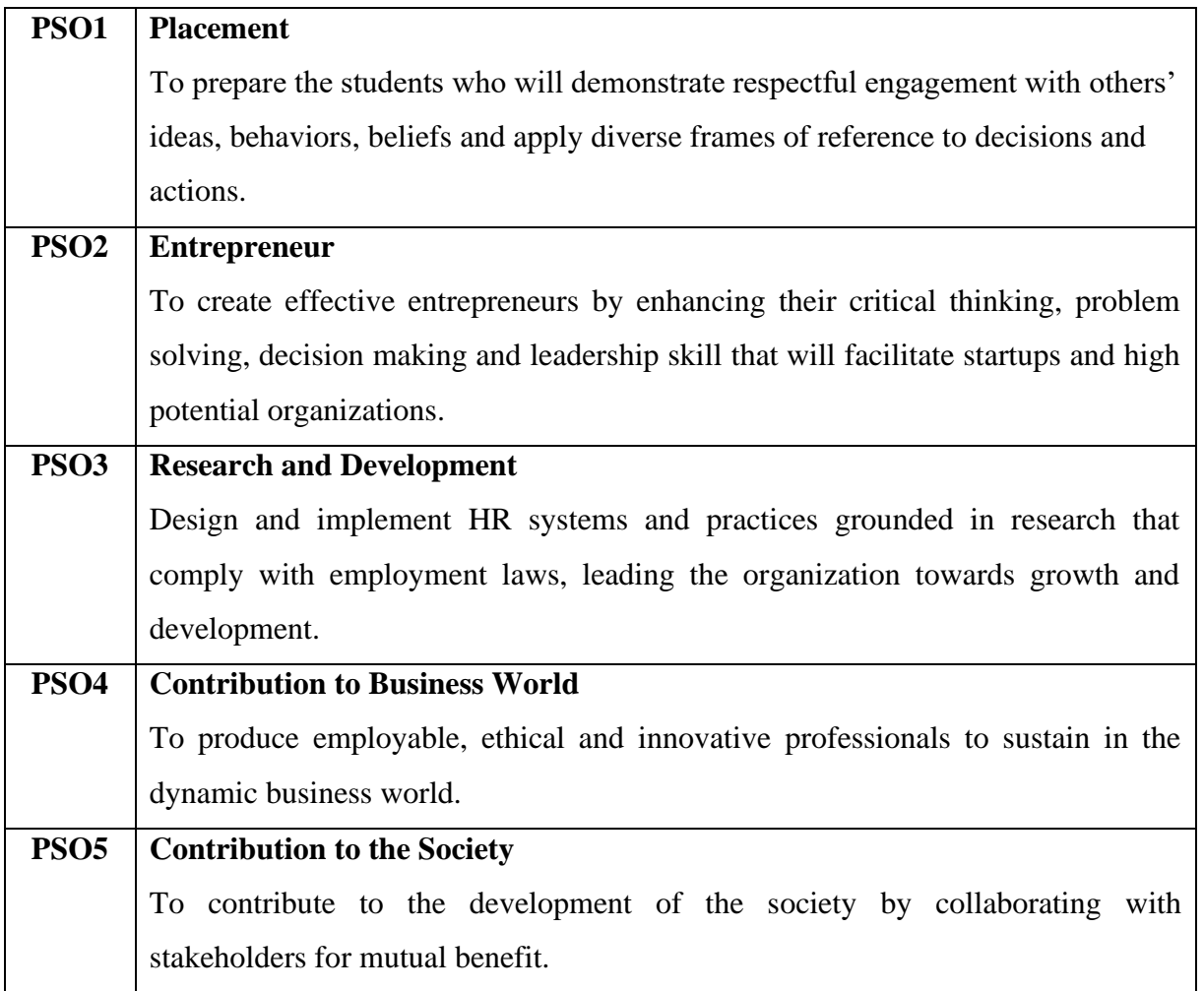

# **7. ELIGIBILITY FOR ADMISSION**

A candidate who has passed in B.Com., B.Com. (CA), B.Com. (E-Com.), BBA, BBM, BBA (CA), BBM (CA), B.Com. (Corporate Secretaryship), B.Com. (Corporate Secretaryship (CA)), B.A (Corporate Secretaryship), B.A (Corporate Secretaryship (CA)), and B.Com (Co-operation). Degree of this College or any of the above degree of any other University accepted by the Syndicate equivalent thereto, subject to such condition as may be prescribed therefore are eligible for admission to M.Com.

# **8. DURATION OF THE PROGRAM**

The course study of Master of Commerce shall consist of **two academic years** divided into four semesters. Each Semester consists of 90 working days / 450 hours and the whole program has1800 teaching hours.

# **9. FEATURES OF CHOICE BASED CREDIT SYSTEM**

Under Choice Based Credit System (CBCS), a set of Courses consisting of Core Courses, Elective (Generic / Discipline Centric), Skill Enhancement Courses and Ability Enhancement Course – Soft Skill are offered. Beside the Core Courses, which are totally related to the major subjects, the students have the advantage of studying supportive courses and non-major courses. This provides ample opportunity for the students to learn not only the major subjects but also inter disciplinary and application oriented subjects.

# **10. SYLLABUS**

The syllabus of the PG degree Program has been divided into the following courses:

- 1. Core Courses 2. Elective (Generic / Discipline Centric)
- 3. Skill Enhancement Courses 4. Non-Major Elective
- 

- 5. Extension Activity
- **(i) Core Courses:** The Core Courses are related to the Programme concerned including practical and project offered under the Programme.
- **(ii) Elective Courses:** There are EIGHT Elective Courses offered under the Programme related to the major or non-major but are to be selected by the students.
- **(iii) Ability Enhancement Course – Soft Skill**: There are EIGHT Ability Enhancement Course Soft Skill offered under the programme related to the major or non-major by the students.
- **(iv) Extension activity:** Every student shall participate compulsorily for period of not less than two years (4 semesters) in any one of the following programs. NSS, NCC, Sports, YRC and OtherExtra Curricular Activities.

# **11. PROGRAM OF STUDY**

The Program of study for the Degree shall be in the CBCS (Choice Based Credit System) with internal assessment comprised of instructions in the following subjects according to the syllabi and books prescribed from time to time.

# **12. CREDITS**

It means the weightage given to each course of study (subject) by the experts of the Board of Studies concerned.

### **13. CREDIT SYSTEM**

The weightage of credits are spread over to four different semesters during the period of study and the cumulative credit point average shall be awarded based on the credits earned by the students. A total of 91 credits are prescribed for the Post Graduate program.

# **Course Pattern and Syllabus – CBCS**

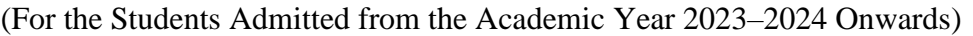

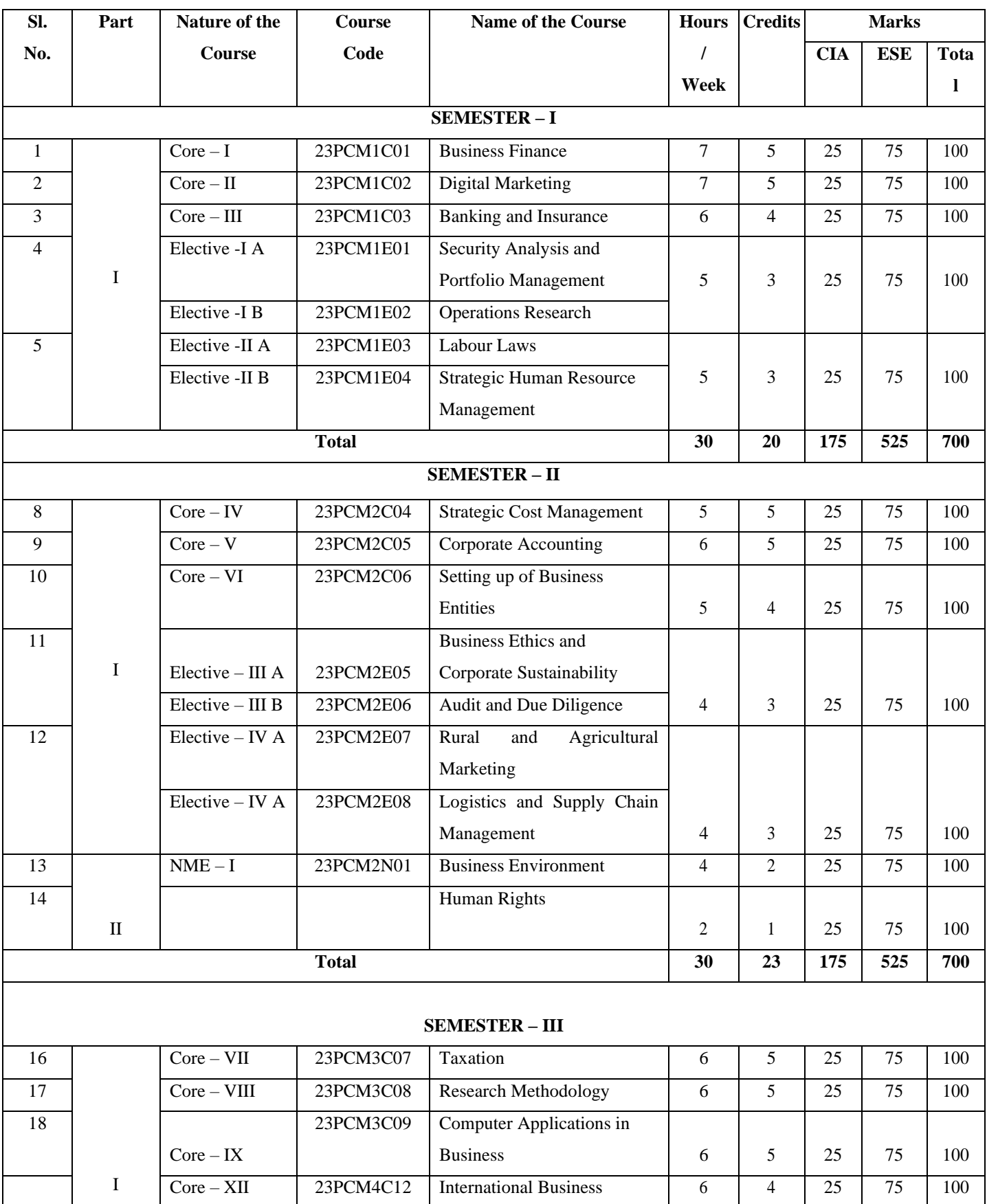

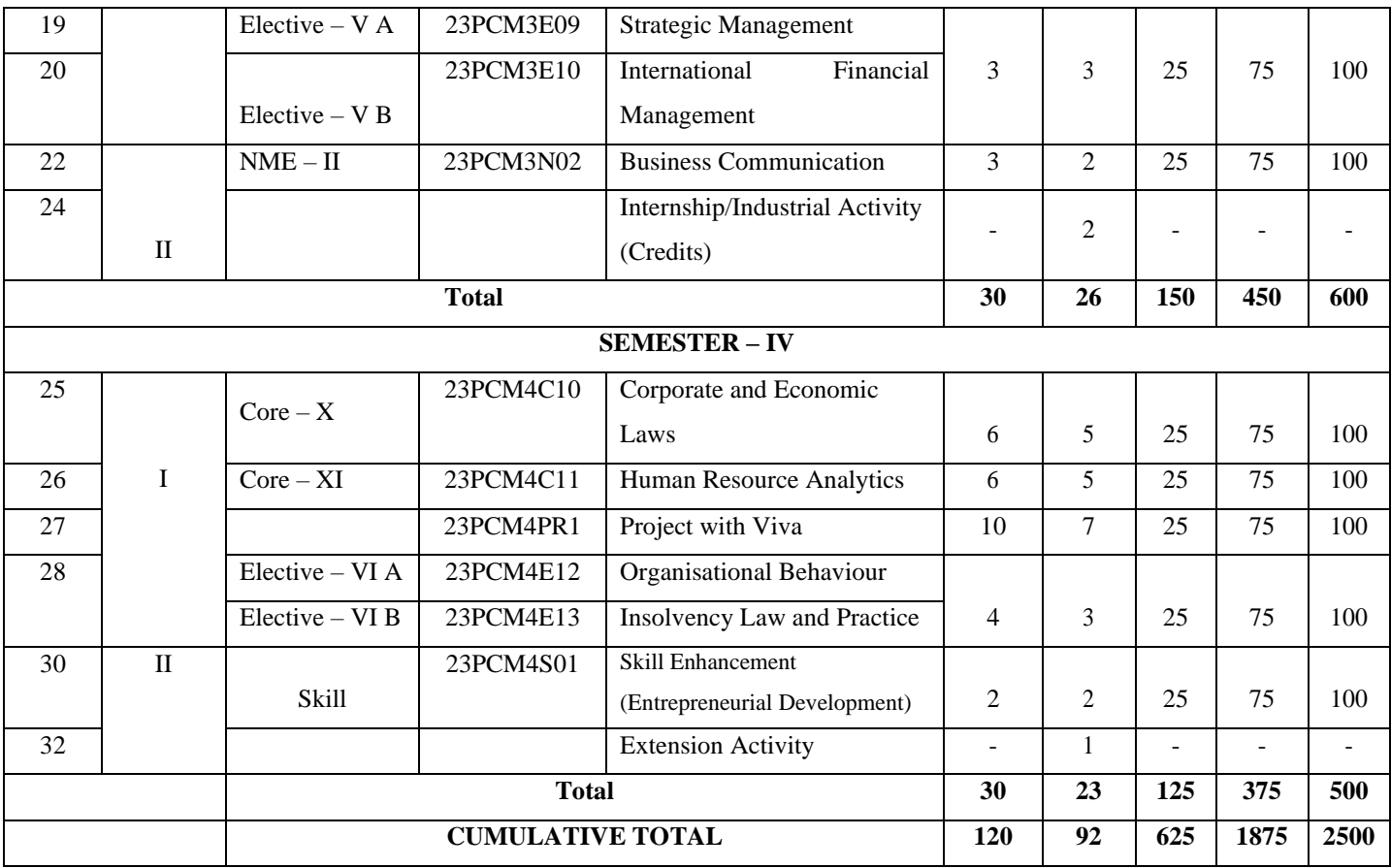

# **Note:**

- CBCS Choice Based Credit system
- CIA Continuous Internal Assessment
- ESE End of Semester Examinations

# **14. BREAK-UP OF MARKS AND CREDITS**

The break-up of marks and credits for the M.Com. Degree Program is as follows:

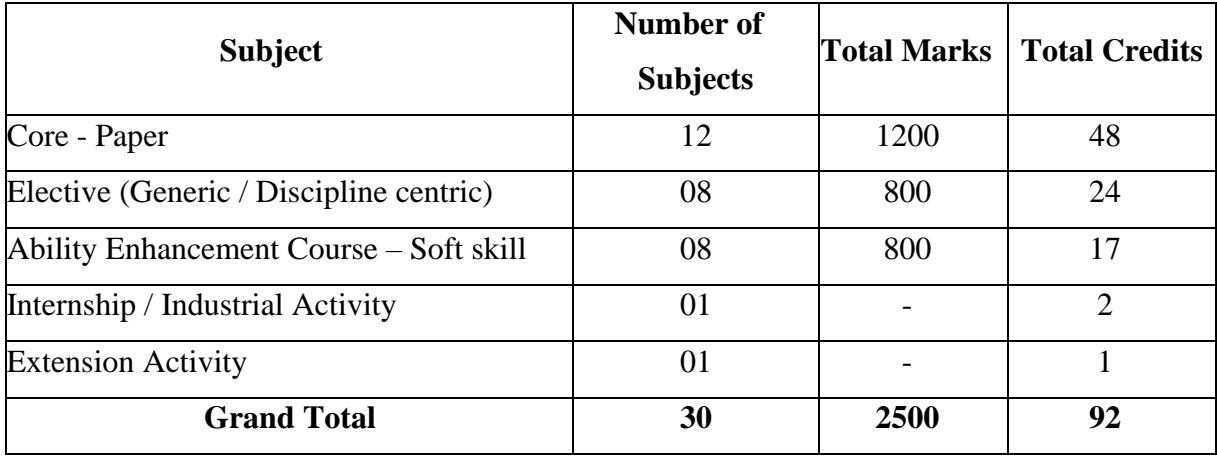

#### **15. EXAMINATIONS**

For the purpose of uniformity, particularly for interdepartmental transfer of credits, there shall be a uniform pattern of examination to be adopted by all the teachers offering courses. There shall be three tests, three seminars, three assignments and student discipline for internal evaluation and end semester examination during each semester. The distribution of marks for internal evaluation and End Semester Examination (ESE) shall be 25 marks and 75 marks, respectively. Further, distribution of internal marks shall be 10 marks for tests, 5 marks for seminars, 5 marks for assignments and 5 marks for discipline, respectively. The average of the highest two test marks out of the three internal tests should be taken for Internal Assessment.

The examination shall be of Three Hours duration for each paper at the end of each semester. The candidate failing in any subject(s) will be permitted to appear for each failed subject(s) in the subsequent examination. Practical examinations for PG course should be conducted at the end of the even semester only. At the end of fourth semester viva–voce will be conducted on the basis of the Dissertation/ Project report by one internal and one external examiner.

| <b>Components</b> |    | <b>Marks</b>     | <b>Total Marks</b> |
|-------------------|----|------------------|--------------------|
| <b>Theory</b>     |    |                  |                    |
| <b>CIAI</b>       | 75 | $(75+75=150/15)$ |                    |
| <b>CIA II</b>     | 75 | 10               |                    |
| Assignment        |    | 05               | 25                 |
| Seminar           |    | 05               |                    |
| Attendance        |    | 05               |                    |

**16. COMPONENTS OF CONTINUOUS INTERNAL ASSESSMENT (CIA)**

#### **17. Question Paper Pattern**

#### **Bloom's Taxonomy Based Assessment Pattern**

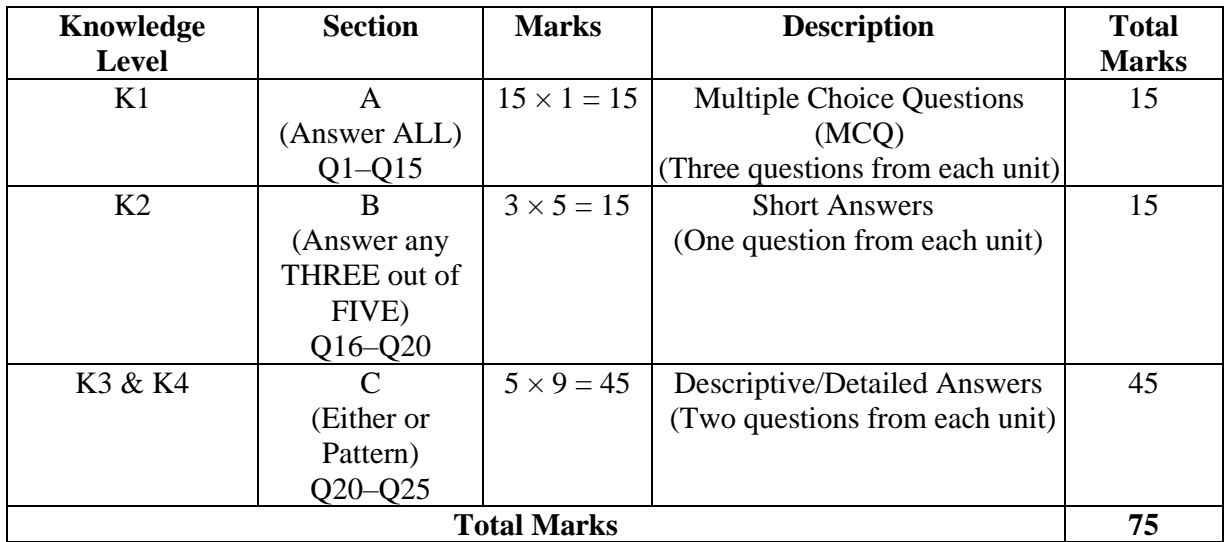

#### **(i) Theory Examinations (CIA I & CIA II = 25 Marks and ESE = 75 Marks)**

Passing Minimum (CIA)  $50\% = 12$  Marks

Passing Minimum (ESE) 50% = 38 Marks

**50 Marks**

#### **(ii) Project Viva-Voce (CIA = 25 Marks and ESE = 75 Marks)**

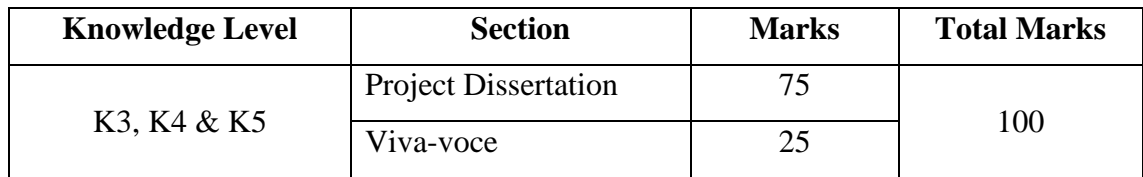

Passing Minimum (CIA) 50% = 12 Marks

Passing Minimum (ESE) 50% = 38 Marks

#### **50 Marks**

The candidate shall be declared to have passed the examination if the candidates secure not less than 38 marks out of 75 marks in the semester examination in each theory course and 12 marks out of 38 marks in the CIA and in total not less than 40 marks.

For the practical course, 75 marks out of 150 marks in the semester examination and the record notebook taken together and 25 marks out of 50 marks in the CIA and in total 200 marks. There is no passing minimum for the record notebook. However, submission of the record notebook is necessary.

For the project work and Viva-voce, a candidate should secure 50% of the marks for pass. The candidate should compulsorily attend the Viva-voce examination to secure a pass in the project paper.

Candidate who does not obtain the required minimum marks for a pass in a Course/Practical/Project/Dissertation shall be declared Re-Appear (RA) and the candidate has to appear and pass the same at a subsequent appearance.

#### **18. DISSERTATION**

- (a) Topic: The topic of the dissertation shall be assigned to the candidate before the beginning of third semester and a copy of the same should be submitted to the College for Approval.
- (b) No. of copies project / dissertation: The students should prepare three copies of dissertation and submit the same for the evaluation by examiners. After evaluation one copy is to be retained in the college library and one copy is to be submitted to the COE and the student can have the rest.
- (c) Format to be followed: The format of the Project / Dissertation to be prepared and submitted by the students in Semester – IV is given below: Format for the preparation of Project work:

# **i) Title Page:**

### **Title of the Project / Dissertation**

Project / dissertation Submitted in partial fulfilment of the requirement for the award of the Degree of Master of Commerce (Under Choice Base Credit System) to the Sri Vidya Mandir Arts and Science College (Autonomous), Vignesh Nagar, Katteri – 636 902, Uthangarai, Krishnagiri District.

By

**(Student's Name)**

**(Register Number)**

Under the Guidance of

# **(Guide Name and Designation)**

(College Logo)

**(Name of the Department)**

**(College Address)**

(Month and Year)

### **ii) Bonafide Certificate**

# **CERTIFICATE**

This is to certify that the dissertation entitled …………………………submitted in partial fulfilment of the requirement of the award of the Degree of Master of Commerce (Under Choice Based Credit System) to the Sri Vidya Mandir Arts and Science College (Autonomous), Katteri is a record of bonafide research work carried out by……………………..under my supervision and guidance and that no part of the dissertation has been submitted for the award of any degree, diploma, fellowship or other similar titles or prizes and that the work has not been published in part or full in any scientific or popular journals or magazines.

Date:

Place: Signature of the Guide

#### Signature of the Head of the Department

#### **iii) Acknowledgement:**

(Drafted by the Student)

#### **iv) Table of Contents**

## **(iii) TABLE OF CONTENTS**

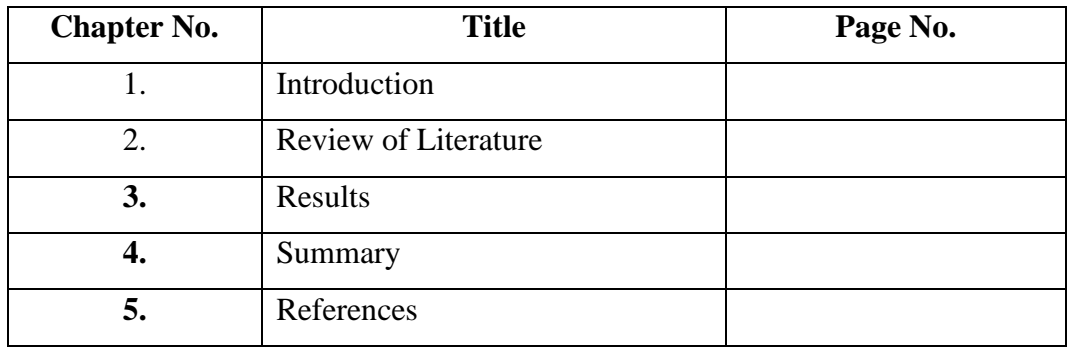

# **19. MAXIMUM DURATION FOR THE COMPLETION OF THE M.COM. PROGRAM**

The maximum duration for completion of the M.Com. Program shall not exceed eight semesters.

# **20. COMMENCEMENT OF THIS REGULATION**

This regulation and syllabus shall take effect from the academic year 2023–2024 for students who are admitted to the first year of the Program during the academic year 2023–2024 and thereafter.

# **21. GRADING**

Once the marks of the cumulative CIA and ESE are available, they will be added. The marks thus obtained will then be graded as per details given below:

## **Marks and Grades:**

The following table gives the marks grade points, letter grades and classification to indicate the performance of the candidate.

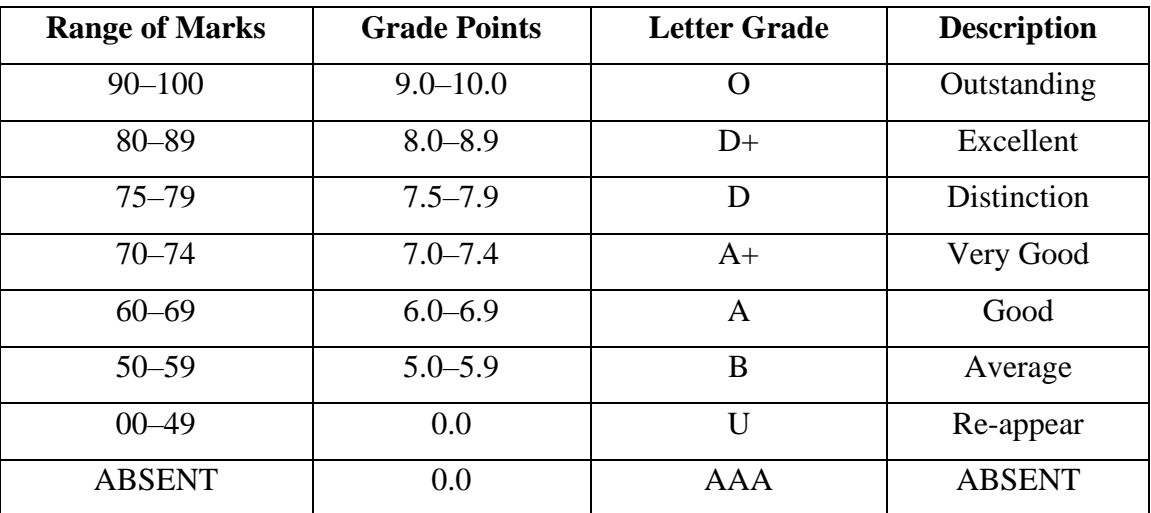

 $Ci = C$  redits earned for course i in any semester

 $Gi = Grade Point obtained for course i in any semester$ 

 $n =$  Semester in which such course was credited

# **Grade point average (for a Semester)**

**Calculation of grade point average semester-wise and part-wise is as follows**

GRADE POINT AVERAGE [GPA] = ΣiCiGi / ΣiCi

Sum of the multiplication of grade points by the credits of the courses under each part

 $GPA =$ 

Sum of the credits of the courses under each part in a semester

# **Calculation of Grade Point Average (CGPA) (for the entire programme):**

A candidate who has passed all the examinations under different parts (Part  $-$  I to V) is eligible for the following part wise computed final grades based on the range of CGPA.

CUMULATIVE GRADE POINT AVERAGE [CGPA] = ΣnΣiCniGni / ΣnΣiCni

Sum of the multiplication of grade points by the credits of the entire program under each part

 $GPA =$ 

Sum of the credits of the courses of the entire program under each part

# **22. CLASSIFICATION OF SUCCESSFUL CANDIDATES**

A candidate who passes all the examinations and securing following CGPA and Grades shall be declared as follows:

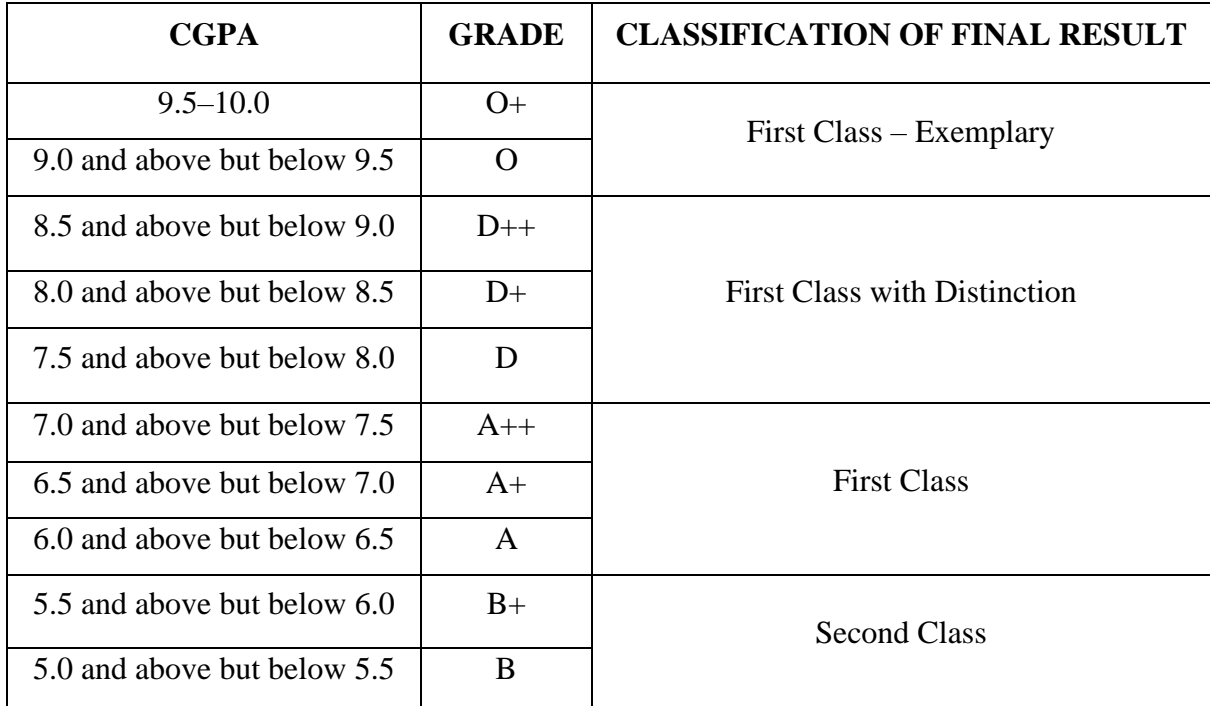

# **23. RANKING**

A candidate who qualifies for the M.Com, passing all the Examinations in the first attempt within the minimum period prescribed for the Programme from the date of admission to the Programme and secures first or second class shall be eligible for ranking and such ranking will be confined to 10% of the total number of candidates qualified in that particular subject to a maximum of 10 ranks.

#### **24. CONFERMENT OF THE DEGREE**

No candidate shall be eligible for conferment of the Degree unless he/she has undergone the prescribed Programme of study for a period of not less than four Semesters according to the rules and regulations of the Periyar University and earns has passed the Examinations as have been prescribed.

#### **25. TRANSITORY PROVISION**

Candidates who have undergone the Programme of Study prior to the Academic Year 2023–2024 will be permitted to take the Examinations under those Regulations for a period of four years i.e. up to and inclusive of the Examination of April 2028. Thereafter, they will be permitted to take the Examination only under the Regulations in force at that time.

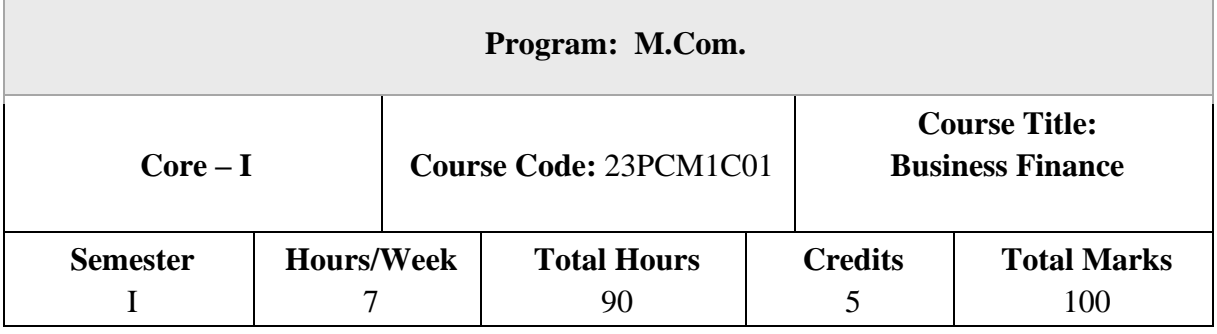

# **Course Objectives**

- 1. To outline the fundamental concepts in finance
- 2. To estimate and evaluate risk in investment proposals
- 3. To evaluate leasing as a source of finance and determine the sources of start up financing
- 4. To examine cash and inventory management techniques
- 5. To appraise capital budgeting techniques for MNCs

# **Unit – I**

# **Introduction to Business Finance and Time vale of money**

Business Finance: Meaning, Objectives, Scope -Time Value of money: Meaning, Causes – Compounding – Discounting – Sinking Fund Deposit Factor – Capital Recovery Factor – Multiple Compounding– Effective rate of interest – Doubling period (Rule of  $69$  and Rule of  $72$ ) – Practical problems.

# **Unit – II**

Risk and Uncertainty: Meaning – Sources of Risk – Measures of Risk – Measurement of Return – General pattern of Risk and Return – Criteria for evaluating proposals to minimise Risk (Single Asset and Portfolio) – Methods of Risk Management–Hedging currency risk.

# **Unit – III**

# **Start-up Financing and Leasing**

Startup Financing: Meaning, Sources, Modes (Bootstrapping, Angel investors, Venture capital fund) - Leasing: Meaning – Types of Lease Agreements – Advantages and Disadvantages of Leasing – Financial evaluation from the perspective of Lessor and Lessee.

#### **Unit – IV**

#### **Cash, Receivable and Inventory Management**

Cash Management: Meaning, Objectives and Importance – Cash Cycle – Minimum Operating Cash – Safety level of cash – Optimum cash balance - Receivable Management: Meaning – Credit policy – Controlling receivables: Debt collection period, Ageing schedule, Factoring – Evaluating investment in accounts receivable - Inventory Management: Meaning and Objectives – EOQ with price breaks – ABC Analysis.

#### **Unit – V**

### **Multi National Capital Budgeting**

Multi National Capital Budgeting: Meaning, Steps involved, Complexities, Factors to be considered– International sources of finance – Techniques to evaluate multi-national capital expenditure proposals: Discounted Pay Back Period, NPV, Profitability Index, Net Profitability Index and Internal Rate of Return – Capital rationing -Techniques of Risk analysis in Capital Budgeting.

#### **Books for Study**

- 1. Maheshwari S.N., (2019), "Financial Management Principles and Practices", 15<sup>th</sup> Edition. Sultan Chand &Sons, New Delhi.
- 2. Khan M.Y &Jain P.K, (2011), "Financial Management: Text, Problems and Cases", 8<sup>th</sup> Edition, McGraw Hill Education, New Delhi.
- 3. Prasanna Chandra, (2019), "Financial Management, Theory and Practice", 10<sup>th</sup>Edition, McGraw Hill Education, New Delhi.
- 4. Apte P.G, (2020), "International Financial Management" 8th Edition, Tata McGraw Hill, New Delhi.

#### **Books for Reference**

- 1. 1. Pandey I. M., (2021), "Financial Management", 12<sup>th</sup>Edition, Pearson IndiaEducation Services Pvt. Ltd, Noida.
- 2. Kulkarni P. V. &Satyaprasad B. G., (2015), "Financial Management", 14<sup>th</sup>Edition, Himalaya Publishing House Pvt Ltd, Mumbai.
- 3. RustagiR. P., (2022), "Financial Management, Theory, Concept, Problems", 6<sup>th</sup>Edition, Taxmann Publications Pvt. Ltd, New Delhi.

4. Arokiamary Geetha Rufus, Ramani N. & Others, (2017), "Financial Management", 1st Edition, Himalaya Publishing House Pvt Ltd, Mumbai.

# **Course Outcomes (COs)**

On successful completion of the course, the students will be able to

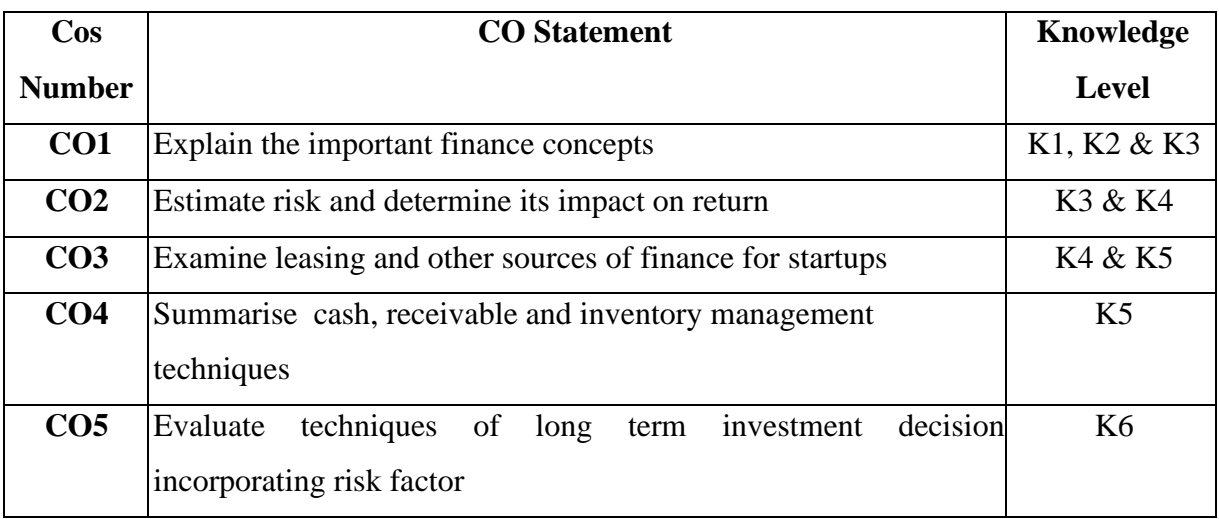

**K1 – Remember, K2 – Understand, K3 – Apply, K4 – Analyze, K5 – Evaluate, K6 – Create**

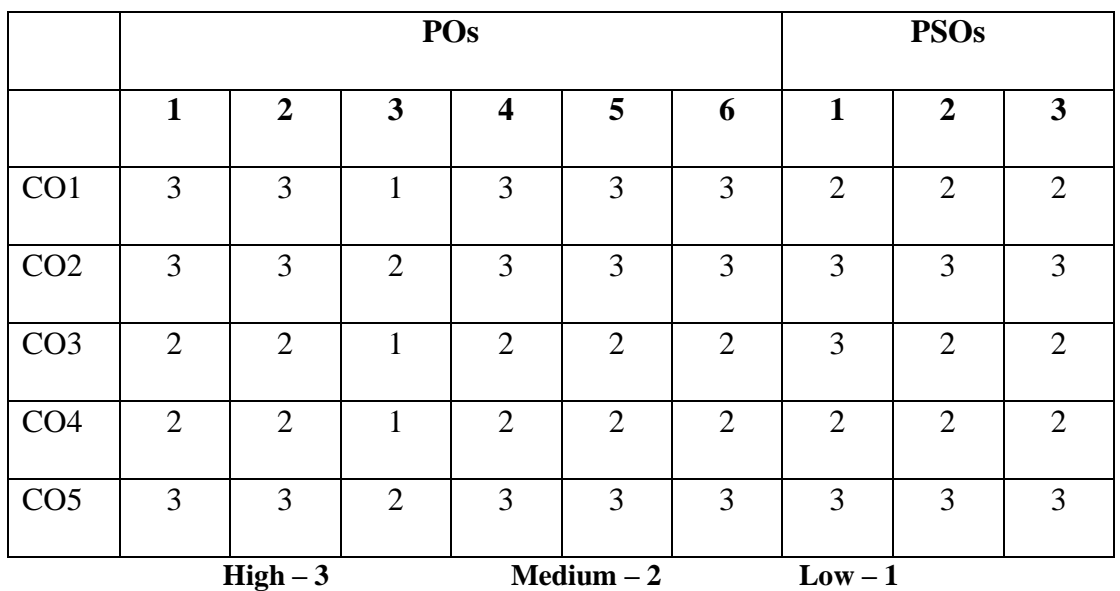

# **Mapping of Course Outcomes with POs and PSOs**

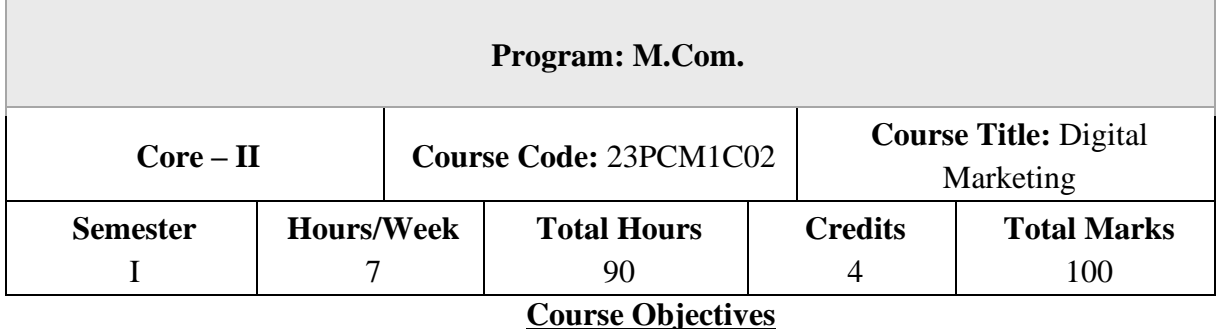

- 1. To assess the evolution of digital marketing
- 2. To appraise the dimensions of online marketing mix
- 3. To infer the techniques of digital marketing
- 4. To analyse online consumer behaviour
- 5. To interpret data from social media and to evaluate game-based marketing

#### **Unit – I**

#### **Introduction to Digital Marketing**

Digital Marketing – Transition from traditional to digital marketing – Rise of internet – Growth of e-concepts – Growth of e-business to advanced e-commerce – Emergence of digital marketing as a tool – Digital marketing channels – Digital marketing applications, benefits and challenges – Factors for success of digital marketing – Emerging trends and concepts, Big Data and IOT, Segments based digital marketing, Hyperlocal marketing - Opportunities for digital marketing professionals.

#### **Unit – II**

#### **Online marketing mix**

Online marketing mix – E-product – E-promotion – E-price – E-place – Consumer segmentation – Targeting – Positioning – Consumers and online shopping issues – Website characteristics affecting online purchase decisions – Distribution and implication on online marketing mix decisions – Digitization and implication on online marketing mix decisions.

#### **Unit – III**

#### **Digital media channels**

Digital media channels – Search engine marketing – ePR – Affiliate marketing – Interactive display advertising – Opt-in-email marketing and mobile text messaging, Social media and viral marketing – Online campaign management using – Facebook, Twitter, Instagram, Snapchat, Pinterest – Metaverse marketing -Advantages and disadvantages of digital media channels – Metaverse marketing

#### **Unit – IV**

#### **Online consumer behavior**

Online consumer behavior – Cultural implications of key website characteristics – Dynamics of online consumer visit – Models of website visits – Web and consumer decision making process – Data base marketing – Electronic consumer relationship management – Goals – Process – Benefits – Role – Next generation CRM.

#### **Unit – V**

#### **Analytics and Gamification**

Digital Analytics – Concept – Measurement framework – Demystifying web data - Owned social metrics – Measurement metrics for Facebook, Twitter, YouTube, Slide Share, Pinterest, Instagram, Snapchat and LinkedIn – Earned social media metrics - Digital brand analysis – Meaning – Benefits – Components – Brand share dimensions – Brand audience dimensions – Market influence analytics – Consumer generated media and opinion leaders – Peer review – Word of mouth – Influence analytics – Mining consumer generated media – Gamification and game based marketing – Benefits – Consumer motivation for playing online games.

**NOTE:** Question Paper Will Cover 100% Theory

#### **Books for Study**

- 1. Puneet Singh Bhatia, (2019) "Fundamentals of Digital Marketing", 2ndEdition,Pearson Education Pvt Ltd, Noida.
- 2. Dave Chaffey, Fiona Ellis-Chadwick,(2019) "Digital Marketing", Pearson Education Pvt Ltd, Noida.
- 3. Chuck Hemann& Ken Burbary, (2019) "Digital Marketing Analytics", Pearson Education Pvt Ltd, Noida.
- 4. Seema Gupta,(2022) "Digital Marketing" 3rdEdition, McGraw Hill Publications Noida.
- 5. Kailash Chandra Upadhyay,(2021) "Digital Marketing: Complete Digital MarketingTutorial", Notion Press, Chennai.

# **Books for Reference**

- 1. Vandana Ahuja, (2016) "Digital Marketing", Oxford University Press. London.
- 2. Ryan Deiss& Russ Henneberry, (2017) "Digital Marketing", John Wiley and Sons Inc. Hoboken.
- 3. Alan Charlesworth,(2014), "Digital Marketing A Practical Approach", Routledge, London.
- 4. Simon Kingsnorth, Digital Marketing Strategy,(2022) "An Integrated approach to Online Marketing", Kogan Page Ltd. United Kingdom.
- 5. Maity Moutusy,(2022) "Digital Marketing" 2ndEdition, Oxford University Press, London.

# **Course Outcomes (COs)**

On successful completion of the course, the students will be able to

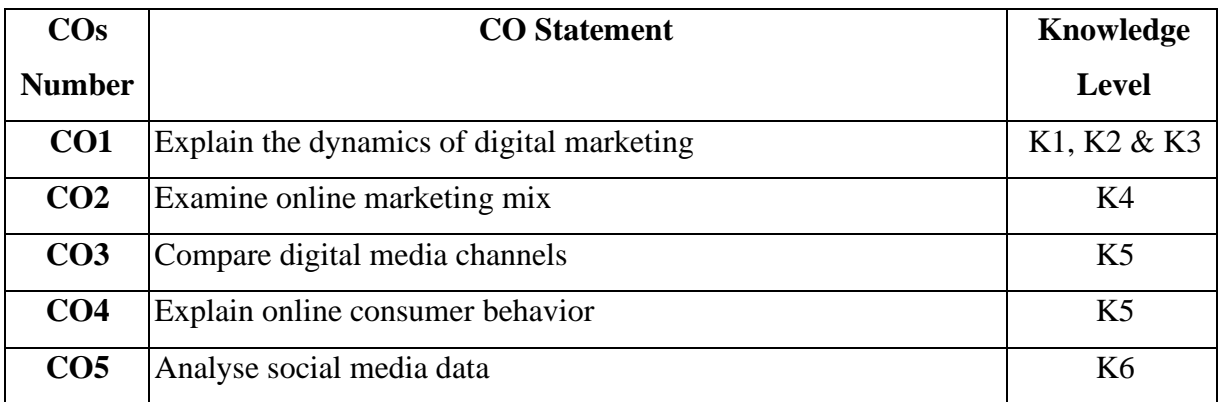

**K1 – Remember, K2 – Understand, K3 – Apply, K4 – Analyze, K5 – Evaluate, K6 – Create**

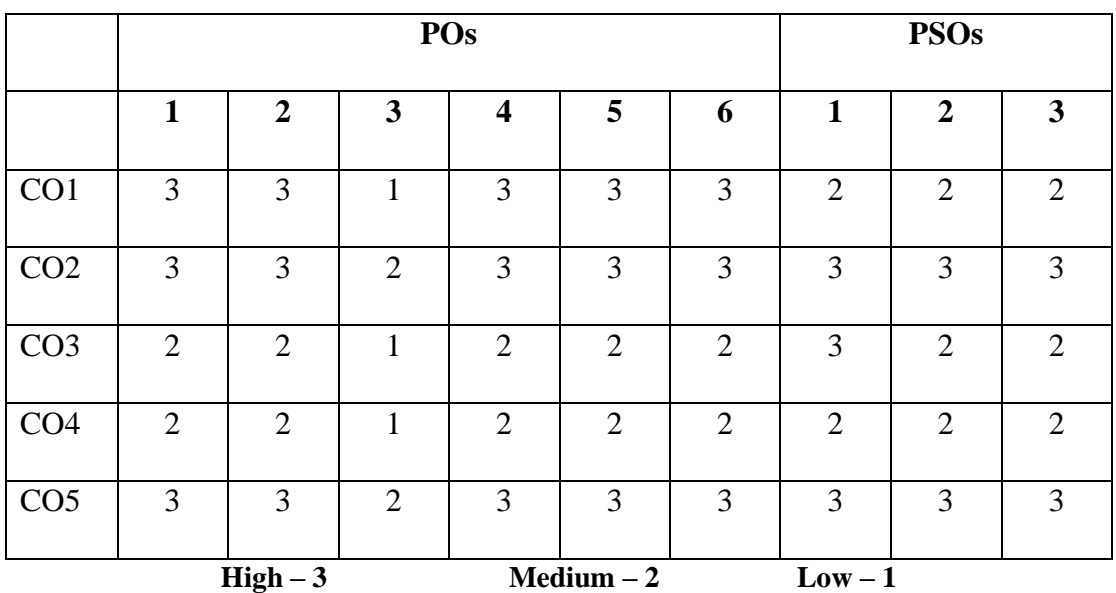

# **Mapping of Course Outcomes with POs and PSOs**

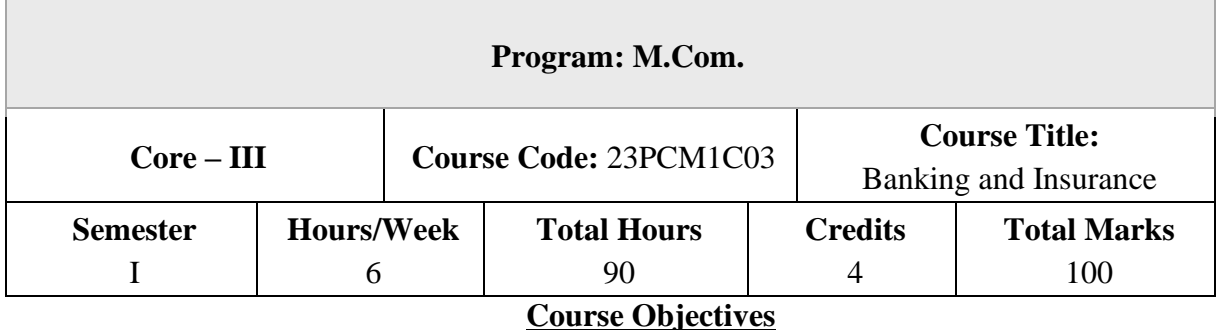

1. To understand the evolution of new era banking

2. To explore the digital banking techniques

- 3. To analyses the role of insurance sector
- 4. To evaluate the mechanism of customer service in insurance and the relevant regulations
- **5.** To analyses risk and its impact in banking and insurance industry

#### **Unit – I**

#### **Introduction to Banking**

Banking: Brief History of Banking - Rapid Transformation in Banking: Customer Shift - Fintech Overview - Fintech Outlook - The Financial Disruptors - Digital Financial Revolution - New Era of Banking. Digital Banking – Electronic Payment Systems–Electronic Fund Transfer System – Electronic Credit and Debit Clearing – NEFT – RTGS –VSAT–SFMS–SWIFT.

#### **Unit – II**

#### **Contemporary Developments in Banking**

Distributed Ledger Technology – Blockchain: Meaning - Structure of Block Chain - Types of Block Chain - Differences between DLT and Blockchain - Benefits of Blockchain and DLT - Unlocking the potential of Blockchain –Crypto currencies, Central Bank Digital Currency (CBDC) - Role of DLT in financial services - AI in Banking: Future of AI in Banking - Applications of AI in Banking - Importance of AI in banking - Banking reimagined with AI. Cloud banking - Meaning - Benefits in switching to Cloud Banking.

#### **Unit – III**

#### **Indian Insurance Market**

History of Insurance in India – Definition and Functions of Insurance–Insurance Contract – Indian Insurance Market – Reforms in Insurance Sector – Insurance Organisation – Insurance organization structure. Insurance Intermediaries: Insurance Broker – Insurance Agent-Surveyor sand Loss Assessors-Third Party Administrators (Health Services) – Procedures-Code of Conduct.

#### **Unit – IV**

#### **Customer Services in Insurance**

Customer Service in Insurance – Quality of Service-Role of Insurance Agents in Customer Service-Agent's Communication and Customer Service –Ethical Behaviour in Insurance – Grievance Redressal Systemin Insurance Sector –Integrated Grievance Management System-Insurance Ombudsman - Insurance Regulatory and Development Authority of India Act (IRDA) – Regulations and Guidelines.

#### **Unit – V**

#### **Risk Management**

Risk Management and Control in banking and insurance industries – Methods of Risk Management – Risk Management by Individuals and Corporations – Tools for Controlling Risk. **NOTE:** Question Paper Will Cover 100% Theory.

#### **Books for Study**

- 1. Indian Institute of Banking and Finance (2021), "Principles & Practices of Banking", 5<sup>th</sup> Edition, Macmillan Education India Pvt. Ltd, Noida, Uttar Pradesh.
- 2. Mishra M N & Mishra S B, (2016), "Insurance Principles and Practice", 22nd Edition, S. Chand and Company Ltd, Noida, Uttar Pradesh.
- 3. Emmett, Vaughan, Therese Vaughan M., (2013), "Fundamentals of Risk and Insurance", 11<sup>th</sup> Edition, Wiley & Sons, New Jersey, USA.
- 4. [Theo Lynn](https://www.amazon.in/Theo-Lynn/e/B09BW7SC5Z/ref=dp_byline_cont_book_1) , [John G. Mooney,](https://www.amazon.in/s/ref=dp_byline_sr_book_2?ie=UTF8&field-author=John+G.+Mooney&search-alias=stripbooks) [Pierangelo Rosati,](https://www.amazon.in/s/ref=dp_byline_sr_book_3?ie=UTF8&field-author=Pierangelo+Rosati&search-alias=stripbooks) [Mark Cummins](https://www.amazon.in/s/ref=dp_byline_sr_book_4?ie=UTF8&field-author=Mark+Cummins&search-alias=stripbooks) (2018), Disrupting Finance: FinTech and Strategy in the 21st Century (Palgrave Studies in Digital Business & Enabling Technologies), Macmillan Publishers, NewYork (US)

## **Books for Reference**

- 1. 1 Sundharam KPM & Varshney P. N., (2020), "Banking Theory, Law and Practice", 20<sup>th</sup> Edition, Sultan Chand & Sons, New Delhi.
- 2. Gordon & Natarajan, (2022), "Banking Theory, Law and Practice", 9<sup>th</sup> Edition, Himalaya Publishing House Pvt Ltd, Mumbai.
- 3. Gupta P. K. (2021), "Insurance and Risk Management"  $6<sup>th</sup>$  Edition, Himalaya Publishing House Pvt Ltd, Mumbai.
- 4. Susanne Chishti., & Janos Barberis(2016), The Fintech book: The financial technology handbook for investors, entrepreneurs and visionaries. John Wiley & Sons.

# **Course Outcomes (COs)**

On successful completion of the course, the students will be able to

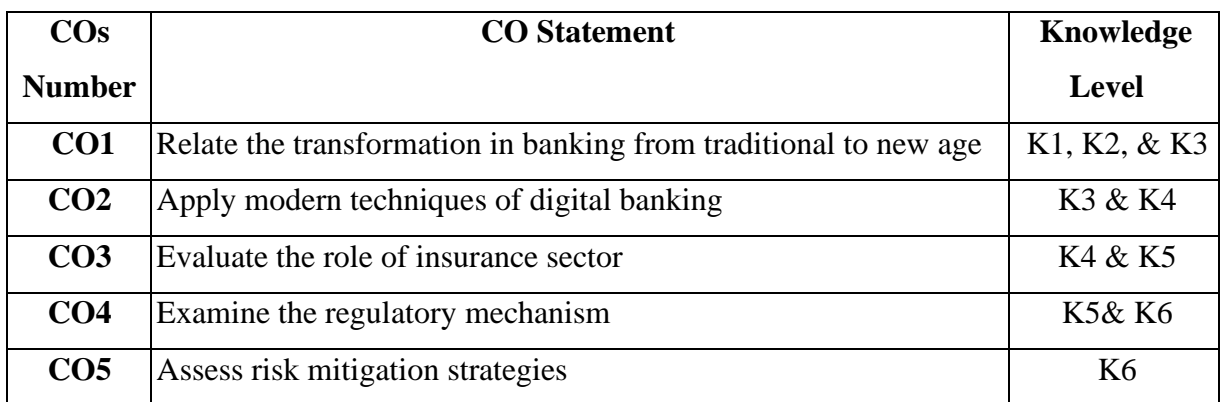

**K1 – Remember, K2 – Understand, K3 – Apply, K4 – Analyze, K5 – Evaluate, K6 – Create**

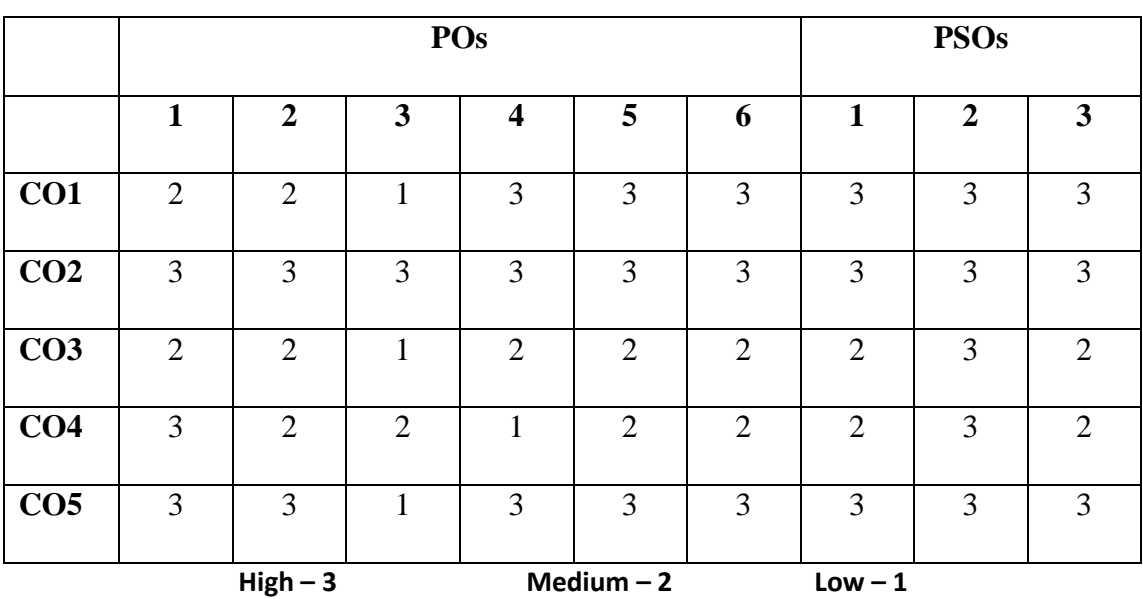

# **Mapping of course outcomes with POs and PSOs**

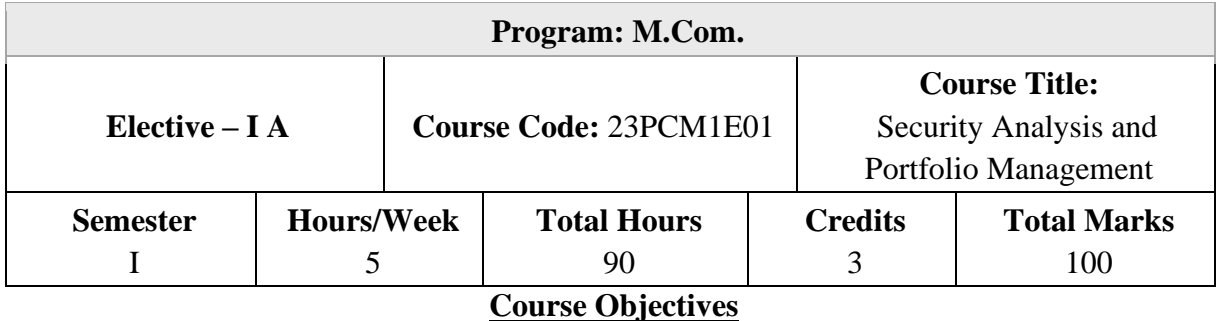

- 1. To become familiar with various Investment avenues and Portfolio Construction
- 2. To understand the Equity Shares, Preference Shares and Bonds valuation models
- 3. To learn about long-term and short-term investment analysis tools.
- 4. To analyse with Portfolio theories.
- **5.** To gain knowledge in Portfolio performance methods.

#### **Unit – I**

#### **Investment and Portfolio Management**

Investment – Meaning – Nature and scope of Investment – Investment vs Speculation – Type of Investors – Investment Avenues – Factors influencing the investment choice – Portfolio Management: Meaning and significance, Active Vs. Passive portfolio management - Strategic Vs. Tactical asset allocation - Factors Affecting Investment Decisions in Portfolio Management.

#### **Unit – II**

#### **Valuation of Securities**

Bond: Introduction – Reasons for issuing Bonds –Features of Bond – Types of Bonds – Determinants of bond safety –Bond Prices, Yields and Interest Rates –Measuring Price Volatility of Bonds–Macaulay Duration and Modified Duration - Preference Shares: Introduction – Features of Preference Shares – Preference Shares Yield – Holding Period Return – Yield to Call –Concept of Present Value – Equity Share Valuation Models.

#### **Unit – III**

#### **Fundamental Analysis and Technical Analysis**

Fundamental Analysis: Objectives – Economic Analysis, Industry Analysis, Company Analysis – Technical Analysis: Meaning– Assumptions – Pros and cons of technical analysis–Differences between fundamental analysis and technical analysis – Dow Theory – Types of Charts – Chart Patterns – Trend Analysis – Support Line and Resistance Line – Volume Analysis – Indicators and Oscillators – Simple Moving Average – Exponential Moving Average – Relative Strength Index – Bollinger Band – Elliott Wave Theory.

## **Unit – IV**

#### **Efficient Market Hypothesis**

Efficient Market Hypothesis – Markowitz Model, Arbitrage Pricing Theory – Sharpe's Single index portfolio selection method – Capital Asset Pricing Model (CAPM).

#### **Unit –V**

#### **Portfolio Performance Evaluation**

Portfolio Performance Evaluation – Meaning - Need for Evaluation - Methods of calculating Portfolio return - Sharpe's Ratio - Treynor's Ratio - Jensen's Differential Returns - Portfolio Revision - Need for Portfolio Revision - Formula Plans. **NOTE:** Question Paper Will Cover 100% Theory.

#### **Books for Study**

- 1. Prasanna Chandra (2021), "Investment Analysis and Portfolio Management", 6<sup>th</sup> Edition, McGraw Hill, Noida, UP
- 2. Rustagi RP (2022), "Investment Analysis and Portfolio Management", 5<sup>th</sup> Edition, Sultan Chand & Sons, New Delhi
- 3. Bhalla V.K. (2019), "Investment Management", 19<sup>th</sup> Edition, S. Chand & Co. Ltd., New Delhi

#### **Books for Reference**

- 1. Donald E. Fischer, Ronald J. Jordan, Ashwini. K. Pradhan (2018), "Security Analysis Portfolio Management", 7<sup>th</sup>Edition, Pearson Publication Pvt. Ltd., India, Noida
- 2. Avadhani V.A. (2016), "Securities Analysis and Portfolio Management", 12<sup>th</sup>Edition, Himalaya Publishing House, Mumbai
- 3. Ranganathan M. and Madhumathi R (2012), "Security Analysis and Portfolio Management",2ndEdition., Pearson Education India Pvt Ltd, Noida
- 4. Punithavathy Pandian (2019), "Securities Analysis and Portfolio Management", Himalaya Publishing House, Mumbai

# **Course Outcomes (COs)**

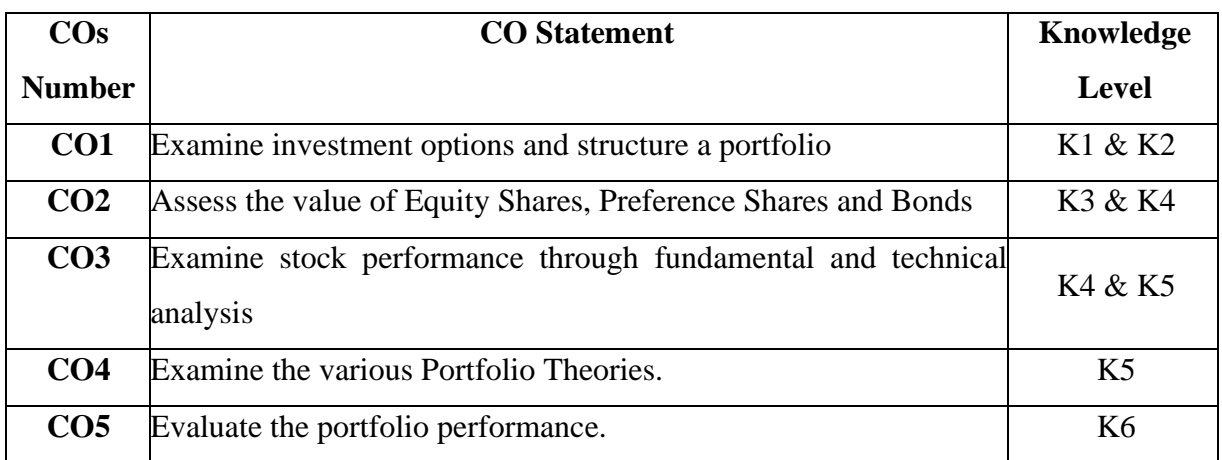

On successful completion of the course, the students will be able to

**K1 – Remember, K2 – Understand, K3 – Apply, K4 – Analyze, K5 – Evaluate, K6 – Create**

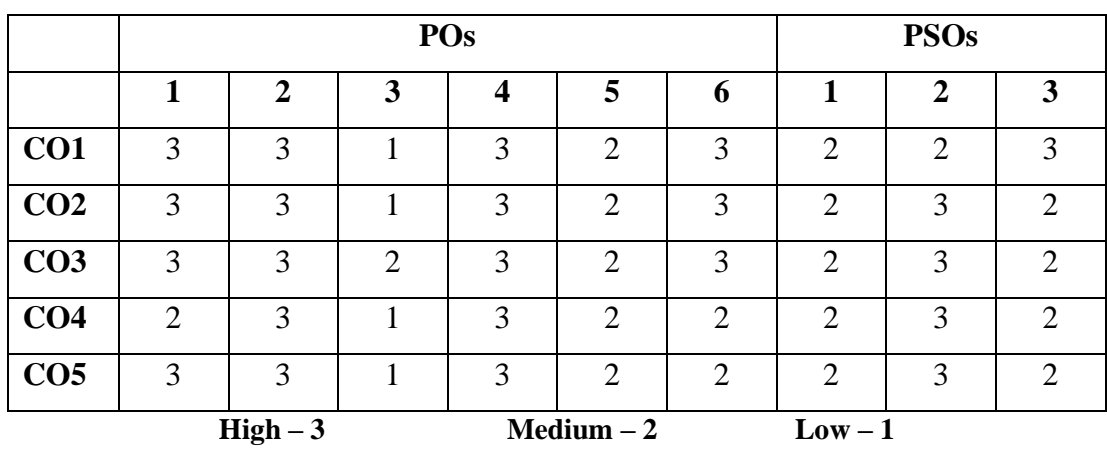

# **Mapping of course outcomes with POs and PSOs**

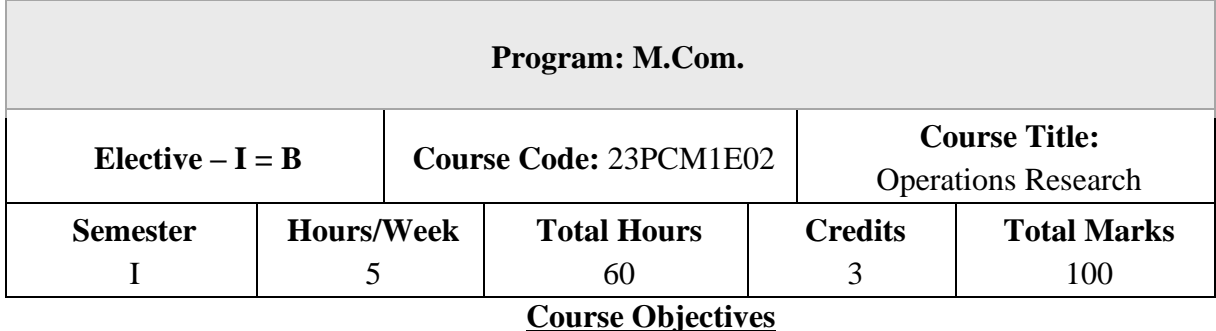

- 1. To outline the fundamentals of Operations Research
- 2. To use OR models for problem solving
- 3. To examine the role of sequencing and game theory
- 4. To design and apply network analysis
- **5.** To apply modelling techniques

#### **Unit – I**

#### **Introduction and Linear Programming Problem**

Introduction to Operations Research – Uses and Limitations – Linear Programming Problem: Formulation, Solving LPP: Graphical method, Simplex method, the Big-M Method.

#### **Unit – II**

#### **Transportation and Assignment Problems**

Transportation problem: Introduction – Assumptions – Formulation of Transportation models – Basic feasible solution (North-West Corner Method, Least Cost Method, Vogel's Approximation Method) – Optimal solution (Stepping-Stone Method, Modified Distribution Method) – Degeneracy in Transportation problem. Assignment Problem: Introduction – Comparison with the Transportation problem – Formulation of assignment problems - The Hungarian method of solution.

#### **Unit – III**

#### **Sequencing and Game Theory**

Sequencing problem: Introduction – Assumptions – Processing of n jobs through one machine – Processing n jobs through two machines – Processing of n jobs through three machines. Game Theory: Introduction – Rules for Games theory – Two person zero sum game without saddle point – Mixed strategies (2xn games, mx2 games) – Graphical method (2xn, mx2 games).

# **Unit – IV**

### **Replacement and Network Analysis**

Replacement: Introduction – Individual replacement problems – Group replacement problems. Network Analysis: PERT and CPM.

# **Unit – V**

# **Decision Tree Analysis and Queuing Theory**

Decision Tree analysis – Queuing: Introduction – Applications of queuing models, Waiting time and idle time costs – Single channel Poisson arrivals with Exponential Service, Infinite population model.

**NOTE:** Question Paper Will Cover 100% Theory.

# **Books for Study**

- 1. Gupta P.Kand Hira D.S.,(2022) "Operations Research", 7<sup>th</sup> Edition, S.Chand, Noida (UP).
- 2. Kapoor V.K., (2014) "Operations Research", 9<sup>th</sup> Edition, Sultan Chand, New Delhi.
- 3. Natarajan, Balasubramani and Tamilarasi, (2014) "Operations Research", 2nd Edition, Pearson Education India, Noida.
- 4. Kothari C.R.,(2022) "An Introduction to Operational Research", 3<sup>rd</sup> Edition, S.Chand, Noida (UP)

# **Books for Reference**

- 1. TulsianP.C. and Bharat Tulsian, (2022) "Fundamentals of Operations Research(Theory and Practice)", 3<sup>rd</sup> Edition, S. Chand, Noida (UP).
- 2. Sharma J.K.,(2016) "Operations Research", 6<sup>th</sup> Edition, Lakshmi Publications, Chennai.
- 3. Nagarajan N.,(2017) "Text Book of Operations Research: A Self Learning Approach", New Age Publications, Chennai.
- 4. Rina Rani Rath,(2021) "Operations Research", 2nd Edition, Bhavya Books, New Delhi.

# **Course Outcomes (COs)**

On successful completion of the course, the students will be able to

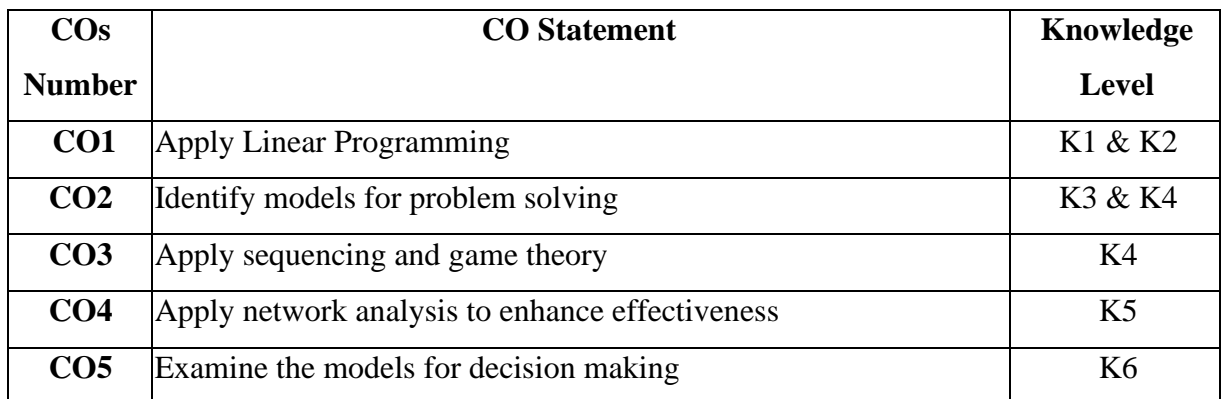

**K1 – Remember, K2 – Understand, K3 – Apply, K4 – Analyze, K5 – Evaluate, K6 – Create**

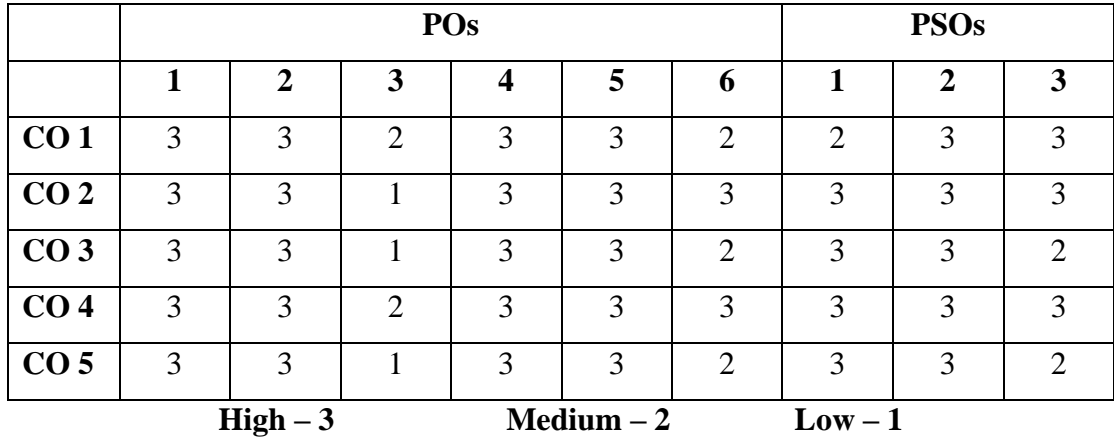

# **Mapping of course outcomes with POs and PSOs**

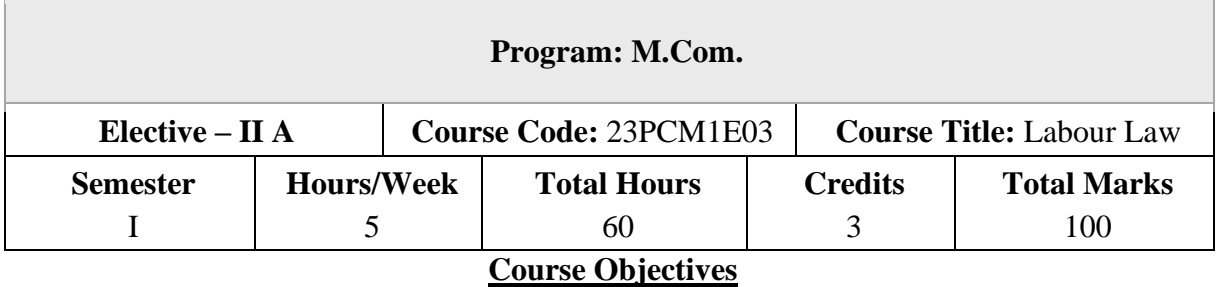

- 1. To Understand the provisions of Trade Unions Act
- 2. To gain knowledge on various measures and provisions relating to employees as per the Factories Act and Equal Remuneration Act
- 3. To become familiar with compensation payable to workmen under different situations and understand the provisions of the Employees State Insurance Act
- 4. To learn different provisions relating to payment of wages and minimum wages to employees
- 5. To understand employee welfare measures with respect to provident fund, gratuity and bonus

# **Unit – I**

# **Introduction and The Trade Unions Act, 1926**

Labour legislations: Origin – Nature – Scope – Need – Objectives – Principles – Labour policy and its special features – Constitution as the basis for labour legislation – The Trade Unions Act, 1926:Definition – Objectives – Deficiencies – Registration of trade union – Cancellation of registration and appeal – Duties and obligations – Rights and privileges – Dissolution.

#### **Unit – II**

# **The Factories Act, 1948 and Equal Remuneration Act, 1976**

The Factories Act, 1948: Objects – Definition – Licensing and Registration of factories – Inspecting staff – Health, safety and welfare measures – Provisions relating to hazardous processes – Working hours – Holidays – Annual leave - Employment of women and young persons.

Equal Remuneration Act – Payment of remuneration at equal rates to men and women workers – Advisory committee – Offences and penalties.

#### **Unit – III**

# **The Workmen's Compensation Act, 1923 and The Employees' State Insurance Act, 1948**

The Workmen's Compensation Act, 1923: Definitions – Objectives – Disablement – Employer's liability for compensation – Amount of compensation – Disbursement of compensation – Notice and claims – Penalties – The Employees' State Insurance Act 1948: Objects – Definitions – Administration of ESI Scheme – ESI Fund – ESI Corporation - Medical benefit council – Benefits under the Act – ESI court.

#### **Unit – IV**

### **The Payment of Wages Act,1936 and The Minimum Wages Act, 1948**

The Payment of Wages Act, 1936: Object and Scope –Definition – Procedure regarding payment of wages – Deduction from wages – Mode of payment of wages.

The Minimum Wages Act, 1948: Objects - Scope – Definition – Items to be included in the minimum wages – Fixation and revision of minimum wages – Norms to be followed in the payments of minimum wages.

#### **Unit – V**

# **The Provident Fund and Miscellaneous Provision Act,1952, The Payment of Gratuity Act, 1972 and The Payment of Bonus Act, 1965**

Provident Fund and Miscellaneous Provision Act, 1952: Definitions – Scope – Nature – Objects – Various schemes – The Payment of Gratuity Act, 1972: Definitions – Scope – Conditions and circumstances of payment- Wages for computing gratuity – Maximum gratuity – Nomination – Penalties – The Payment of Bonus Act: Applicability of the Act – Eligibility and rate of Bonus – Allocable surplus and available surplus - Set and set off – Offences and penalties.

**NOTE:** Question Paper Will Cover 100% Theory.

#### **Books for Study**

- 1. Mishra S.N. (2018), "Labour & Industrial Laws", 29<sup>th</sup>Edition, Central Law Publications, Classic Edition, Allahabad, UP.
- 2. Srivastava S C (2022), "Industrial Relations and Labour Laws", 8<sup>th</sup>Edition., Vikas Publishing, New Delhi
- 3. Tripathi PC, Gupta CB, Kapoor ND (2020), "Industrial Relations and Labour Laws", 6<sup>th</sup>Edition., Sultan Chand & Sons, New Delhi

### **Books for Reference**

- 1. Sinha P.R.N., Sinha InduBala, Shekhar Seema Priyadarshini (2017), "Industrial Relations,Trade Unions and Labour Legislation", 3rdEdition., Pearson Education India Pvt. Ltd., Noida
- 2. Piyali Ghosh, Shefali Nandan (2017), "Industrial Relations and Labour Laws", 1 stEdition,McGraw Hill, Noida
- 3. Sharma J.P. (2018), "Simplified Approach to Labour Laws",  $5<sup>th</sup>$ Edition., Bharat LawHouse Pvt. Ltd.

# **Course Outcomes (COs)**

On successful completion of the course, the students will be able to

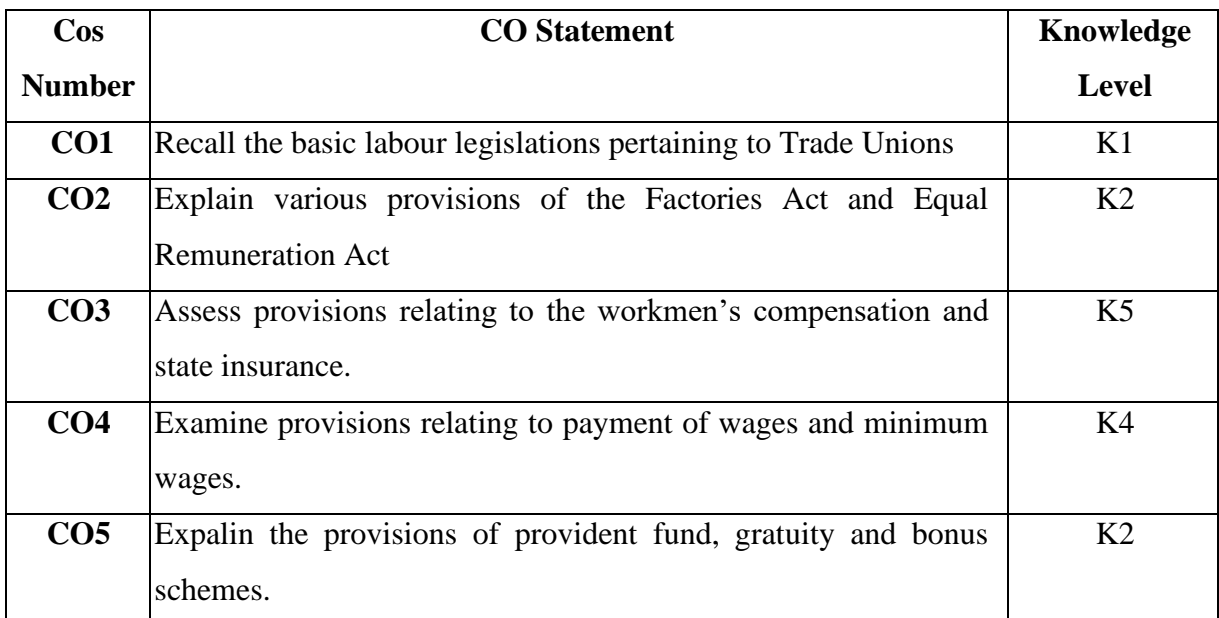

**K1 – Remember, K2 – Understand, K3 – Apply, K4 – Analyze, K5 – Evaluate, K6 – Create**

**Mapping of course outcomes with POs and PSOs**

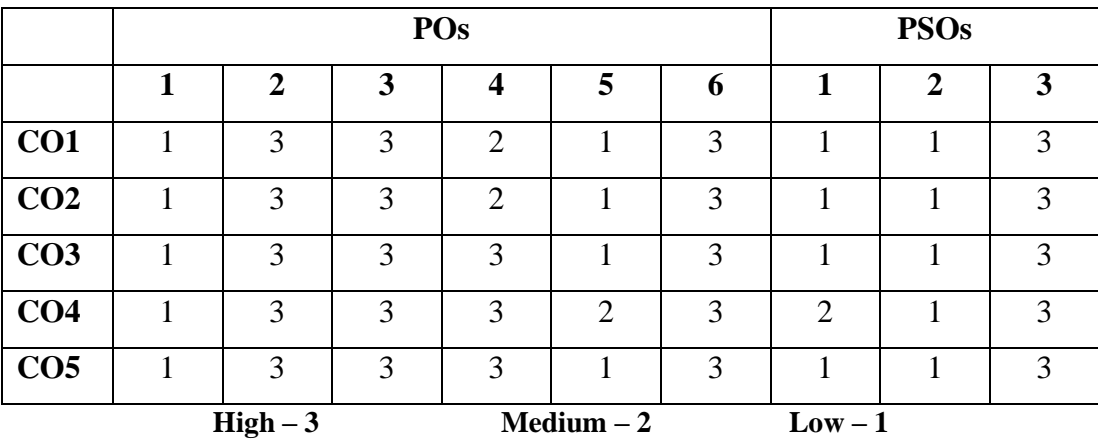

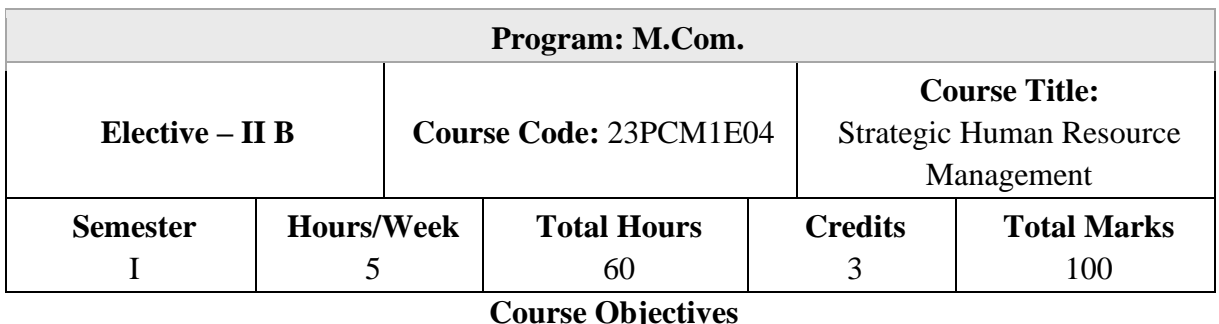

- 1. To appreciate the importance of HRM as a field of study and as a central management function
- 2. To understand the implication of HRM on Government regulations and corporate decisions
- 3. To analyse the key elements of the HR functions
- 4. To gain knowledge about the elements, key concepts and terminology of HRM
- 5. To apply the principles and techniques of HRM to the discussion of major personnel issues in case studies.
- 6. To familiarize students about the importance of cost ascertainment, reduction and control.

# **Unit – I**

# **Introduction to SHRM**

SHRM- Meaning, Features, Evolution, Objectives, Advantages, Barriers to SHRM, SHRM v/s Traditional HRM, Steps in SHRM, Roles in SHRM: Top Management, Front-line Management, HR - Changing Role of HR Professionals.

# **Unit – II**

#### **Models of SHRM**

Models of SHRM – High Performance Working Model, High Commitment Management Model, High Involvement Management Model - HR Environment – Environmental trends and HR Challenges -Linking SHRM and Business Performance.

#### **Unit – III**

# **Strategic Planning and Compensation**

Resourcing Strategy: Meaning and Objectives - Strategic HR Planning: Meaning, Advantages, Interaction between Strategic Planning and HRP, Managing HR Surplus and Shortages, Strategic Recruitment and Selection: Meaning and Need - Strategic Human Resource Development: Meaning, Advantages and Process - Strategic Compensation as a Competitive Advantage - Rewards Strategies: Meaning, Importance - Employee Relations Strategy, Retention Strategies, Strategies for Enhancing Employee Work Performance.

#### **Unit – IV**

#### **Human Resource Policies**

Human Resource Policies – Meaning, Features, Purpose of HR Policies, Process of Developing HR Policies, Factors affecting HR Policies, Areas of HR Policies in Organisation, Requisites of Sound HR Policies – Recruitment, Selection, Training and Development, Performance Appraisal, Compensation, Promotion, Outsourcing, Retrenchment, Barriers to Effective Implementation of HR Policies and Ways to Overcome these Barriers.

#### **Unit – V**

#### **Latest trends in Strategic HRM**

Mentoring - Employee Engagement – Meaning, Factors Influencing Employee Engagement, Strategies for Enhancing Employee Engagement - Competency based HRM: Meaning, Types of Competencies and Benefits of Competencies for Effective Execution of HRM Functions -Human Capital Management: Meaning and Role - New Approaches to Recruitment – Employer Branding.

**NOTE:** Question Paper Will Cover 1000% Theory.

#### **Books for Study**

1. Mathur, SPStrategic Human Resource Management 1st Edition 2015, New Age International (P) Ltd Publishers, New Delhi.

2. Catherine Truss, David Mankin& Clare Kelliher (2014), "Strategic Human Resource Management", Oxford University Press, India.

3. Anuradha Sharma and Aradhana Khandekar (2006), "Strategic Human Resource Management: An Indian Perspective", Sage Publications Pvt. Ltd, New Delhi.

#### **Books for Reference**

1. Jean M Phillips & Stan M Gully, "Strategic staffing", Pearson International Edition, India.

2. Ananda Das Gupta (2021), "Strategic Human Resource Management - Formulating and Implementing HR Strategies for a Competitive Advantage", Productivity Press; 1st edition, Routledge

# **Course Outcomes (COs)**

On successful completion of the course, the students will be able to

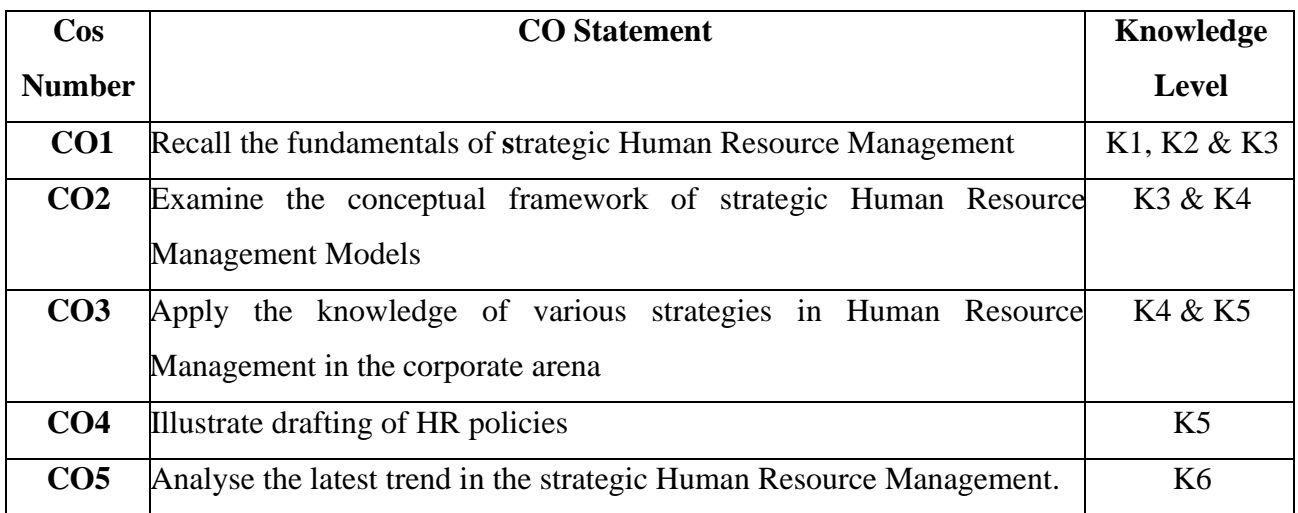

**K1 – Remember, K2 – Understand, K3 – Apply, K4 – Analyze, K5 – Evaluate, K6 – Create**

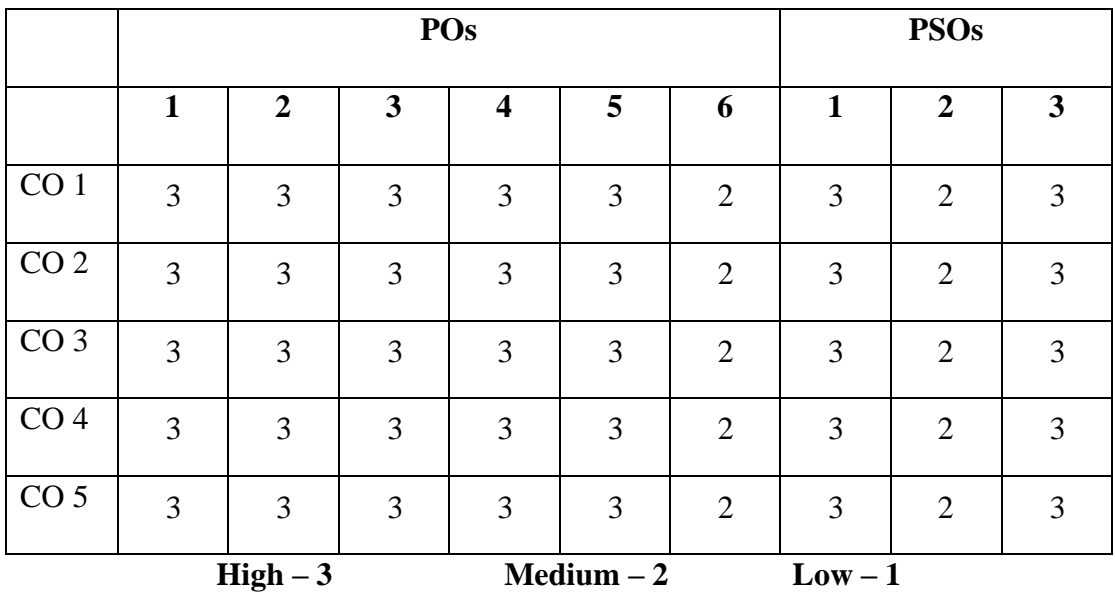

# **Mapping of course outcomes with POs and PSOs**
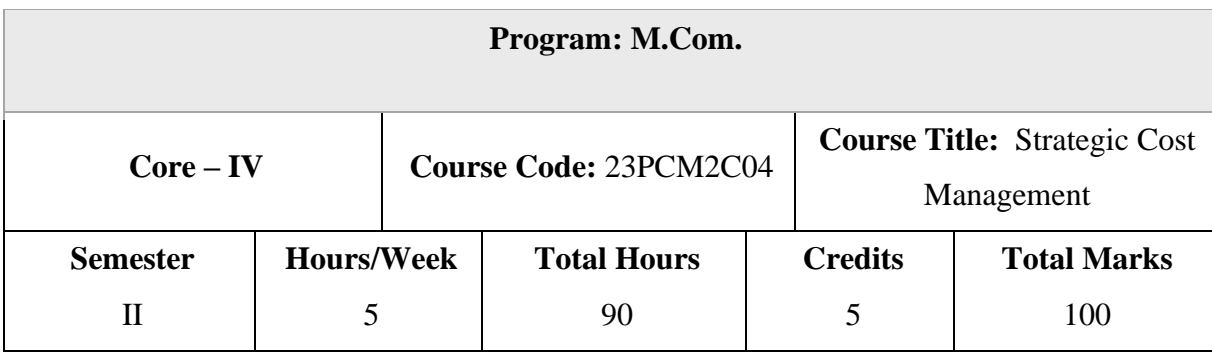

### **Course Objectives**

- 1. To analyse the aspects of strategic and quality control management
- 2. To analyse and select cost control techniques
- 3. To apply activity based costing for decision making
- 4. To utilise transfer pricing methods in cost determination
- 5. To apply cost management techniques in various sectors

### **Unit – I**

### **Introduction to Strategic Cost Management**

Introduction to Strategic Cost Management (SCM) – Need for SCM – Differences between SCM and Traditional Cost Management - Value Chain Analysis: Meaning and steps - Quality Cost Management: Meaning of Quality and Quality Management – Cost of Quality –Indian Cost Accounting Standard 21 on Quality Control - Introduction to Lean System – Benefits of Lean System – Just in Time (JIT) – Kaizen Costing.

### **Unit – II**

### **Cost Control and Reduction**

Cost Management Techniques: Cost Control: Meaning and Prerequisites - Cost Reduction: Meaning and Scope – Differences between Cost control and cost reduction - Pareto Analysis: Meaning, importance and applications - Target Costing: Meaning, steps and Principles – Life Cycle Costing: Meaning, Strategies for each stage of product life cycle, Benefits – Learning Curve: Meaning, Learning curve ratio and applications.

## **Unit – III**

### **Activity Based Cost Management**

Activity Based Cost Management: Concept, Purpose, Stages, Benefits, Relevance in Decision making and its Application in Budgeting – Practical problems.

#### **Unit – IV**

### **Transfer Pricing**

Transfer Pricing: Meaning, Benefits, Methods : Pricing based on cost, Market price on transfer price, Negotiated pricing and Pricing based on opportunity costs – Practical Problems.

### **Unit – V**

#### **Cost Management in Agriculture and IT sector**

Agriculture Sector: Features, Cost Structure, Cost Management, Tools to measure the performance, Minimum Support Price and International Perspective –Information Technology Sector: Features, Cost Structure, Cost Management and International Perspective.

#### **Books for Study**

1. Ravi M Kishore (2018), "Strategic Cost Management", 5thEdition, Taxmann Publications Pvt. Ltd, New Delhi.

2. Bandgar P. K., (2017), "Strategic Cost Management", 1stEdition, Himalaya Publishing House Pvt Ltd, Mumbai.

3. Sexena V. K., (2020), "Strategic Cost Management and Performance Evaluation", 1stEdition, Sultan Chand & Sons, New Delhi.

#### **Books for Reference**

1. John K Shank and Vijay Govindarajan (2008), Strategic Cost Management, Simon & Schuster; Latest edition, UK

2. Jawahar Lal, (2015), "Strategic Cost Management", 1st Edition, Himalaya Publishing House Pvt Ltd, Mumbai.)

3. Arora M. N., (2021), "A Text Book of Cost and Management Accounting", 11thEdition, Vikas Publishing House Pvt. Ltd., New Delhi.

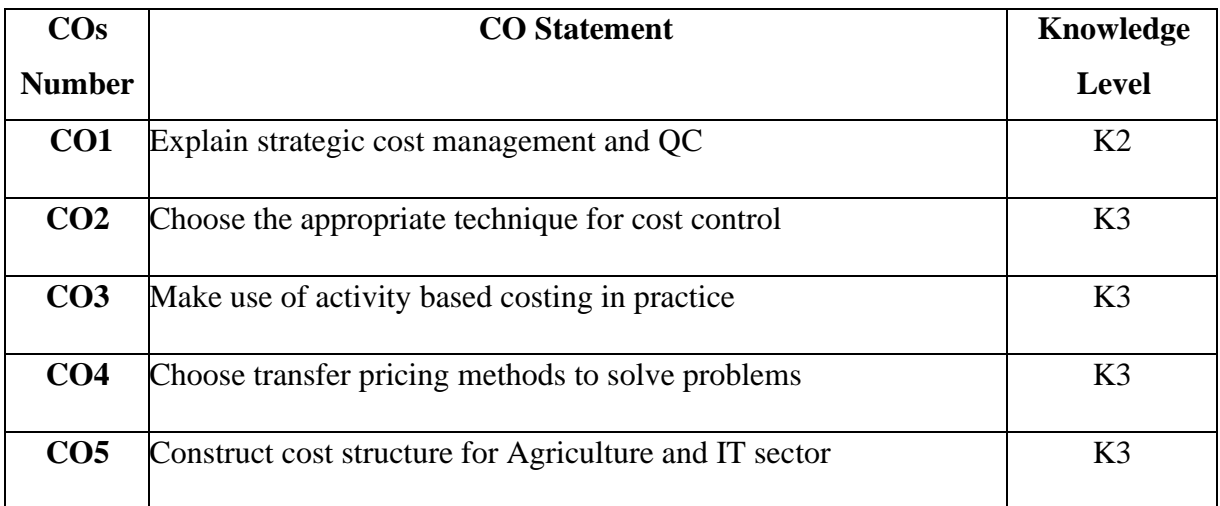

On successful completion of the course, the students will be able to

**K1 – Remember, K2 – Understand, K3 – Apply, K4 – Analyze, K5 – Evaluate, K6 – Create**

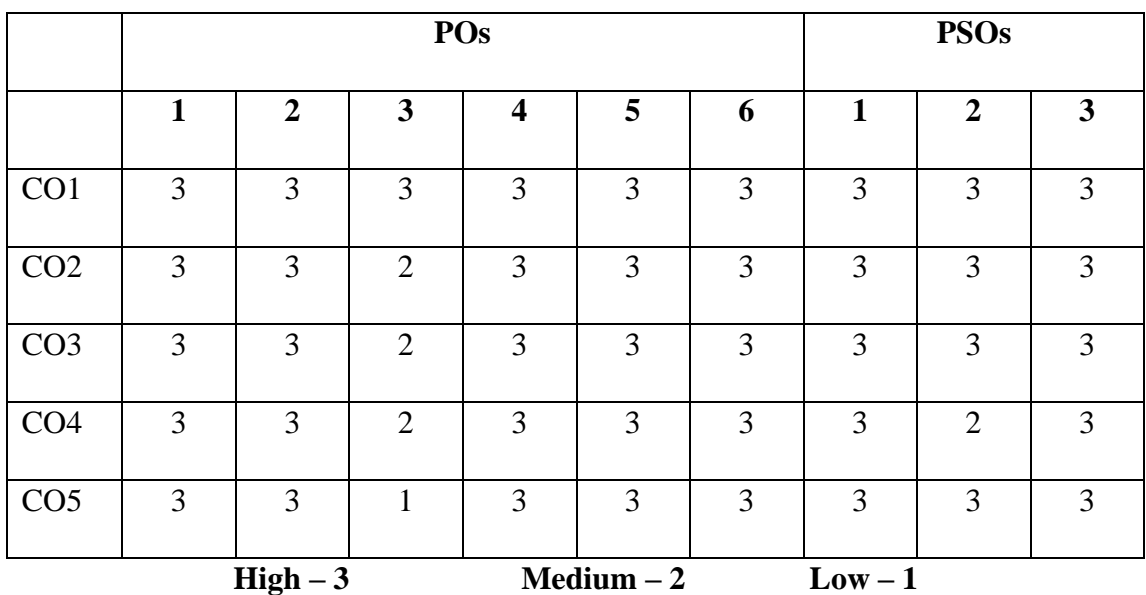

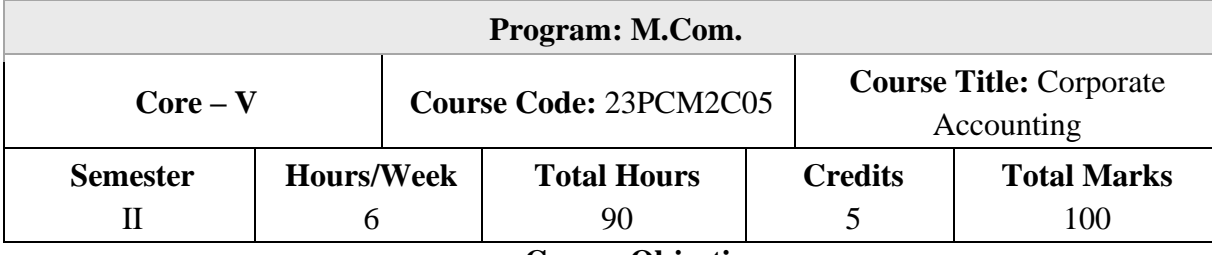

### **Course Objectives**

- 1. To understand the accounting treatment for issue of shares
- 2. To determine profits for fire and marine insurance
- 3. To prepare consolidated financial statements
- 4. To account for price level changes
- 5. To adopt financial reporting standards

#### **Unit – I**

#### **Issue of Shares and Final Accounts of Companies**

Issue of Shares: ESOPs - ESPS - Sweat Equity Shares - Book Building- Buy-back of Shares - Conversion of debentures into shares - Final accounts of Companies as per Schedule III of the Companies Act, 2013 – Managerial remuneration.

### **Unit – II**

#### **Insurance Company Accounts**

Insurance Company Accounts: Types of Insurance - Final accounts of life assurance Companies-Ascertainment of profit- Valuation Balance Sheet-Final accounts of Fire, Marine and miscellaneous Insurance Companies.

### **Unit – III**

#### **Consolidated financial statements**

Consolidated financial statements as per AS 21: Consolidated Profit and Loss Account– Minority interest – Cost of control – Capital reserve – Inter-company holdings –Preparation of consolidated Balance Sheet.

#### **Unit – IV**

#### **Contemporary Accounting Methods**

Accounting for price level changes – Social responsibility accounting – Human resource accounting - Forensic Accounting.

#### **Unit – V**

### **Financial reporting**

Financial reporting: Meaning, Objectives, Characteristics – Indian Accounting Standards (AS 5, AS 10, AS 19, AS 20) – Corporate Social Responsibility: Meaning, Key provisions of Companies Act, 2013, Accounting for CSR expenditure, Reporting of CSR, Presentation and disclosure in the financial statements.

**NOTE:** Question Paper Will Cover 20% Theory and 80% Problems

#### **Books for Study**

1. Gupta R. L. & Radhaswamy M. (2021), "Corporate Accounting – Volume I & II", 14thEdition, Sultan Chand &Sons, New Delhi.

2. Maheshwari S. N., Sharad K. Maheshwari &Suneel K. Maheshwari, (2022),"Advanced Accountancy - Volume I &II", 11thEdition, Vikas Publishing House Pvt. Ltd., New Delhi. 3. Jain S. P., Narang K. L., Simmi Agrawal and Monika Sehgal (2019), "Advanced Accountancy - Corporate Accounting – Volume - II", 22ndEdition, Kalyani Publishers, New Delhi.

4. Reddy T. S. &Murthy A., (2022), "Corporate Accounting – Volume I &II", 17th Edition, Margham Publications, Chennai.

#### **Books for Reference**

1. Arulanandam M.A &Raman K.S., (2021), "Advanced Accounting (Corporate Accounting –

II)", 8thEdition, Himalaya Publishing House Pvt Ltd, Mumbai.

2. Shukla M C, Grewal T S and Gupta S C, (2022), "Advanced Accounts Volume II",19thEdition, Sultan Chand &Sons, New Delhi.

3. Gupta R. L., (2022), "Problems and Solutions in Company Accounts", 2ndEdition, Sultan Chand &Sons, New Delhi.

On successful completion of the course, the students will be able to

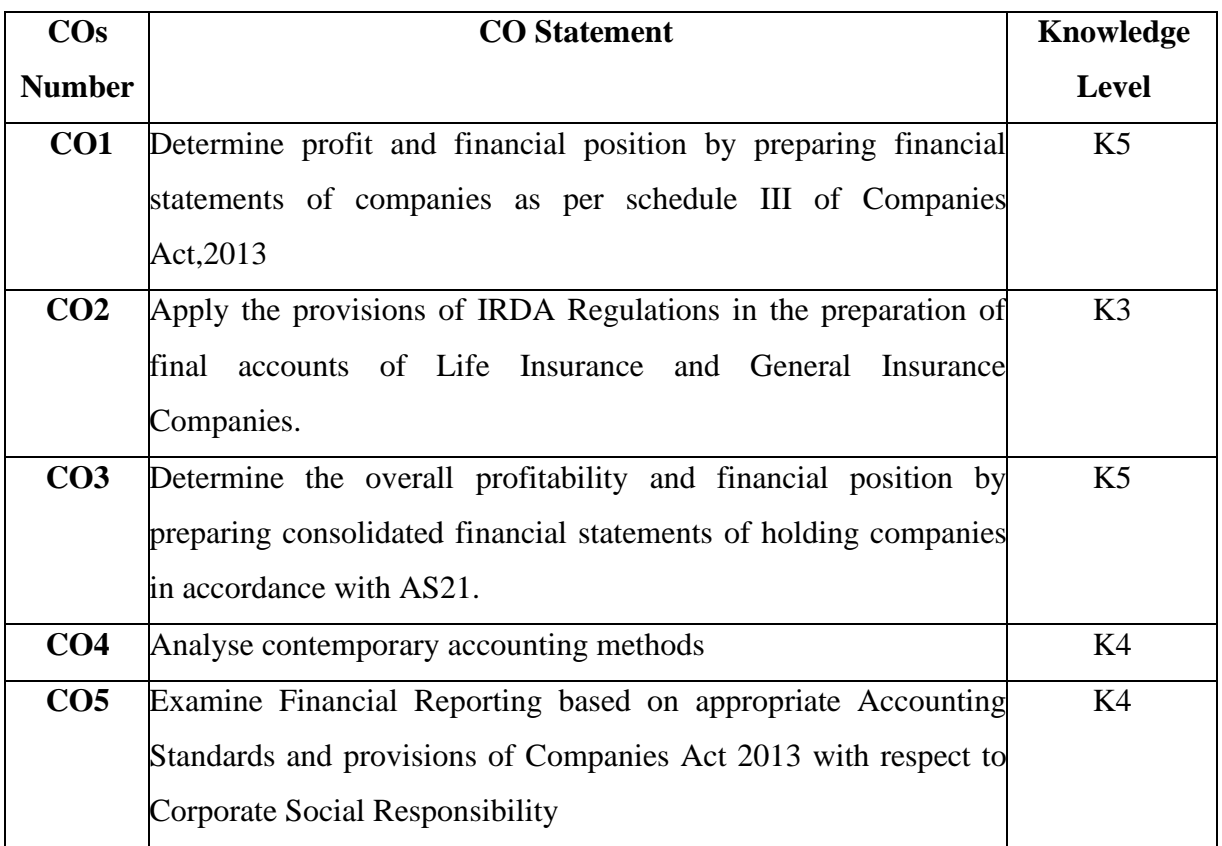

**K1 – Remember, K2 – Understand, K3 – Apply, K4 – Analyze, K5 – Evaluate, K6 – Create**

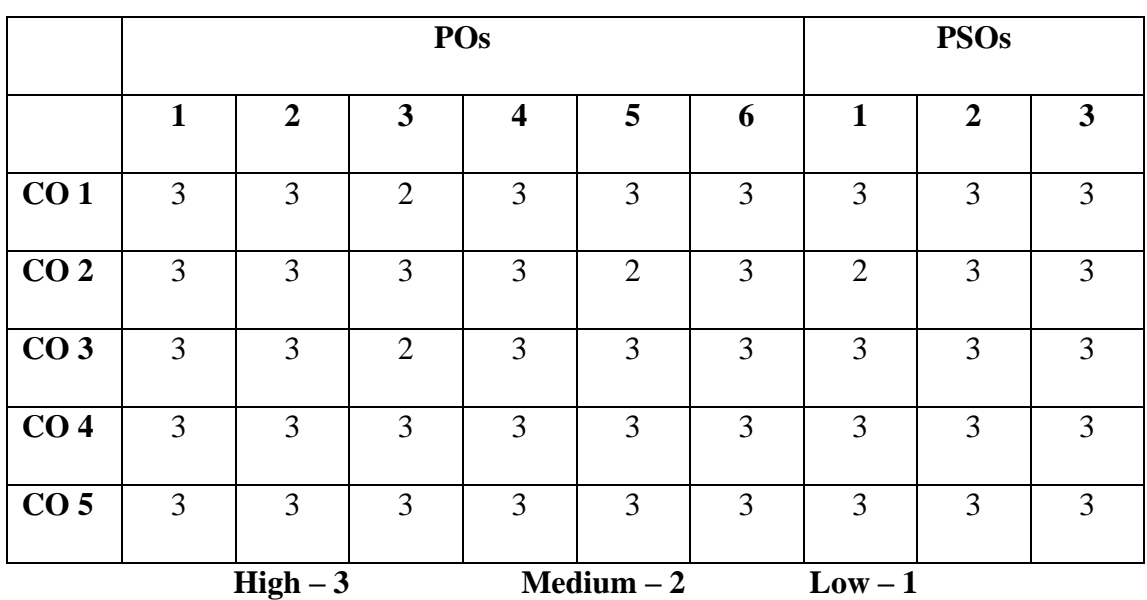

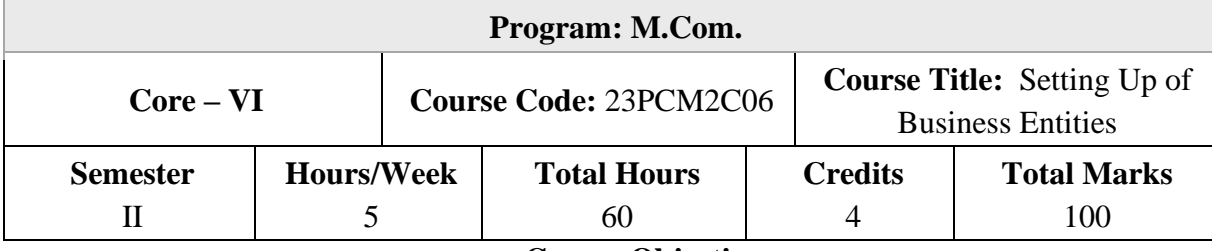

#### **Course Objectives**

- 1. To understand the start-up landscape and its financing
- 2. To analyse the formation and registration of Section 8 company
- 3. To outline the concept of LLP and business collaboration
- 4. To understand the procedure for obtaining registration and license
- 5. To create awareness about the legal compliances governing business entities

#### **Unit – I**

#### **Startups in India**

Types of business organisations –Factors governing selection of an organisation - Startups – Evolution – Definition of a Startup – Startup landscape in India – Startup India policy – Funding support and incentives – Indian states with Startup policies – Exemptions forstartups – Life cycle of a Startup – Important points for Startups – Financing options available for Startups – Equity financing – Debt financing – Venture capital financing – IPO – Crowd funding – Incubators - Mudra banks –Successful Startups in India.

#### **Unit – II**

#### **Not-for-Profit Organisations**

Formation and registration of NGOs – Section 8 Company – Definition – Features – Exemptions – Requirements of Section 8 Company – Application for incorporation – Trust: Objectives of a trust – Persons who can create a trust – Differences between a public and private trust – Exemptions available to trusts – Formation of a trust - Trust deed –Society – Advantages – Disadvantages – Formation of a society – Tax exemption to NGOs.

#### **Unit – III**

#### **Limited Liability Partnership and Joint Venture**

Limited Liability Partnership: Definition – Nature and characteristics – Advantages and disadvantages – Procedure for incorporation – LLP agreement – Annual compliances of LLP-Business collaboration: Definition – Types –Joint venture: Advantages and disadvantages – Types – Joint venture agreement - Successful joint ventures in India– Special Purpose Vehicle – Meaning – Benefits – Formation.

### **Unit – IV**

### **Registration and Licenses**

Registration and Licenses: Introduction – Business entity registration – Mandatory registration – PAN – Significance – Application and registration of PAN – Linking of PAN with Aadhar – TAN – Persons liable to apply for TAN – Relevance of TAN – Procedure to apply for TAN – GST: Procedure for registration – Registration under Shops and Establishment Act –MSME registration – Clearance from Pollution Control Board – FSSAI registration and license – Trade mark, Patent and Design registration.

#### **Unit – V**

### **Environmental Legislations in India**

Geographical Indication of Goods (Registration and Protection) Act, 1999: Objectives, Salient Features - The Environmental Protection Act, 1986: Prevention, control and abatement of environmental pollution - The Water (Prevention And Control of Pollution) Act, 1974: The Central and State Boards for Prevention and Control of Water Pollution - Powers and Functions of Boards - Prevention and Control of Water Pollution - Penalties and Procedure- The Air (Prevention and Control of Pollution) Act, 1981: Central and State Boards for The Prevention and Control of Air Pollution - Powers And Functions - Prevention and Control of Air Pollution - Penalties and Procedure.

**NOTE:** Question Paper Will Cover 100% Theory.

### **Books for Study**

1. Kailash Thakur, (2007) "Environment Protection Law and Policy in India", 2nd Edition, Deep & Deep Publication Pvt. Ltd., New Delhi.

2. Avtar Singh, (2015), "Intellectual Property Law", Eastern Book Company, Bangalore

3. Zad N.S and Divya Bajpai, (2022) "Setting up of Business Entities and Closure" (SUBEC), Taxmann, Chennai

4. Amit Vohra &Rachit Dhingra (2022) "Setting Up Of Business Entities & Closure", 6th Edition, Bharath Law House, New Delhi

### **Books for Reference**

1. Diwan Prag and Sunil Sharma, Electronic Commerce, Micro Soft Press, Washington, 2020.

2. Kamalesh K Bajaj, Debjani Nag, E-Commerce – The Cutting Edge of Business, TMH, New Delhi, 2021.

### **Course Outcomes (COs)**

On successful completion of the course, the students will be able to

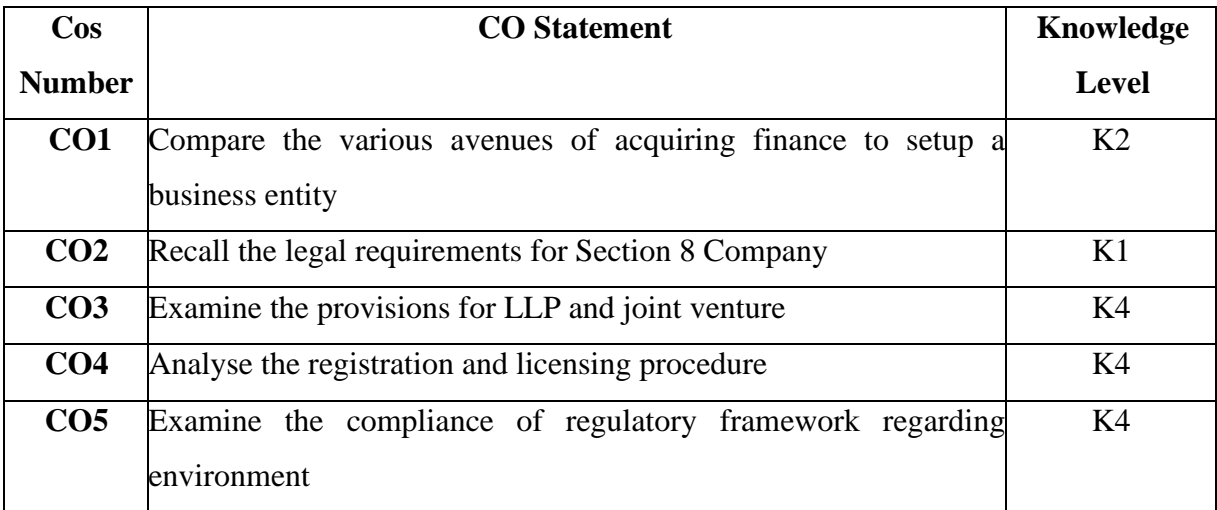

**K1 – Remember, K2 – Understand, K3 – Apply, K4 – Analyze, K5 – Evaluate, K6 – Create**

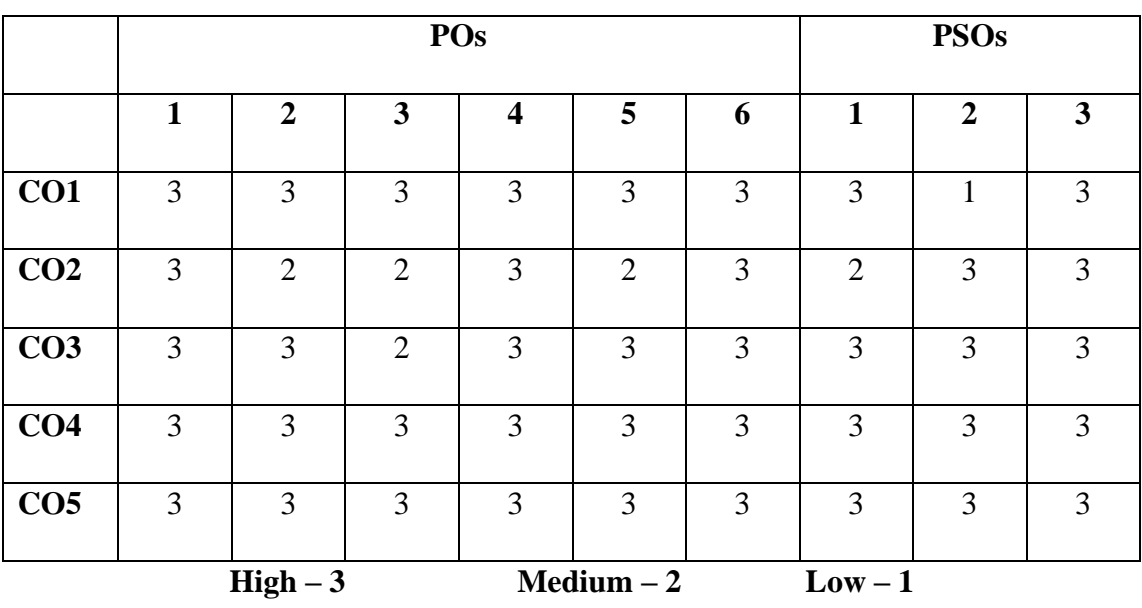

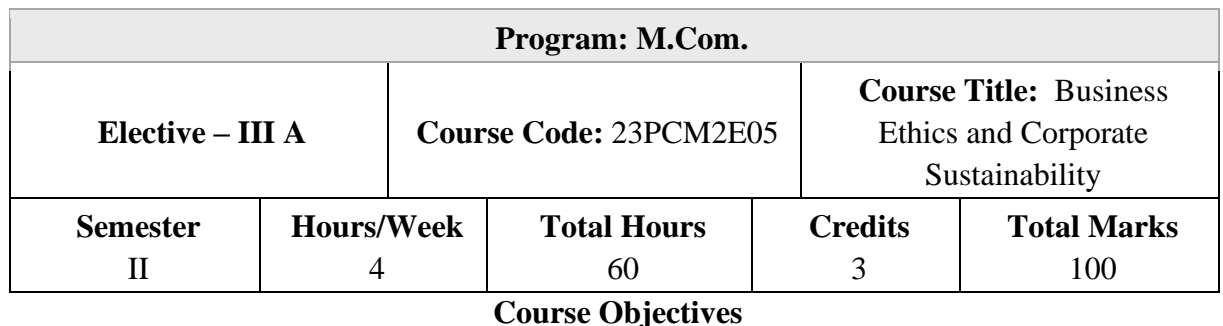

- 
- 1. To understand the concept and importance of business ethics
- 2. To enable ethical decision making based on various theories
- 3. To gain knowledge on moral issues relating to business, marketing, advertising, finance, HR and environmental protection
- 4. To understand the concepts of corporate sustainability
- 5. To analyse sustainability information and prepare reports

### **Unit – I**

### **Introduction to Business Ethics**

Business Ethics- Meaning and Definition of Business Ethics - Nature of Business Ethics - Role and importance of Business Ethics and values in Business - Causes of unethical behaviour - Ethical issues.

## **Unit – I**I

## **Ethical Theories**

Ethical Decision Making -Decision Making (Normal Dilemmas and problems) - Application of Ethical Theories in Business - Traditional Ethical Theories - Utilitarianism, - Ethical Egoism - Ethics of Duties - Normative Theories of Business Ethics - Stakeholder Theory - Stockholder Theory - Lawrence Kohlberg's Theory Model Development.

### **Unit – III**

## **Moral Issues in Business**

Moral Issues in Business - Importance of moral issues and reasoning - Whistle Blowing- Kinds of Whistle Blowing - Ethical issues in functional areas of business.

Marketing and Advertising - Truth in Advertising- Manipulation – Coercion-Trade Secrets-Corporate disclosure-Insider trading.

Finance -Fairness' and efficiency in Financial Market – Greenmail-Golden Parachute.

HR: Workers Rights and Duties - Work place Safety - Sexual Harassment-Equal Employment Opportunity- Preferential hiring.

Environmental Protection - Safety and acceptable risk- Environmental Harm, Pollution and its Control– Product Safety and Corporate Liability.

#### **Unit – IV**

#### **Corporate Sustainability**

Corporate Sustainability - Concepts of sustainability - Social, Environmental and Economic dimensions -Sustainability in a business context.

Principles of Sustainable Development: History and emergence of the concept of Sustainable Development - Definitions, Environmental issues and crisis, Resource degradation, Greenhouse gases, Desertification, Social insecurity, Industrialization, Globalization and Environment.

#### **Unit – V**

### **Sustainability Reporting**

Sustainability Reporting - Investors, customers, government and media- Disclosing sustainability information – report and website - Transparency and Accountability - One Report movement – Financial and non-financial together - Triple bottom line concept for Sustainable Business - Sustainability Reporting: Flavour of GRI, BRR, BRSR.

**NOTE:** Question Paper Will Cover 100% Theory.

### **Books for Study**

1. MuraleedharanK P and SatheeshE K (2021), "Fernando's Business Ethics and Corporate Governance", 3rdEdition.,Pearson IndiaEducation Services Pvt. Ltd, Noida

2. John G. Cullen (2022), "Business, Ethics and Society: Key Concepts, Current Debates and Contemporary Innovations", Sage Publications Pvt. Ltd, New Delhi

3. KhankaS S (2013), "Business Ethics and Corporate Governance (Principles and Practice)", 1stEdition, S.Chand& Co. Ltd., New Delhi

## **Books for Reference**

1. ICSI Study Material, "Governance, Risk Management, Compliances and Ethics", New Delhi

2. David Chandler (2016), "Strategic Corporate Social Responsibility: Sustainable Value Creation", 4th Edition., Sage Publications Pvt. Ltd, New Delhi

**3.** MandalS K (2017), "Ethics in Business and Corporate Governance", 2ndEdition.,

McGraw Hill Education, India

# **Course Outcomes (COs)**

On successful completion of the course, the students will be able to

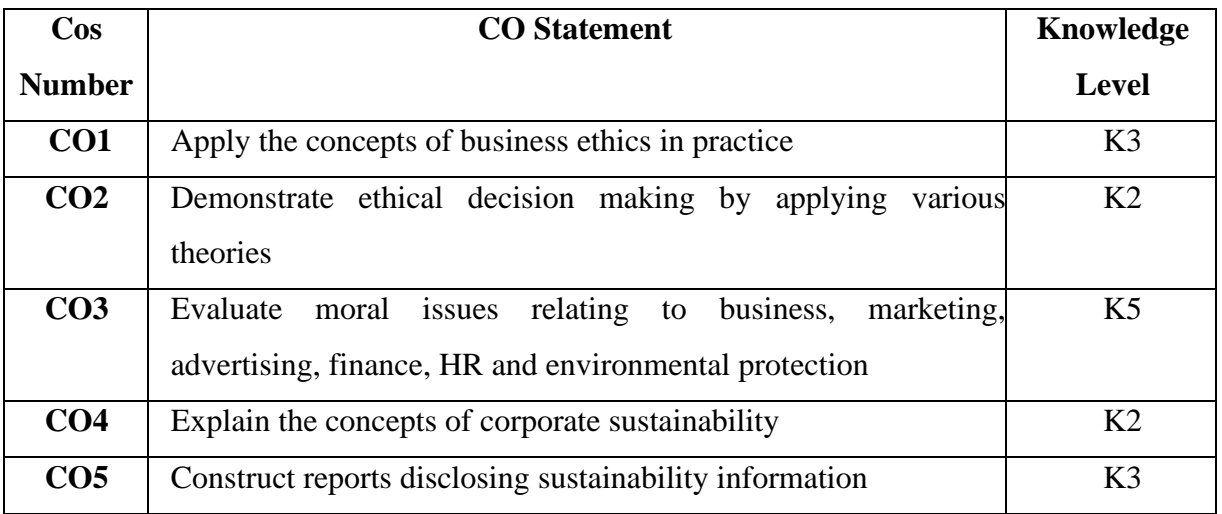

**K1 – Remember, K2 – Understand, K3 – Apply, K4 – Analyze, K5 – Evaluate, K6 – Create**

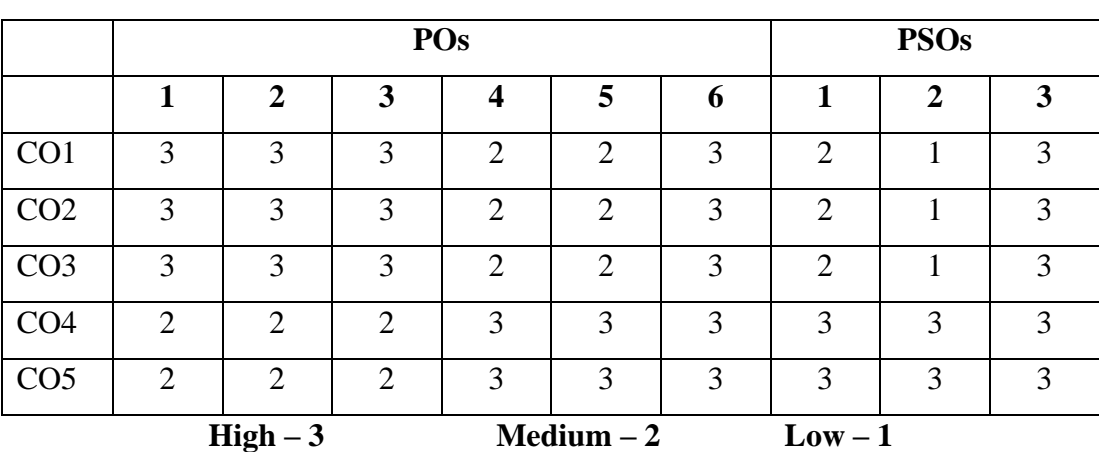

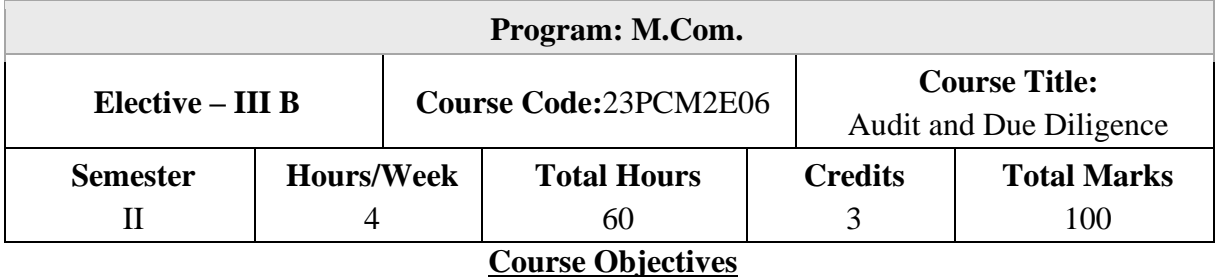

- 1. To understand different types of audit
- 2. To gain knowledge on secretarial audit
- 3. To understand the basics of due diligence
- 4. To analyse different types of due diligence
- 5. To understand due diligence for take overs and due diligence report

### **Unit – I**

### **Introduction to Audit**

Audit: Meaning – Types of Audit: Corporate Governance Audit: Meaning and scope; Corporate Social Responsibility Audit: Meaning and objectives; Insider Trading Audit: An introduction – Labour Law audit: Meaning, process and benefits – Environment Audit: Meaning and Need – Social Audit: Meaning and implications – Introduction to Takeover Audit.

## **Unit – II**

### **Secretarial Audit**

Secretarial Audit: Meaning – Need – Applicability of Secretarial Audit under Companies Act, 2013 and SEBI (Listing Obligations and Disclosure Requirements) Regulations, 2015 – The process of Secretarial Audit – Scope and Benefits of Secretarial Audit.

## **Unit – III**

## **Introduction to Due Diligence**

Due diligence: Meaning, Need, Objectives and Scope – Factors to be considered while conducting due diligence – Process of due diligence – Techniques of due diligence.

## **Unit – IV**

### **Types of Due Diligence**

Types of Due Diligence: Operational, Strategic, Financial, Technical, Legal, Management, Technical, Environmental, Human Resource.

### **Unit – V**

### **Due Diligence for Take overs and Due Diligence Report**

Due diligence for Mergers and Amalgamation: Introduction and Process, Preparation of scheme of amalgamation - Due diligence for take overs - Guidance on diligence reporting – Format of diligence report.

**NOTE:** Question Paper Will Cover 100% Theory.

### **Books for Study**

1. Anoop JainC. S, (2022), "Secretarial Audit, Compliance Management and Due Diligence", 19th Edition, A J Publications Chennai, Tamilnadu.

2. William J Gole; Paul J Hilger (2009), "Due Diligence, An MA Value Creation", John Wiley & Sons, Inc., New Jersey

3. Chatterjee B.D (2020), "A Practical Guide to Financial Due diligence", Bloomsberry Publications, 1st Edition, New Delhi

4. Anoop JainC S (2022), "Governance, Risk Management, Compliance and Ethics" 15th Edition, A J Publications, Chennai, Tamilnadu.

### **Books for Reference**

1. National Institute of Securities Market (April 2022), "Depository Operations, An educational initiative of SEBI" ,Taxmann Publications, New Delhi

2. Peter Howson (2003), "Commercial Due Diligence", Gower Publications, England

3. Justin J Camp (2002), "Venture Capital Due Diligence",Wiley & Sons, Incorporated, John, New Jersey.

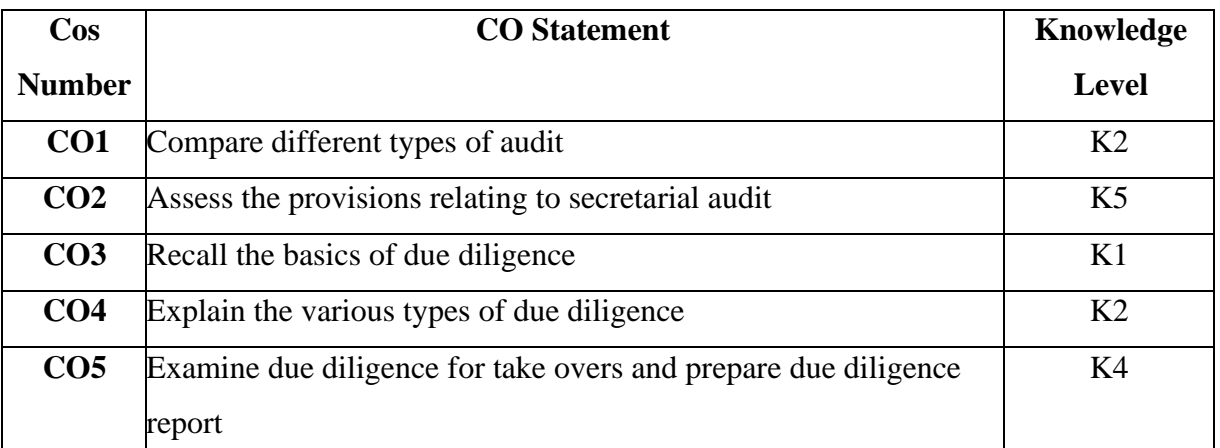

On successful completion of the course, the students will be able to

**K1 – Remember, K2 – Understand, K3 – Apply, K4 – Analyze, K5 – Evaluate, K6 – Create**

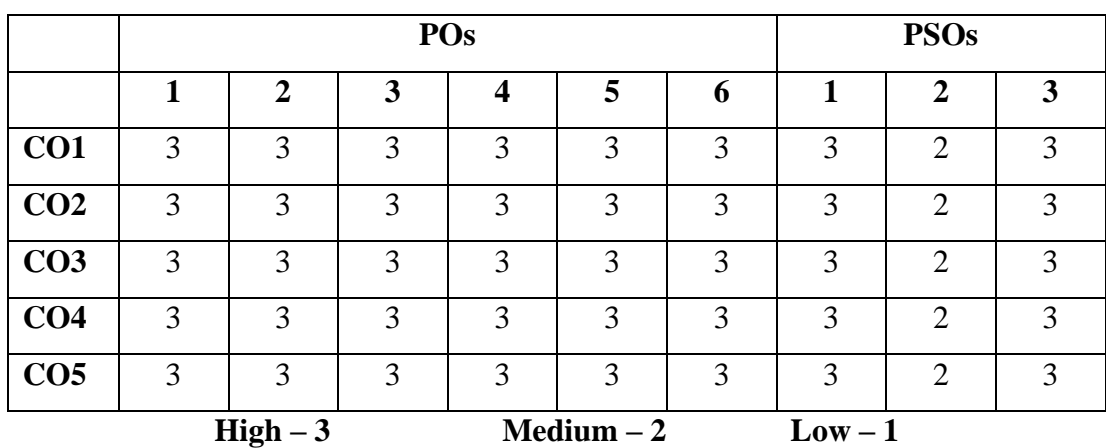

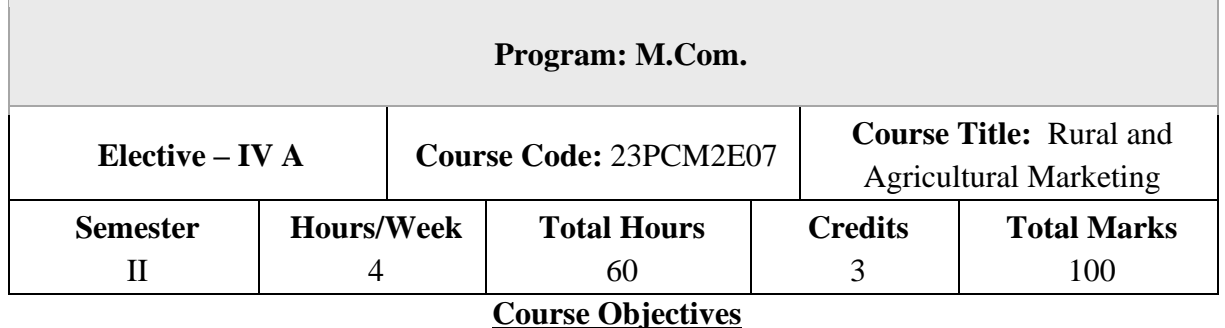

- 1. To understand the concepts of Rural marketing and its environments.
- 2. To understand the buying behaviour of rural consumers
- 3. To gain knowledge on strategies relating to rural product, branding, packaging, etc.
- 4. To analyse the functioning of food processing industry including distribution and promotion in the rural market.
- 5. To understand the principles and functioning of cooperative marketing

### **Unit – I**

### **Introduction to Rural marketing**

Rural marketing – Meaning – Definition – Concept and nature of rural marketing – Taxonomy of rural markets – Urban vs Rural marketing – Rural marketing environment – Becoming a successful rural marketer.

### **Unit – II**

### **Rural buyer behaviour**

Rural buyer behaviour – Aspects of rural buyer behaviour – Rural consumer decision making process – Environmental factors affecting rural consumers – Buyer characteristics and innovation adoption – Rural STP approach – Guidelines for effective segmentation and emerging rural market segments.

### **Unit – III**

### **Rural product strategy and pricing**

Rural product strategy – Rural product classification and decisions – Product innovation strategies – Customer value strategies – Rural branding and packaging strategies – Role of Agricultural Price Commission in India(APC) - Introduction to APC - Basic objectives of the Commission - Determination of Minimum Support Price (MSP) - Non price measures - Minimum support price of selected commodities - Benefit to the farmers - Rationale of support pricing - Limitations of MSP.

#### **Unit – IV**

### **Food processing industry infrastructure in India**

Food processing industry infrastructure in India - Meaning of processing - Advantages of food processing - Processing of agricultural commodities (Wheat, Paddy, Pulses and Oilseeds) – Importance of cold chains - Rural distribution strategy – Rural distribution and logistics – Direct vs Indirect marketing – Organised rural retailing – Types of retail outlets – Rural malls – e-tailing and training for rural retailers – Rural supply chain management –  $\text{ITC}$  e-choupal – Rural promotion mix – Marketing communication challenge in rural markets.

#### **Unit – V**

### **Cooperative marketing**

Cooperative marketing: Meaning - Role of cooperatives - Structure of cooperative marketing societies - Types of Co-operative marketing societies – Membership – Functioning – Agri export zones – Small Farmers Agri Business Consortium - eNAM – Tamil Nadu State Agricultural Marketing Board.

**NOTE:** Ouestion Paper Shall Cover 100% Theory.

#### **Books for Study**

- 1. Acharya S.S Agarwal N.L., (2019), "Agricultural Marketing in India", 6th Edition., BS Publishers & Distributors Pvt Ltd, India
- 2. Ashok M. V (2021), "Emerging Trends in Agricultural Marketing in India", Brillion Publishing, New Delhi
- 3. Debarun Chakrabaorty, Soumya Kanti Dhara, AdrinilSantra (2021), "Rural Marketing in India: Texts and Cases", Atlantic Publishers and Distributors Pvt Ltd, Chennai

### **References Books**

- 1. Rahman K S (2019), "Rural Marketing in India", Himalaya Publishing House, Mumbai
- 2. Dogra Balram and KarminderGhuman (2007), Rural Marketing: Concepts and Practices, McGraw Hill Education, Noida

On successful completion of the course, the students will be able to

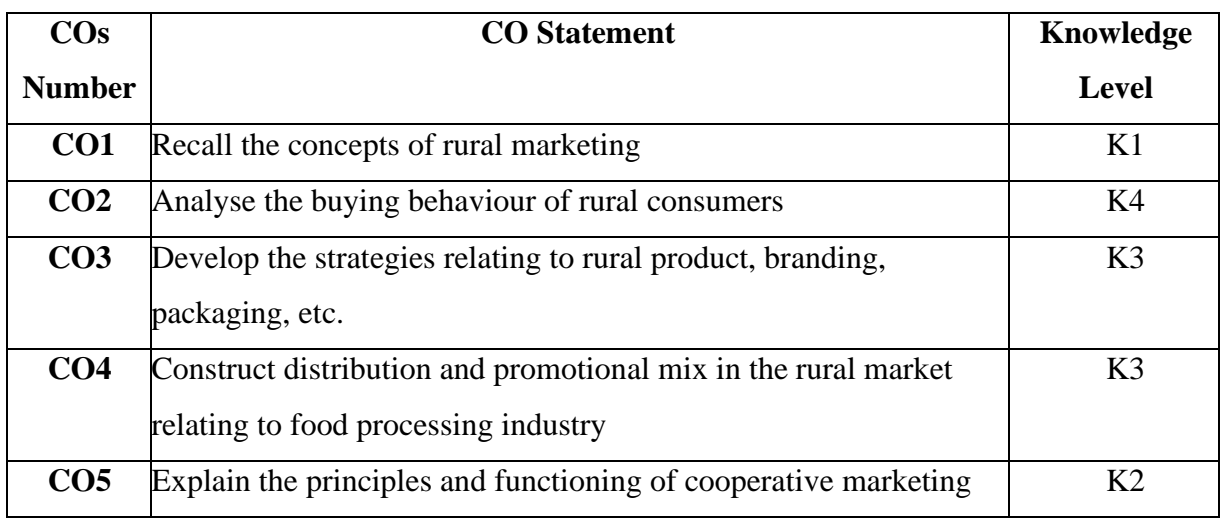

**K1 – Remember, K2 – Understand, K3 – Apply, K4 – Analyze, K5 – Evaluate, K6 – Create**

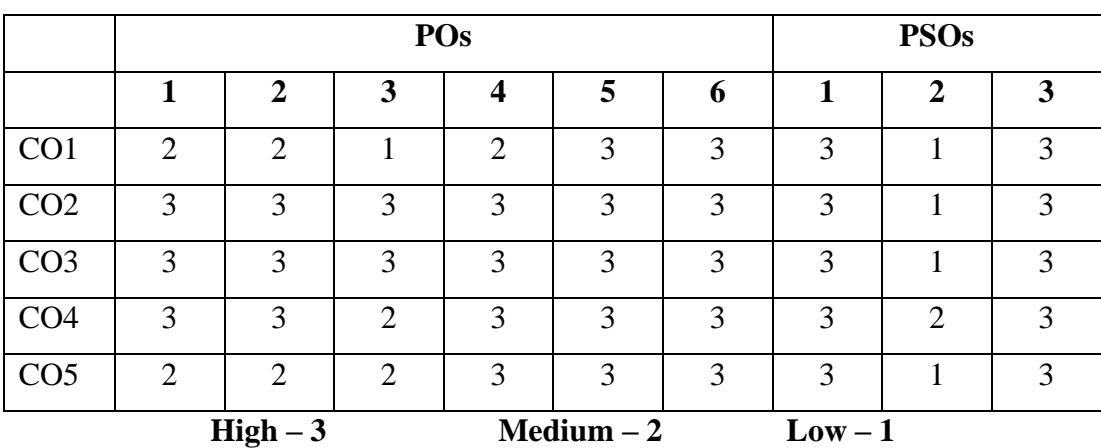

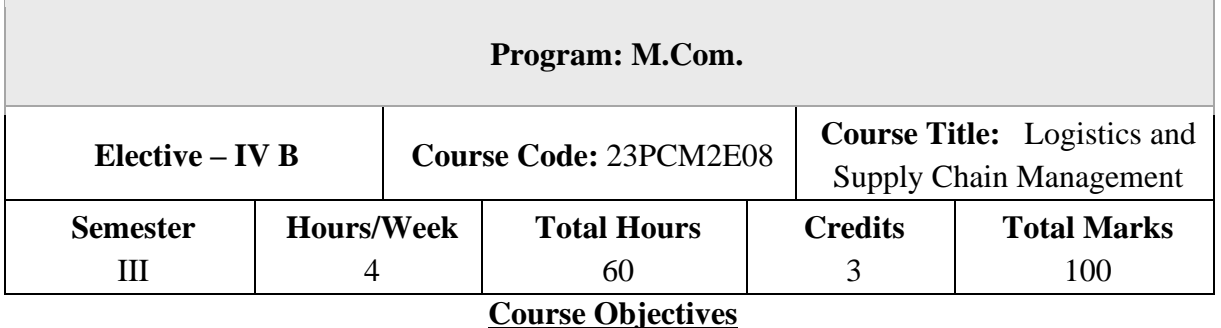

- 1. To identify the primary differences between logistics and supply chain management
- 2. To understand the individual processes of supply chain management and their interrelationships within individual companies and across the supply chain.
- 3. To evaluate the management components of supply chain management
- 4. To analyse the tools and techniques applied in implementing supply chain management.
- 5. To create awareness about the professional opportunities in supply chain management.

## **Unit – I**

## **Supply Chain Management**

Supply Chain Management: Concept, Features, Evolution, Importance, Process and Barriers of Supply Chain Management – Principles, Supply Chain Strategies – Organizations, Coordination, Innovation and Forecasting - Supply chain intermediaries – Concept and Types, Channels of Distribution for Industrial Goods and Consumer Goods, Channels of Distribution at Services Level, Factors for selection of suitable channels.

## **Unit – II**

# **Global perspectives**

Global perspectives: Measuring and analyzing the value and efficiency of Global Supply Chain Networks, Global market forces, Types of global supply chain -Indian Perspectives: Measuring and Analyzing the value and efficiency of Domestic Supply Chain Networks, Economic effects of supply chains - Customer Perspectives: Customer values, Role of customers and Ways of improving customer services in SCM.

# **Unit – III**

# **Framework of Logistics**

Logistics: Introduction – Positioning of Information in Logistics and Supply Chain Management – Logistics Information System (LIS) - Logistics Management: Concept and Process, Competitive Advantages and Three C's, Changing Logistics Environment, Reverse Logistics, Importance of Inventory Control -Elements of inventory management – Inbound and out bound logistics, Bullwhip effect – distribution and warehousing management - Transport Functions and Participants in Transportation Decisions - Transport Infrastructure- Packaging and Materials Management: Consumer and Industrial Goods Packaging - Factors influencing Materials Planning, Preservation Safety and Measures of Materials Handling.

#### **Unit – IV**

#### **SCM-Warehousing**

Introduction– Concepts of Warehousing– Types of Warehouse – Functions of Warehousing– Strategic Warehousing, Warehouse Operations, Ownership Arrangements, Warehouse Decisions, Warehouse Management Systems, Packaging Perspectives, Packaging for Material Handling Efficiency, Materials Handling, Supply Chain Logistics Design: Global Strategic Positioning; Global SC Integration, SC Security, International Sourcing, Distribution control and evaluation.

#### **Unit – V**

### **SCM-Plan**

SCM Plan: Demand Planning, Source of Procurement, Production or Assembly Steps, Sales return of defective or excess goods-Use of Internet in SCM: Role of computer/ IT in supply chain management –E- market places, E-procurement, E-logistics, E-fulfillment -Operative Systems in SCM: Enterprise Resource Planning (ERP), Performance Modeling of supply chains using Markov chains, Inventory Control- Importance, Pareto's Law -Emerging Technologies in Logistics and Supply Chain Management: CRM Vs SCM, Benchmarking concept, Features and implementation, Outsourcing: Basic concepts, Value addition in SCM – Concept of demand chain management - Growth of Logistics and Supply Chain Management in national and international scenarios.

#### **Books for Study**

1. Christopher Martin, "Logistics and Supply Chain Management" (2016) 5th Edition, FT Publishing International, India

2. Chopra, Sunil, Meindl, Peter and Kalra, D.V.; Supply Chain Management: Strategy, Planning and Operation; Pearson Education Pvt. Ltd, Noida

### **Books for Reference**

- 1. Sahay, B.S., Supply Chain Management, 2nd Edition; Macmillan Publishers India
- 2. Ballou, R.H. Business Logistics Management. Prentice-Hall Inc.
- 3. Bowersox D.J.,Closs D.J, Bixby Cooper. M., Supply Chain Logistics Management, (2002), 9th Edition, McGraw-Hill Higher Education, Noida

## **Course Outcomes (COs)**

On successful completion of the course, the students will be able to

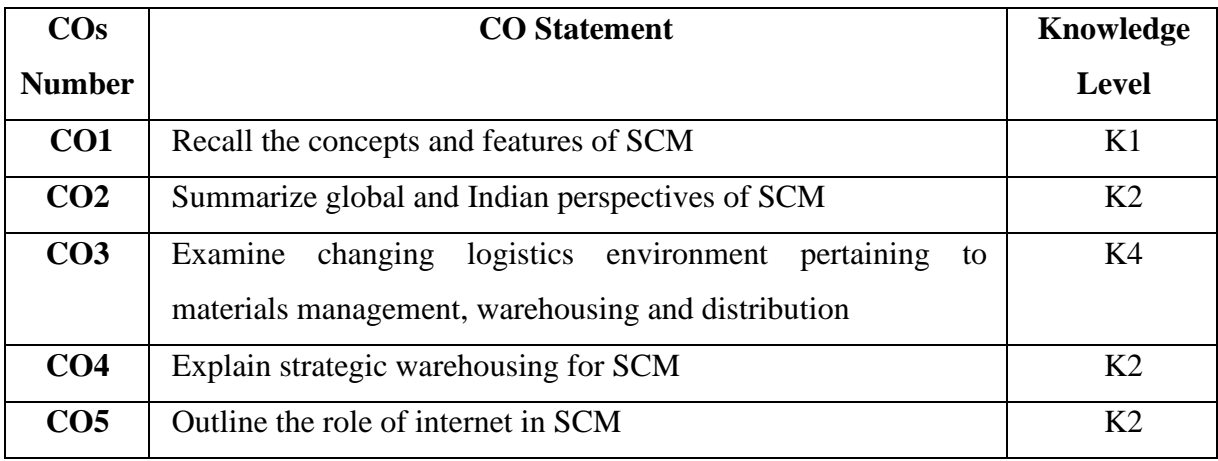

**K1 – Remember, K2 – Understand, K3 – Apply, K4 – Analyze, K5 – Evaluate, K6 – Create**

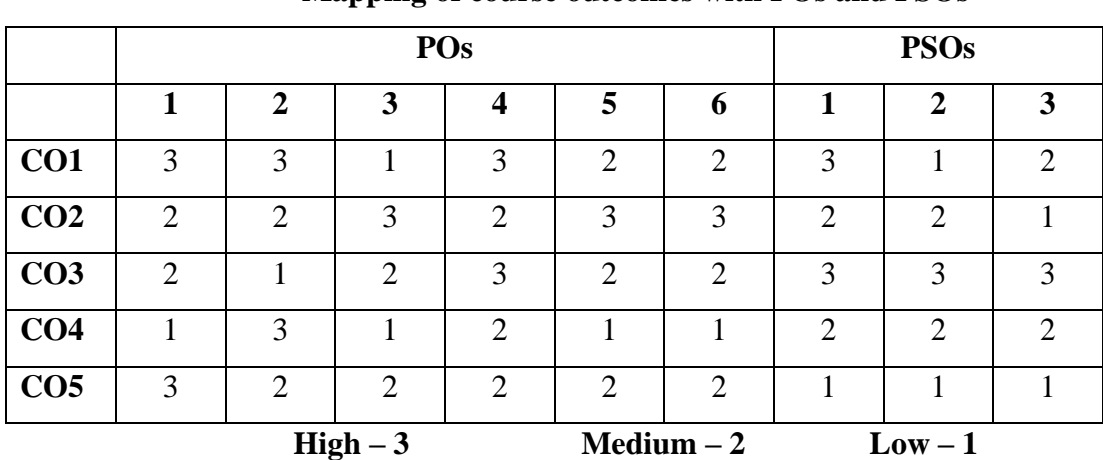

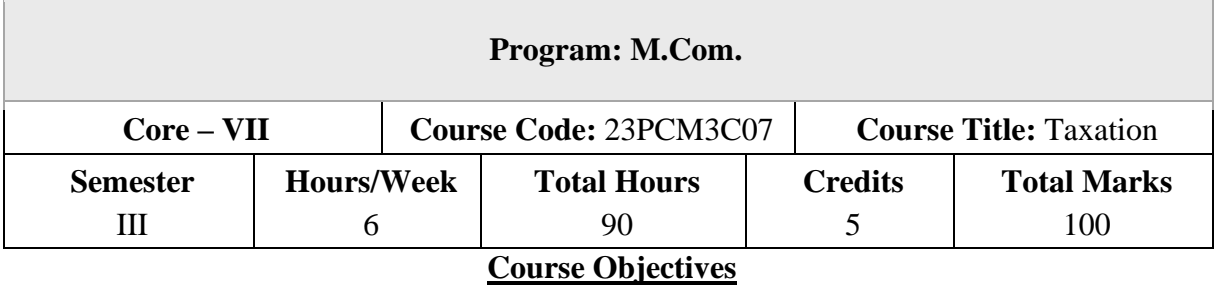

- 1. To identify deductions from gross total income and computation of income for different classes of assessees
- 2. To understand the procedure for filing of returns and tax planning
- 3. To analyse the structure on international business taxation
- 4. To assess Goods and Services Tax and filing GST returns
- **5.** To compute customs duty as per Customs Act

## **Unit – I**

## **Assessment of persons**

Tax Exemptions for Agricultural Income-Deductions to be made in computing total income (80G, 80GGB & 80GGC, 80IA, 80IAB, 80IAC, 80IB, 80IBA, 80ID, 80IE, 80JJA, 80JJAA, 80LA, 80M, 80P, 80PA) – Assessment of Firms, AOP, BOI, Company and Co-operative society.

## **Unit – II**

## **Tax Returns and Tax planning**

Return of income: Statutory obligation, Return Forms, Time for filing of return, Revised return, Modified return–Assessment -Tax Deducted at Source - Advance payment of Tax: Persons liable to pay, Due date, Computation - Payment in pursuance of order of Assessing Officer, Consequences on non-payment. – Tax planning, Tax avoidance and Tax evasion - Tax planning and specific management decisions: Make or buy, Own or lease, Retain or replace, Shut down or continue.

### **Unit – III**

### **International business taxation**

International business taxation - Taxation of Non-resident - Double taxation relief - Transfer pricing and other anti-avoidance measure - Application and interpretation of tax treaties - (Double taxation avoidance agreement - DTAA) - Equalization levy.

#### **Unit – IV**

#### **Goods and Services Tax**

Goods and Services Tax: GST Act, 2017 - Registration – Procedure for registration under Schedule III – Amendment of registration – Rates of Tax of IGST, CGST, SGST/UGTST-Assessment of GST- Self-assessment – Provisional assessment – Scrutiny of returns – Assessment of non filers of returns – Assessment of unregistered persons – Assessment in certain special cases – Tax Invoice – Credit and Debit Notes – Payment of Tax – Input Tax Credit - Anti profiteering – - Filing of Returns- Penalties – Prosecution – Appeal and Revision.

#### **Unit – V**

#### **Customs Act, 1962**

Customs Act, 1962:Important Definitions – Basics – Importance of Customs Duty – Constitutional authority for levy of Customs Duty – Types of Customs Duty – Prohibition of Importation and Exportation of goods – Valuation of goods for Customs Duty – Transaction Value – Assessable Value – Computation of Assessable Value and Customs Duty. **NOTE:** Question Paper Will Cover 100% Theory.

#### **Books for Study**

- 1. Vinod Singhania and Kapil Singhania, Direct Taxes Law & Practice Professional Edition, Taxmann Publications, New Delhi
- 2. MehrotraH.C. and GoyalS.P, Income Tax including Tax Planning &Management, Sahitya Bhawan Publications, Agra
- 3. SekarG, "Direct Taxes" A Ready Refresher, Sitaraman C.& Co Pvt.Ltd., Chennai.
- 4. Balachandran V, (2021) Textbook of GST and Customs Law, Sultan Chand and Sons, New Delhi
- 5. Vandana Bangar andYogendra Bangar, "Comprehensive Guide to Taxation"(Vol.I and II),AadhyaPrakashan, Prayagraj(UP).

#### **Books for Reference**

- 1. ShaR.G. and Usha DeviN.,(2022) "Income Tax" (Direct and Indirect Tax), HimalayaPublishing House,Mumbai.
- 2. Girish Ahuja and Ravi Gupta, "Practical Approach to Direct and Indirect Taxes: Containing Income Tax and GST", Wolters Kluwer India Private Limited
- 3. Swetha Jain, GST Law & Practice, Taxmann Publishers Pvt.Ltd, Chennai.
- 4. DatyV.S., "GST Input Tax Credit",Taxmann Publishers, Chennai.
- 5. AnuragPandy,"Law & Practices of GST and Service Tax"- Sumedha Publication House, New Delhi.

On successful completion of the course, the students will be able to

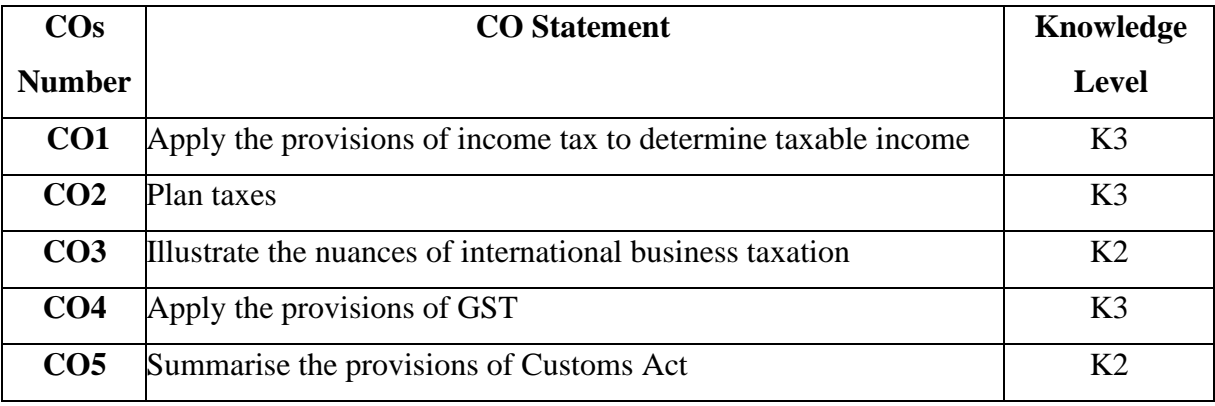

**K1 – Remember, K2 – Understand, K3 – Apply, K4 – Analyze, K5 – Evaluate, K6 – Create**

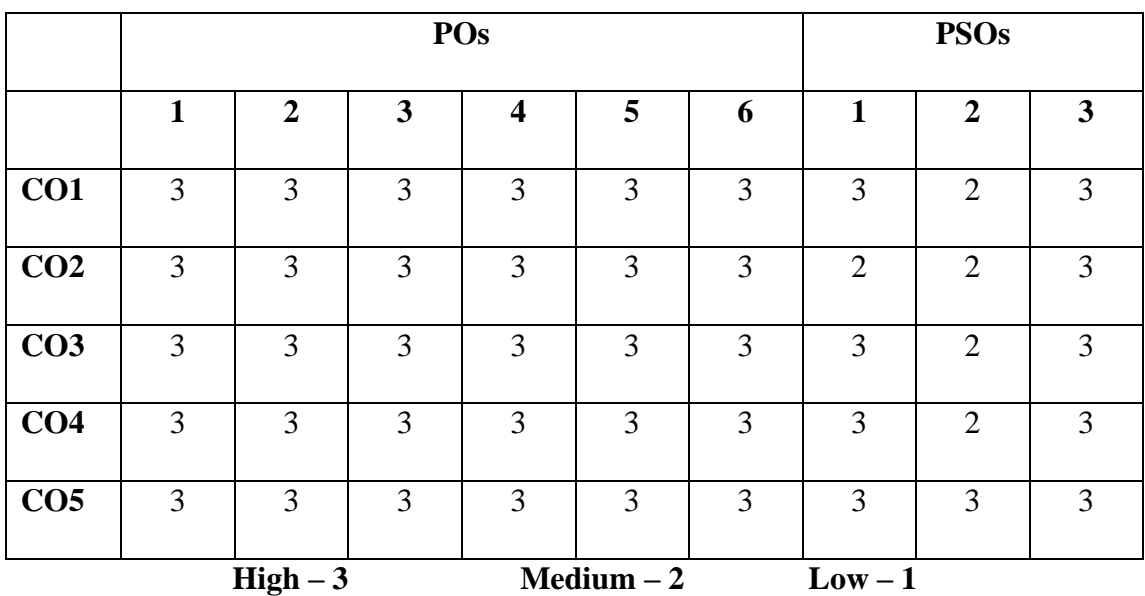

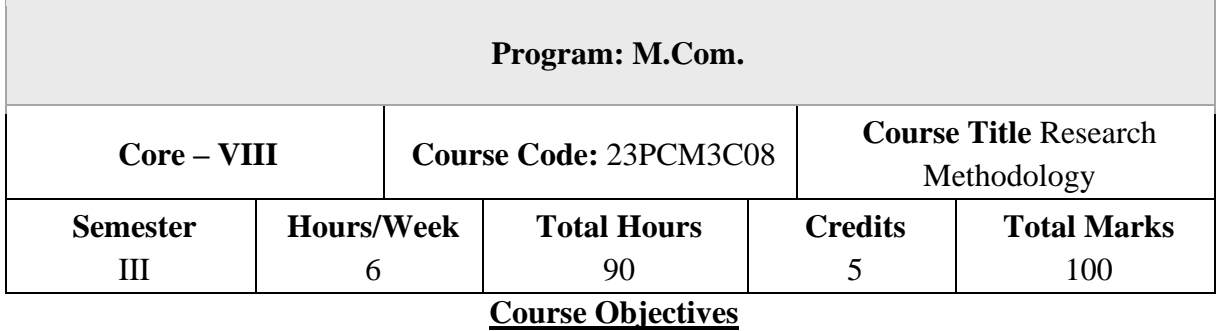

- 1. To understand the fundamentals of research
- 2. To construct theoretical design and formulate hypotheses
- 3. To evaluate the data collection techniques
- 4. To perform parametric and non-parametric tests
- 5. To enhance report writing skills and develop ethical conduct in research

### **Unit – I**

### **Introduction to Research Methodology**

Research: Definition – Objectives – Motivations for research – Types of research – Maintaining objectivity in research – Criteria of good research – Applications of research in business – Formulating a research problem – Literature Review – Reasons for review – Reference management tools - Identification of research gap – Framing of objectives.

#### **Unit – II**

### **Hypothesis Testing and Research Design**

Hypothesis – Formulation of hypothesis – Testing of hypothesis – Type I and Type II errors – Research design – Types of research design - Methods of data collection: Census, Sample survey, Case study – Sampling: Steps in sampling design, Methods of sampling – Testing of reliability and validity – Sampling errors.

### **Unit – III**

#### **Data Collection**

Variable: Meaning and types - Techniques of data collection – Primary data: Meaning, Advantages and limitations – Techniques: Interview, Schedule, Questionnaire, Observation – Secondary Data: Meaning and sources.

#### **Unit – IV**

#### **Data Analysis**

Data Analysis – Uni-variate Analysis: Percentile, Mean, Median, Mode, Standard deviation, Range, Minimum, Maximum, Independent sample t-test – Bi-variate analysis: Simple correlation, Simple Regression, Chi-square, Paired samples t-test, ANOVA, Man-Whitney test – Wilcoxon signed rank test – Kruskal Wallis test (Simple problems)

Multi Variate Analysis: Multiple Correlation, Multiple Regression, Factor Analysis, Friedman's test, Cluster analysis, Confirmatory Factor Analysis (CFA), Structural Equation Modelling (SEM), Multiple Discriminant Analysis.

#### **Unit – V**

#### **Preparation of Research Report**

Report preparation – Guidelines and precautions for interpretation – Steps in Report writing - Style of research reports (APA, MLA, Anderson, Harvard) – Mechanics of report writing –Ethics in Research – Avoiding plagiarism – Plagiarism checker tools – Funding agencies for business research.

**NOTE:** Ouestion Paper Will Cover 80% Theory and 20% Problems.

#### **Books for Study**

- 1. Tripathi, (2014) "Research Methodology in Management and Social Sciences". SultanChand & Sons, New Delhi.
- 2. Kothari C.R and Gaurav Garg, (2020) "Research Methodology" Methods andTechniques. New Age International (P) Limited, New Delhi.
- 3. Krishnaswami and Ranganathan, (2011) "Methodology of Research in Social Sciences",Himalaya Publishing House, Mumbai.

#### **Books for Reference**

- 1. Donald R. Cooper, Pamela S. Schindler and J.K.Sharma, "Business Research Methodology", 12th Edition, Tata Mcgraw Hill, Noida (UP).
- 2. Sashi K.Guptha and ParneetRangi,(2018) "Research Methodology" , Kalyani Publisher, Ludhiana.
- 3. SharmaR D and Hardeep Chahal, (2004) "Research Methodology In Commerce and Management", Anmol Publications, New Delhi

On successful completion of the course, the students will be able to

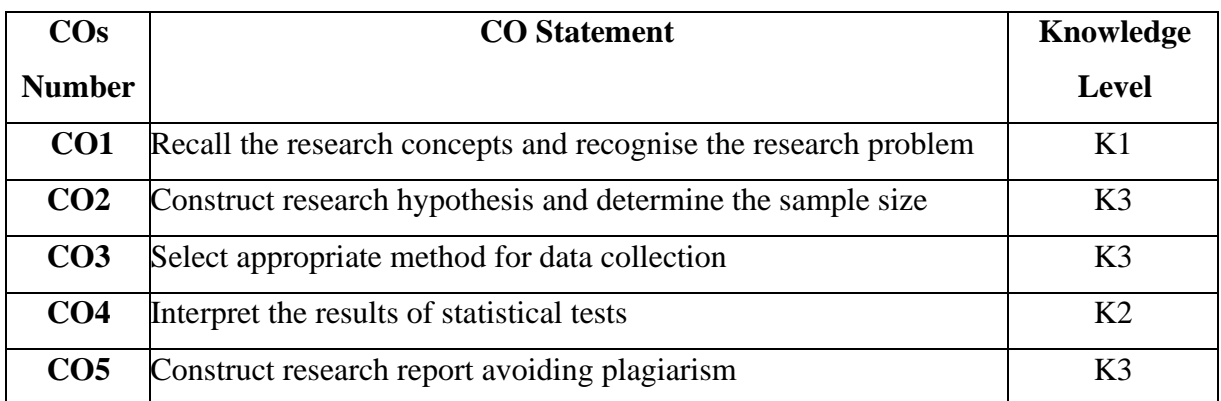

**K1 – Remember, K2 – Understand, K3 – Apply, K4 – Analyze, K5 – Evaluate, K6 – Create**

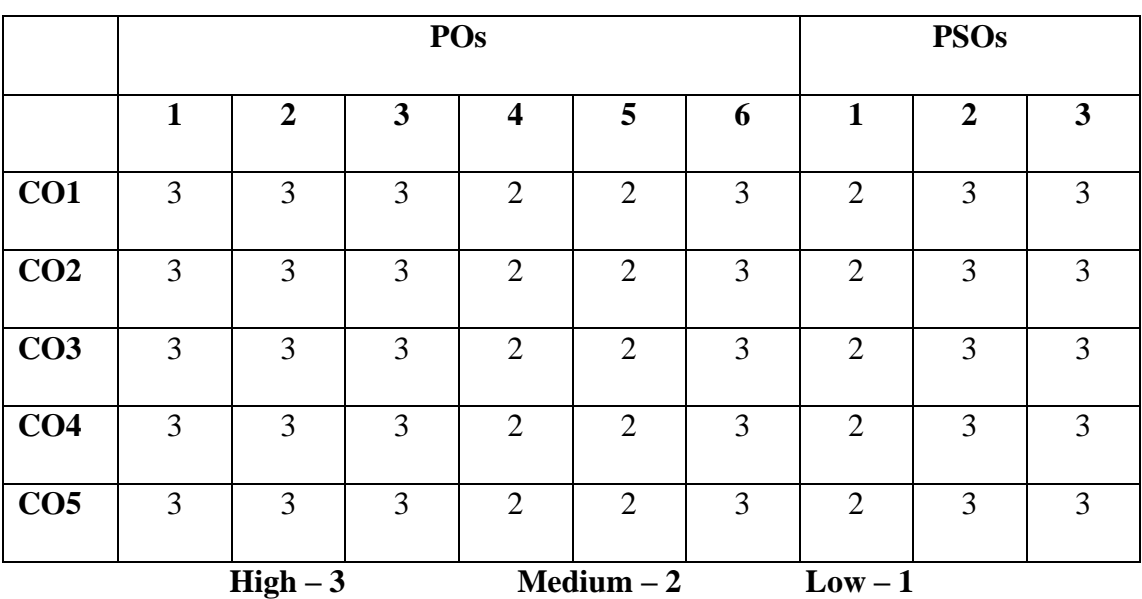

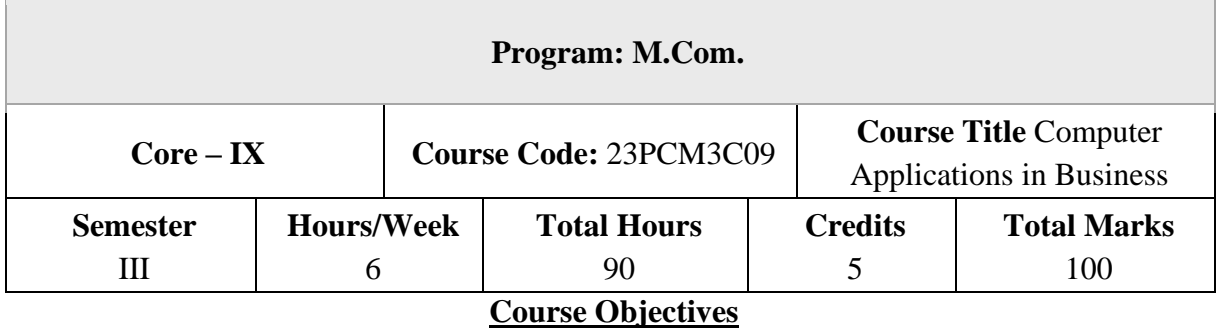

1. To understand the fundamentals of SPSS

2. To compare the values obtained in t-test and ANOVA

- 3. To perform regression and non-parametric tests
- 4. To create company, groups and ledgers and obtain financial statements using Tally Prime
- 5. To understand inventory management and account for goods and services tax

### **Unit – I**

### **Introduction to SPSS**

Opening a data file in SPSS – Variable view – Data view – Entering data into the data editor – Saving the data file– Table creation – Descriptive statistics: Percentile values, Measures of central tendency, Measures of dispersion, Distribution – Cronbach's Alpha test – Charts and graphs - Editing and copying SPSS output.

### **Unit – II**

## **Parametric Tests in SPSS**

Compare means: One-sample t-test, Independent Samples t-test, Paired-samples t-test and Oneway ANOVA, Two-way ANOVA - Correlation: Bi-variate, Partial and Multiple. Simple linear regression.

## **Unit – III**

## **Non-parametric Tests in SPSS**

Chi-square test - Mann Whitney's test for independent samples – Wilcoxon matched pairs sample test– Friedman's test– Wilcoxon signed rank test – Kruskal Wallis test

### **Unit – IV**

## **Introduction to Tally Prime**

Tally Prime: Introduction – Starting Tally Prime – Creation of a Company - Selecting company -

Shutting a company - Altering company– Creating Accounting groups and ledgers – Vouchers – Practical problems for a new and existing business and not-for profit organisation. Accounting reports: Introduction – Displaying Trial balance, Profit and Loss Account, Balance sheet, Day book, Purchase register, Sales register, Cashflow/Funds flow and ratio analysis – Practical problems.

#### **Unit – V**

#### **Inventory and GST in Tally Prime**

Inventory: Introduction to Inventory Masters – Creation of stock group – Creation of Godown – Creation of unit of measurement – Creation of stock item – Entering inventory details in Accounting vouchers – Practical problems. GST: Introduction – Enabling GST – Defining tax details – Entries in Accounting vouchers – View invoice report – Practical problems.

**NOTE:** Question Paper 100% Practical.

### **Books for Study**

- 1. Sundara Pandian.P, Muthulakshmi. S &Vijayakumar, T (2022), Research Methodology &Applications of SPSS in Social Science Research, Sultan Chand &Sons, New Delhi
- 2. Morgan George. A, Barrett C Karen, Leech L Nancy and Gloeckner Gene W (2019),IBM SPSS for Introductory Statistics, Routledge, 6thEdition, U.K
- 3. Official Guide to Financial Accounting using TallyPrime (2021), BPB Publication,Delhi
- 4. Chheda Rajesh, U (2020), Learn Tally Prime, Ane Books, 4thEdition, New Delhi

#### **Books for Reference**

- 1. Kulas John, Renata Garcia Prieto Palacios Roji, Smith Adams (2021), IBM SPSS Essentials: Managing and Analysing Social Sciences Data, 2nd Edition, John Wiley & Sons Inc., New York
- 2. Rajathi. A, Chandran. P (2011), SPSS for You, MJP Publishers, Chennai
- 3. Sangwan Rakesh (2022), Learn Tally Prime in English, Ascend Prime Publication, Pilani
- 4. Lodha Roshan (2022), Tally Prime with GST Accounting, Law Point Publication, Kolkata

On successful completion of the course, the students will be able to

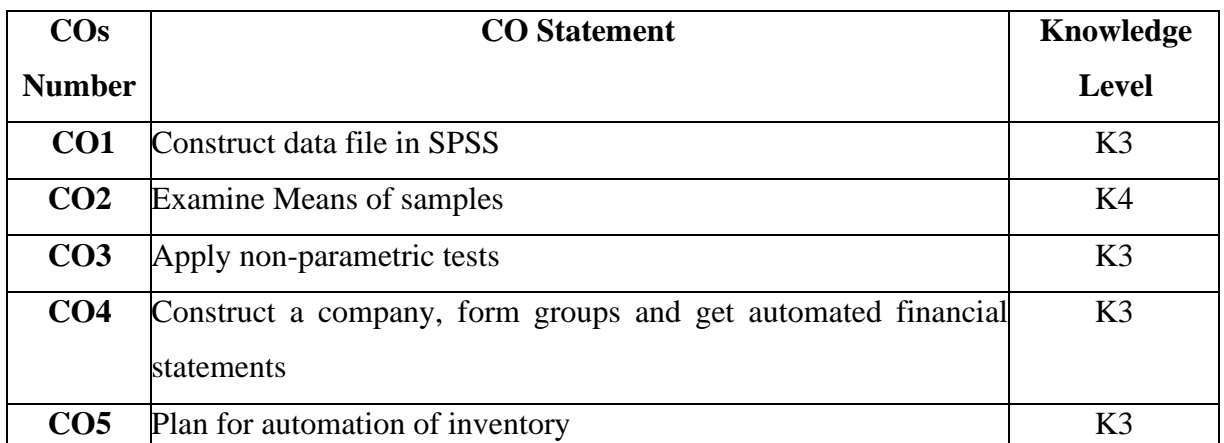

**K1 – Remember, K2 – Understand, K3 – Apply, K4 – Analyze, K5 – Evaluate, K6 – Create**

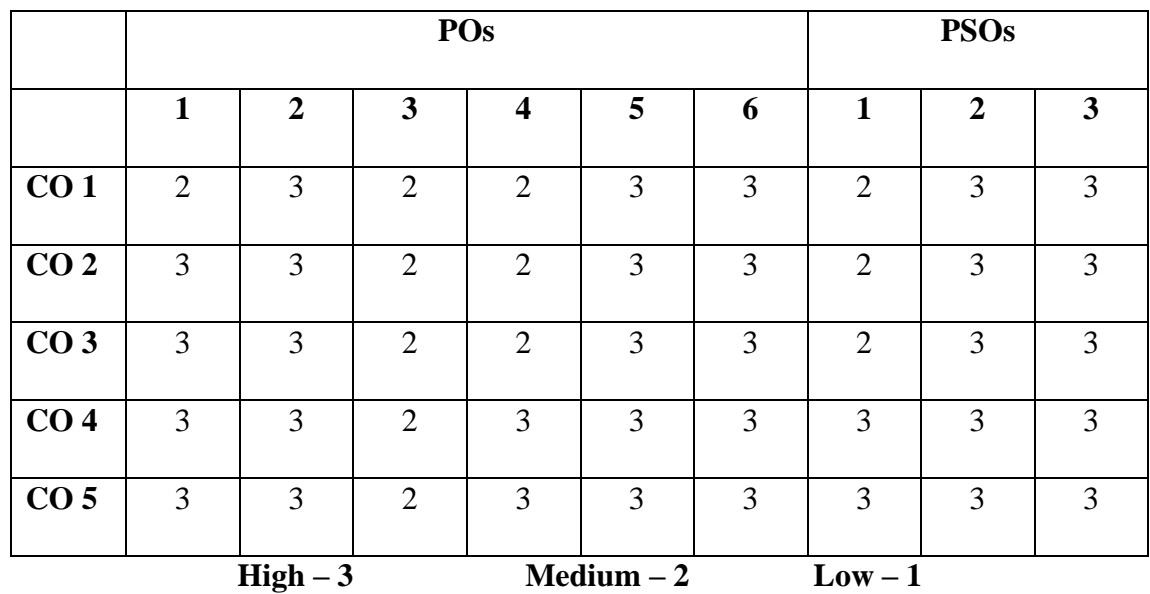

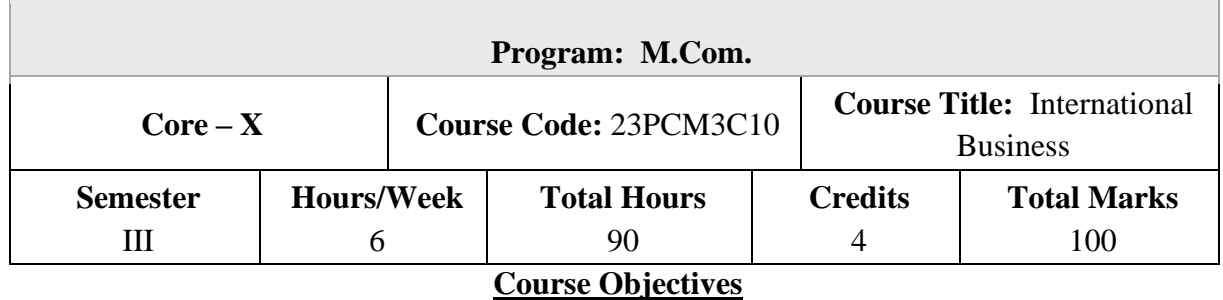

1. To understand the concepts of International Business and International Business Environment

2. To analyse the different theories of International Business.

3. To understand the legal procedures involved in International Business.

4. To evaluate the different types of economic integrations.

5. To analyse the operations of MNCs through real case assessment.

### **Unit – I**

### **Introduction to International business**

International Business -Meaning, Nature, Scope and Importance- Stages of internationalization of Business-Methods of entry into foreign markets: Licensing- Franchising- Joint Ventures-Strategic Alliances- Subsidiaries and Acquisitions -Framework for analyzing international business environment- Domestic, Foreign and Global Environment-Recent Developments in International Business.

### **Unit – II**

### **Theoretical Foundations of International business**

Theoretical Foundations of International Business: Theory of Mercantilism- Theory of Absolute and Comparative Cost Advantage-Haberler's Theory of Opportunity Cost- Heckscher- Ohlin Theory Market Imperfections Approach-Product Life Cycle Approach - Transaction Cost Approach-Dunning's Eclectic Theory of International Production.

### **Unit – III**

### **Legal framework of International Business**

Legal framework of International Business: Nature and complexities: Code and common laws and their implications to Business-International Business contract- Legal provisions, Payment terms.

### **Unit – IV**

### **Multi-Lateral Agreements and Institutions**

Multi-Lateral Agreements and Institutions: Economic Integration – Forms: Free Trade Area, Customs Union, Common Market and Economic Union-Regional Blocks: Developed and Developing Countries-NAFTA- EU-SAARC, ASEAN-BRICS- OPEC-Promotional role played by IMF-World Bank and its affiliates- IFC, MIGA and ICSID – ADB-Regulatory role played by WTO and UNCTAD.

### **Unit – V**

### **Multinational Companies (MNCs) and Host Countries**

Multinational Companies (MNCs) and Host Countries: MNCs – Nature and characteristics.

Decision Making-Intra Firm Trade and Transfer Pricing – Technology Transfer- Employment and labour relations- Management Practices- Host Country Government Policies-International Business and Developing countries: Motives of MNC operations in Developing Countries (Discuss case studies)-Challenges posed by MNCs.

### **Books for study:**

- 1. Charles W.L. Hill, International Business: Competing in the Global Market Place, Mc Graw Hill, NewYork
- 2. Charles W. L. Hill, Chow How Wee & Krishna Udayasankar, International Business: An Asian Perspective- Mc Graw Hill, New York
- 3. Rakesh Mohan Joshi (2009), International Business, Oxford University Press

### **Books for reference:**

- 1. Donald Ball, Michael Geringer, Michael Minor &Jeanne McNett, International Business: The Challenge of Global Competition, Mc Graw Hill Education, NewYork
- 2. Alan M Rugman &Simon Collinson, International Business: Pearson Education, Singapore

On successful completion of the course, the students will be able to

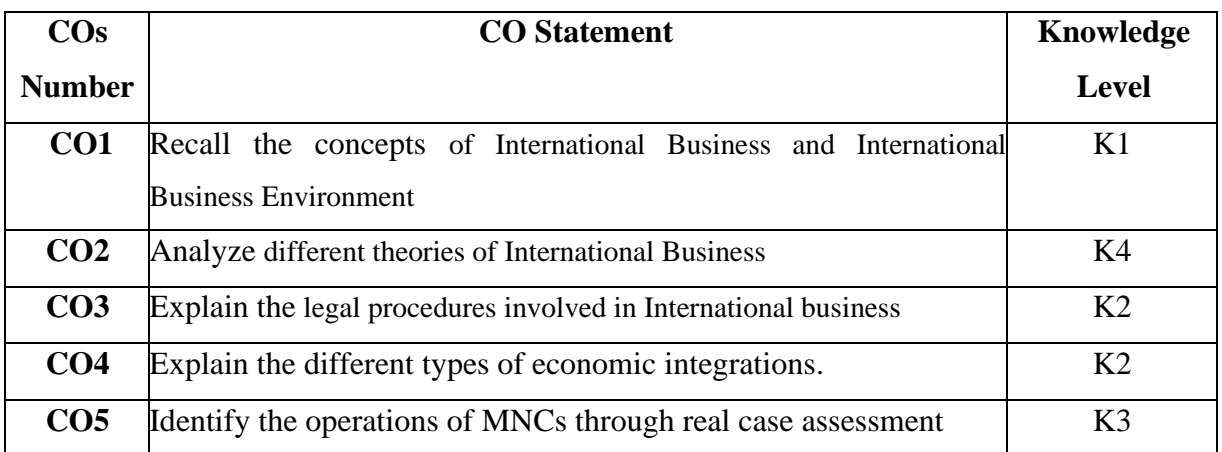

**K1 – Remember, K2 – Understand, K3 – Apply, K4 – Analyze, K5 – Evaluate, K6 – Create**

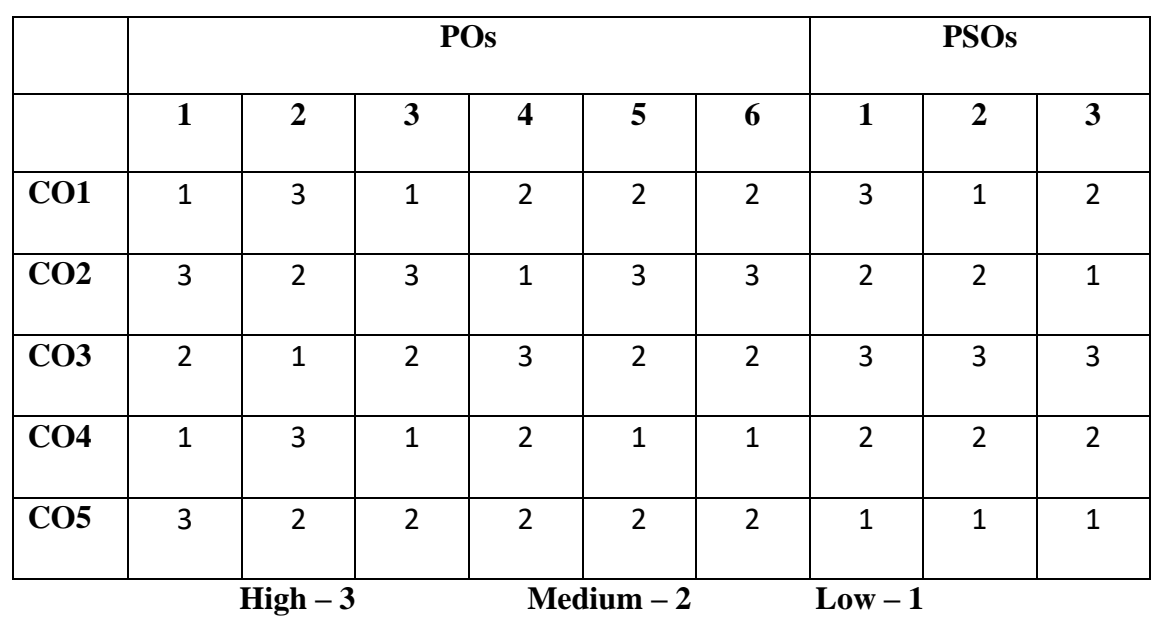

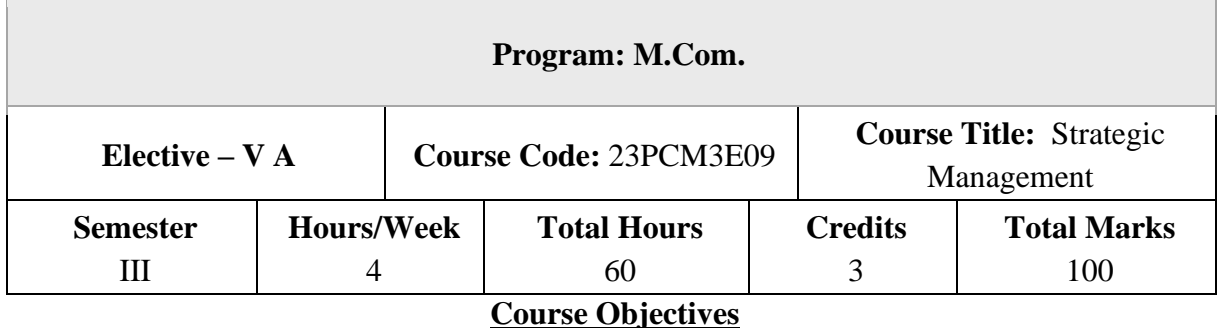

## 1. To understand strategic management and its levels and phases

- 2. To analyse the dynamics of competitive strategic management techniques
- 3. To familiarize with the business and functional level strategies
- 4. To gain knowledge on organizational and strategic leadership
- 5. To apply latest concepts in strategy implementation and control

### $Unit - I$

### **Introduction to Strategic Management**

Introduction to Strategic Management: Meaning and Nature of Strategic management, Framework of Strategic management, Strategic Levels in Organizations, Phases of strategic management, Benefits and challenges of strategic Management in global economy.

### **Unit – II**

### **Techniques for Strategic Management**

Dynamics of Competitive Strategy: Corporate governance- Role of Board of directors and top management in corporate governance; Agency and Stewardship theory, Situational Analysis-SWOT analysis, TOWS Matrix, Portfolio Analysis - BCG, GE, and ADL matrix - Strategic Management Process: Strategic Planning, Strategic Intent – Vision, Mission and Objectives, Strategy Formulation - Corporate Level Strategies: Concepts and Nature of Corporate Strategy, Strategic Alternatives at Corporate Level-Growth, Stability, Expansion, Business Combinations – Mergers and Acquisitions, Strategic Alliances, Turnaround, Retrenchment and Retreat, Corporate parenting.

### **Unit – III**

#### **Different Levels of Strategies**

Business Level Strategies: Competitive Strategies at Business Level, Michael Porter's Generic Strategies, Best-Cost Provider Strategy - Functional Level Strategies: Marketing Strategy, Financial Strategy, Operations Strategy, Human Resource Strategy, Research and Development.

#### **Unit – IV**

#### **Organisation and Strategic Leadership**

Organisation and Strategic Leadership: Organisation Structure, Strategic Business Unit, Strategic Leadership, Strategy Supportive Culture, Entrepreneurship and Intrapreneurship, Strategic Leadership across organizations.

### **Unit – V**

#### **Strategy Implementation and Control**

Strategy Implementation and Control: Strategy Implementation, Strategic Choice, Strategic Control, Strategy Audit, Business Process Reengineering, Benchmarking, Six Sigma and contemporary practices in strategic management.

**NOTE:** Question Paper Will Cover 100% Theory.

#### **Books for Study**

- 1. Prasad L. M., (2018), "Strategic Management", 7th Edition, Sultan Chand &Sons,New Delhi.
- 2. Cherunilam, Francis, (2021), "Strategic Management" 8th Edition, HimalayaPublishing House Pvt Ltd, Mumbai.
- 3. John A. Pearce, Richard B. Robinson and AmitaMital, (2018) "StrategicManagement" 14th Edition, McGraw Hill Education, New Delhi.
- 4. Gupta C. B. (2022), "Strategic Management" Latest Edition, S.Chand andCompany Ltd, Noida, Uttar Pradesh.

### **Books for Reference**

- 1. Jeyarathanam M., (2021), "Strategic Management" 7thEdition, Himalaya Publishing House Pvt. Ltd, Mumbai
- 2. Ghosh P.K. (2014), "Strategic Management", 14thEdition, Sultan Chand &Sons, New Delhi
- 3. Chandan J. S. and Nitish Sen Gupta (2022), "Strategic Management", Vikas Publishing House Pvt. Ltd., New Delhi
- 4. Fred R. David, (2017), "Strategic Management Concepts and Cases" 13th Edition, Prentice Hall, Pearson Education, London, England

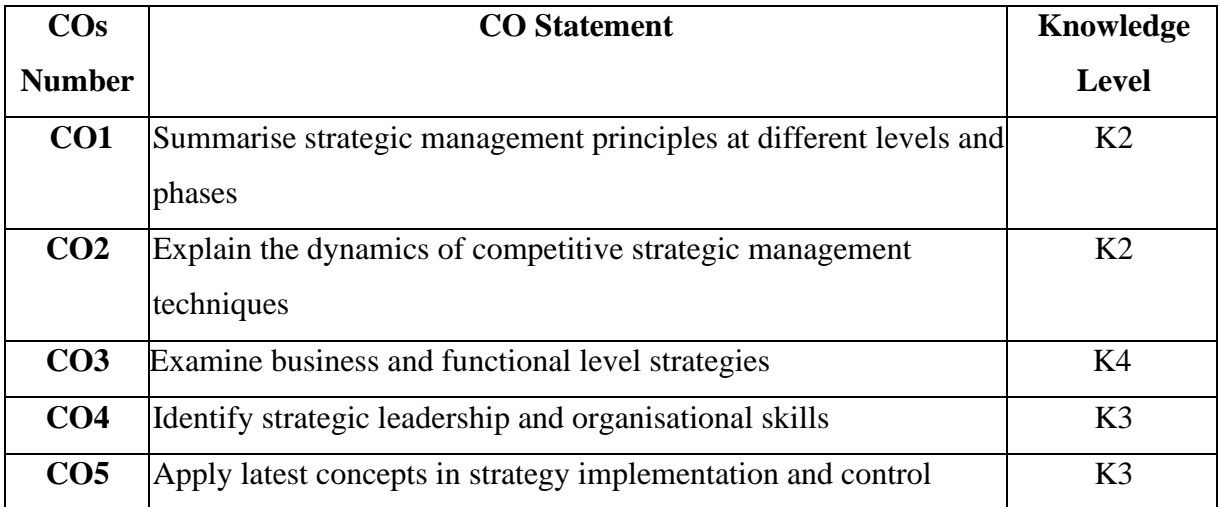

On successful completion of the course, the students will be able to

**K1 – Remember, K2 – Understand, K3 – Apply, K4 – Analyze, K5 – Evaluate, K6 – Create**

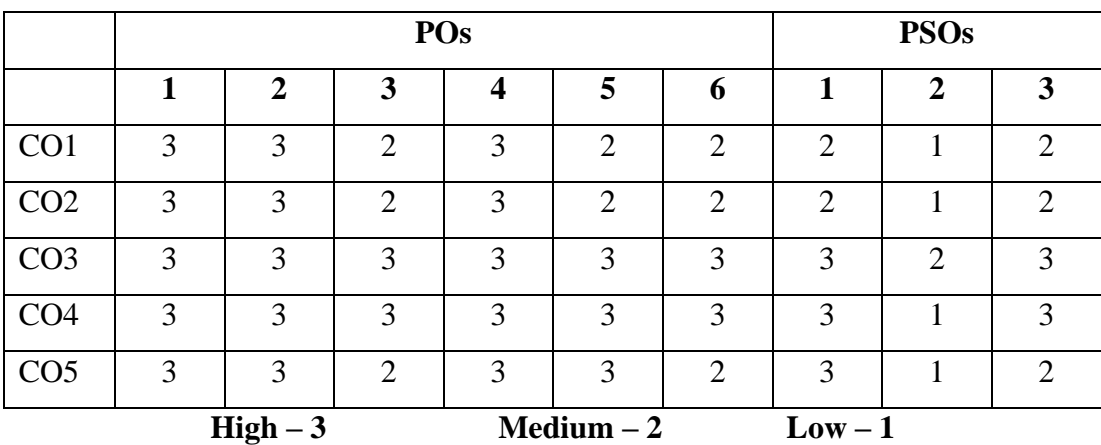
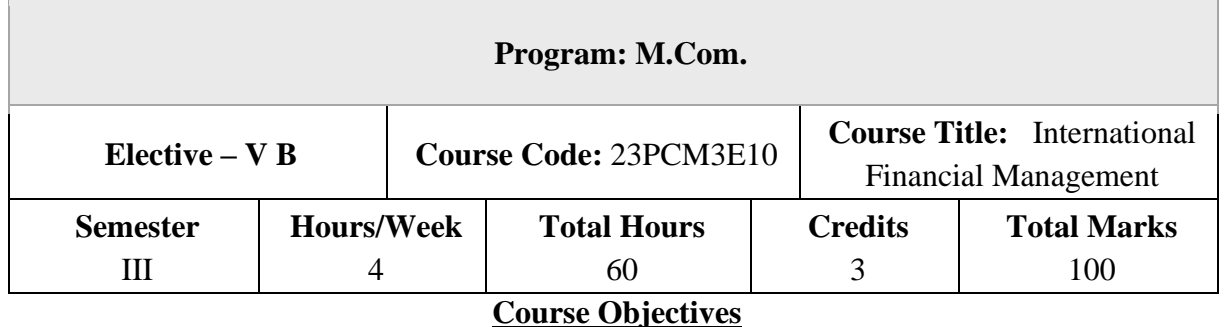

- 1. To understand the importance and nature of international flow of funds
- 2. To gain knowledge on the various features and transactions in the foreign exchange market
- 3. To analyse the techniques of international investment decisions for building a better portfolio
- 4. To understand the flow of funds in the international banks
- 5. To become familiar with various international instruments

### **Unit – I**

### **International Financial Management**

International Financial Management: An overview – Importance – Nature and Scope – International flow of Funds – Balance of Payments – International Monetary System.

### **Unit – II**

### **Foreign Exchange Market**

Foreign Exchange Market: Features – Spot and Forward Market – Exchange Rate Mechanism – Exchange Rate determination in the Spot and Forward Markets – Factors Influencing Exchange Rate – Salient Features of FEMA – Market for Currency Futures and Currency Options – Hedging with Currency Future and Options.

### **Unit – III**

### **International Investment Decision**

Foreign Direct Investment – International Capital Budgeting – International Portfolio Investment: Meaning – Benefit of International Portfolio Investment – Problem of International Investment.

### **Unit – IV**

### **International Financial Decisions**

Overview of the International Financial Market – Channels for International Flow of Funds – Role and Functions of Multilateral Development Banks – International Banking: Functions – Credit Creation – Control of International Banks.

# **Unit – V**

### **International Financial Market Instruments**

Short-term and Medium-term Instruments – Management of Short-term Funds – Management of Receivables and Inventory – Factors behind the Debt Crisis.

### **Books for Study**

- 1. Vyuptakesh Sharan, (2010), "International Financial Management" 6th Edition, Prentice Hall India Learning Pvt. Ltd, Delhi
- 2. Seth A K and Malhotra S K, (2000), "International Financial Management" 2ndEdition, Galgotia Publishing Company, Delhi
- 3. Agarwal O P, (2021), "International Financial Management" 3rd Edition, Himalaya Publishing House Pvt Ltd, Mumbai
- 4. Apte P G, (2006), "International Financial Management" 4th Edition, MCGraw Hill (India) Pvt. Ltd., Noida, Uttar Pradesh
- 5. Varshney R L and Bhashyam S (2016), "International Financial Management An Indian Perspective", Sultan Chand & Sons, New Delhi

### **Books for Reference**

- 1. Jeevanandam C, (2020), "Foreign Exchange Practice Concepts and Control", 17th Edition, Sultan Chand & Sons, New Delhi
- 2. Kevin S, (2022), "Fundamentals of International Financial Management" 2nd Edition, Prentice Hall India Learning Pvt. Ltd, Delhi
- 3. Amuthan R, (2021), "International Financial Management" 3rd Edition, Himalaya Publishing House Pvt Ltd, Mumbai
- 4. Bhalla V K (2014), "International Financial Management (Text and Cases)", Sultan Chand & Sons, New Delhi

On successful completion of the course, the students will be able to

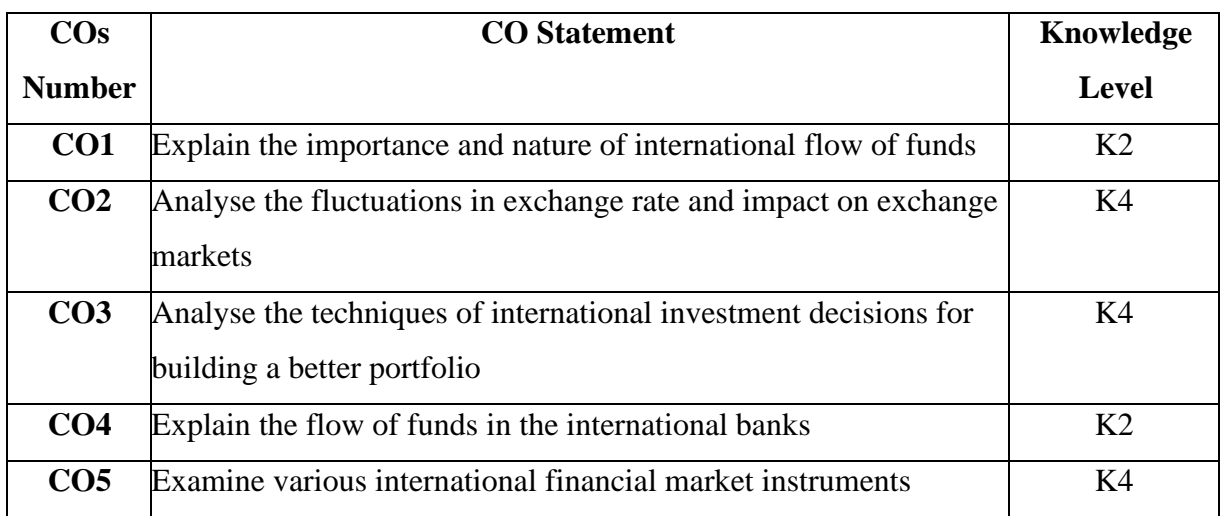

**K1 – Remember, K2 – Understand, K3 – Apply, K4 – Analyze, K5 – Evaluate, K6 – Create**

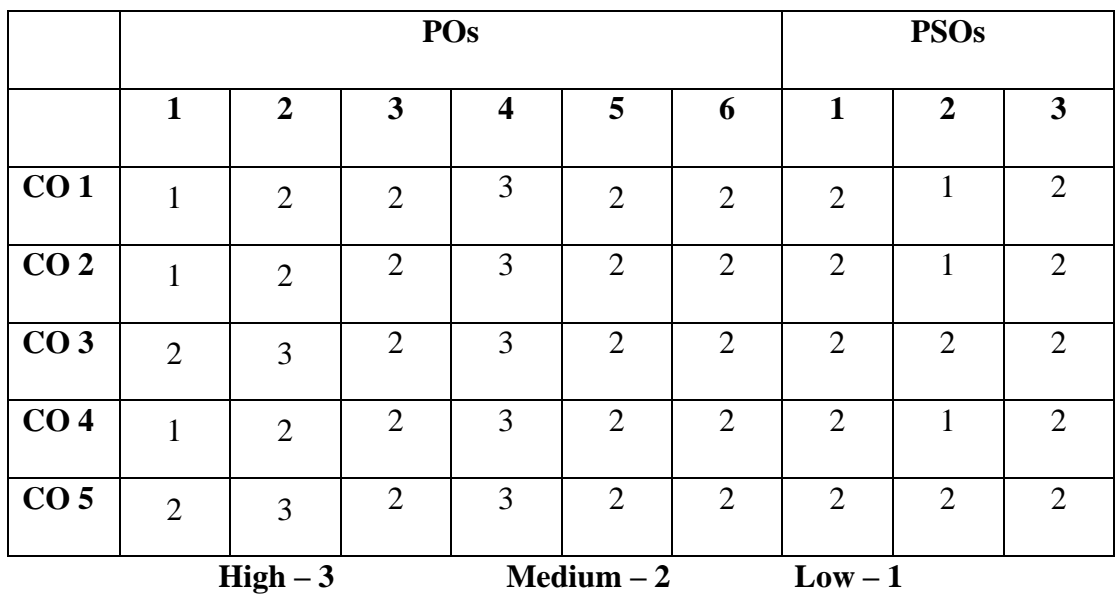

# **Mapping of course outcomes with POs and PSOs**

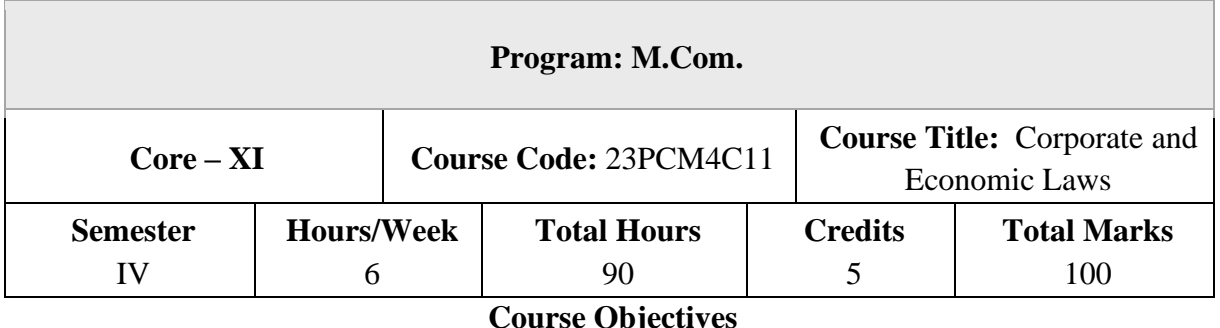

- 1. To analyse current and capital account transactions and dealings in foreign currency under FEMA
- 2. To understand unethical competitive practices and forums for redressal of consumer disputes under Competition Act and Consumer Protection Act
- 3. To understand the procedure for obtaining patents and copyright under The Copyright and Patents Act
- 4. To evaluate offences and punishment for money laundering under Prevention of Money Laundering Act
- 5. To explain the registration and related procedures under Real Estate Act

### **Unit – I**

### **Introduction to Foreign Exchange Management Act, 1999**

Foreign Exchange Management Act, 1999: Introduction – Definitions – Current Account transactions – Capital Account transactions – Realisation, repatriation and surrender of foreign currency – Remittance of assets – Possession and retention of foreign currency or foreign coins – Authorised person – Adjudication and Appeal.

### **Unit – II**

### **Competition Act, 2002 and Consumer Protection Act, 2019**

Competition Act, 2002: Objective – Prohibition of Agreements, Prohibition of Abuse of Dominant Position - Regulation of combinations - Competition Commission of India: Duties, Powers and Functions of Commission - Appellate Tribunal.

The Consumer Protection Act, 2019: Objects; Rights of consumers –Consumer Dispute Redressal Commissions - Consumer protection councils – Procedure for admission to complaints – Appeal against orders.

#### **Unit – III**

#### **Law relating to intellectual property rights**

Law relating to intellectual property rights: Introduction - The Copyright Act, 1957:Works in which copyright subsist - Ownership of copyright and the rights of the owner - Assignment of copyright - Disputes with respect to assignment of copyright- Term of copyright - Registration of copyright - Infringement of copyright.

The Patents Act, 1970: Inventions not patentable - Applications for patents - Publication and examination of applications - Grant of patents and rights conferred - Register of patents. Trademarks Act, 1999: Conditions for registration - Procedure for and duration of registration - Effect of registration - Collective marks.

#### **Unit – IV**

### **Prevention of Money Laundering Act, 2002**

Prevention of Money Laundering Act, 2002: Offence of money laundering –Punishment for money laundering –Attachment, adjudication and confiscation - Obligations of Banking Companies, Financial Institutions and Intermediaries –Summons, Search and Seizure– Appellate Tribunal.

#### **Unit – V**

#### **Real Estate (Regulation and Development) Act, 2016**

Real Estate (Regulation and Development) Act, 2016: Introduction - Salient features of the Act - Registration of Real Estate Project – Registration of Real Estate agents – Functions and duties of promoter – Rights and duties of Allottees – Offences, penalties and adjudication – Specimen agreement for sale to be executed between the promoter and the allottee.

**NOTE:** Ouestion Paper Shall Cover 100% Theory.

### **Books for Study**

- 1. Munish Bandari (2022), A Textbook on Corporate and Economic Laws, 33rd Edition, Bestword Publications, New Delhi
- 2. Amit Vohra and Rachit Dhingra (2022), Economic, Business and Commercial Laws, 18th Edition, Bharat Book House, Siliguri
- 3. Pankaj Garg (2021), Taxmann's Corporate and Economic Laws, 7th Edition, Taxmann Publications, New Delhi

### **Books for Reference**

- 1. Sekar G and Saravana Prasath B (2022), Students' Handbook on Corporate and Economic Law, Commercial Law Publishers (India) Pvt.Ltd.,, New Delhi
- 2. Taxmann (2021), FEMA & FDI Ready Reckoner, 15th Edition, Taxmann Publications, New Delhi
- 3. AhujaV.K. and ArchaVashishtha (2020), Intellectual Property Rights (contemporary Developments), Thomson Reuters, Toronto, (CAN)

### **Course Outcomes (COs)**

On successful completion of the course, the students will be able to

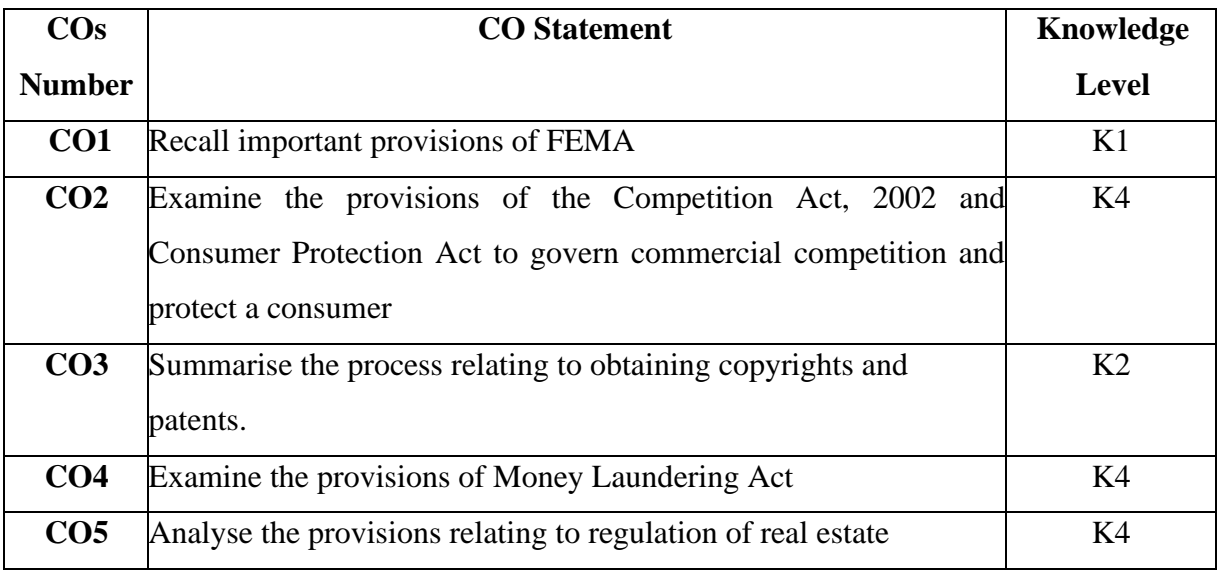

**K1 – Remember, K2 – Understand, K3 – Apply, K4 – Analyze, K5 – Evaluate, K6 – Create**

# **Mapping of course outcomes with POs and PSOs**

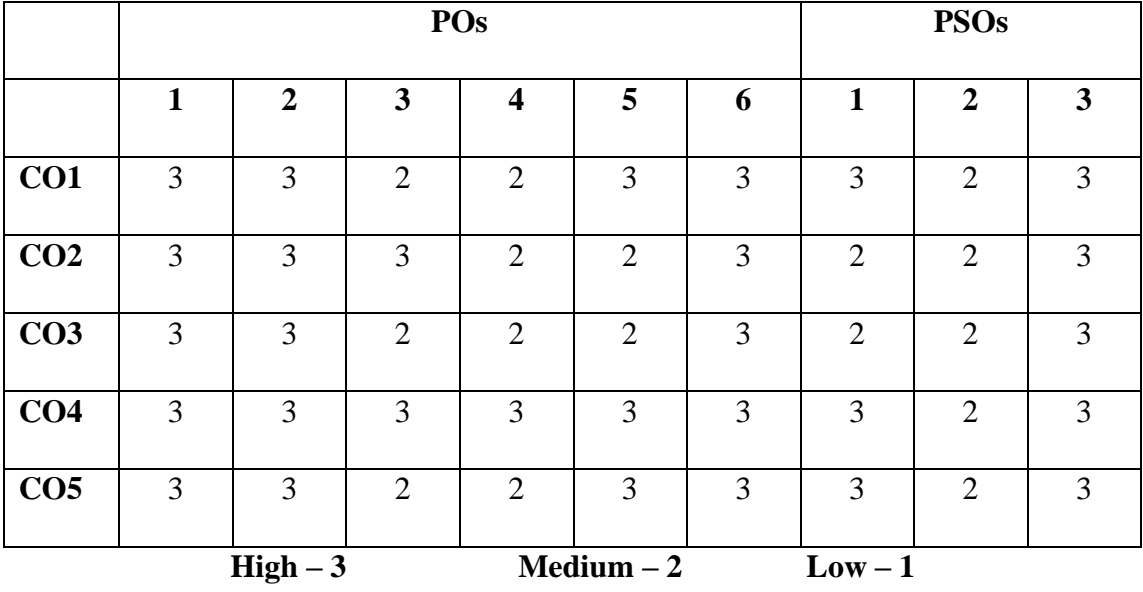

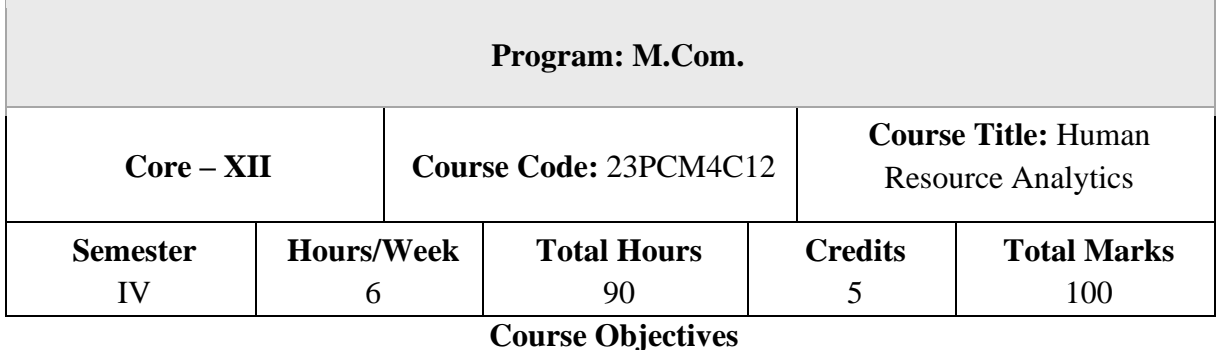

- 1. To understand the concept and framework of human resource analytics
- 2. To evaluate the process of human resource analytics and the relevant research tools
- 3. To illustrate the evolution, types and design of HR metrics
- 4. To deal with data collection and transformation
- 5. To adopt tools and techniques for predictive modelling

### **Unit – I**

### **Introduction to Human Resource Analytics**

Human Resource Analytics: Introduction –Concept – Evolution - Importance – Benefits – Challenges - Types of HR Analytics – HR Analytics Framework and Models.

### **Unit – II**

### **Business Process and HR Analytics**

Business Process and HR Analytics: Introduction – Data Driven Decision Making in HR - Data Issues – Data Validity – Data Reliability - HR Research tools and techniques –Statistics and Statistics Modelling for HR Research.

### **Unit – III**

### **Introduction to HR Metrics**

HR Metrics: Introduction - Historical Evolution of HR metrics- Importance – Types of HR Metrics – Types of data - HR Metrics Design Principles — HR Scorecard – HR Dashboards.

### **Unit – IV**

### **HR Analytics and Data**

HR Analytics and Data: Introduction – HR Data Collection – Data quality – Big data for Human Resources – Process of data collection for HR Analytics – Transforming data into HR information – HR Reporting – Data Visualization – Root cause analysis.

### **Unit – V**

### **HR Analytics and Predictive Modelling**

HR Analytics and Predictive Modelling: Introduction – HR Predictive Modelling – Different phases – Predictive analytic tools and techniques – Information for Predictive analysis - Software solutions - Predictive Analytic Models for Quantitative Data - Steps involved in predictive analytics.

**NOTE:** Question Paper Will Cover 100% Theory.

### **Books for Study**

- 1. Nishant Uppal (2020), Human Resource Analytics Strategic Decision Making, 1st Edition, Pearson EducationPvt. Ltd., Chennai
- 2. Sarojkumar and Vikrant Verma (2022), HR analytics, Thakur PublicationPvt. Ltd, Lucknow.
- **3.** Dipak Kumar Bhattacharyya (2017), HR analytics: understanding theories and applications, 1st Edition, Sage Publications India Private Limited, New Delhi

### **References Book**

- 1. Ramesh Soundararajan and Kuldeep Singh (2019), Winning on HR analytics, Sage publishing, New Delhi
- 2. Anshul Saxena (2021), HR analytics: quantifying the intangible, 1st Edition, Blue Rose publishers, New Delhi
- 3. Michael J. Walsh (2021), "HR analytics essentials you always wanted to know", 7th Edition, Vibrant publishers, Mumbai.

On successful completion of the course, the students will be able to

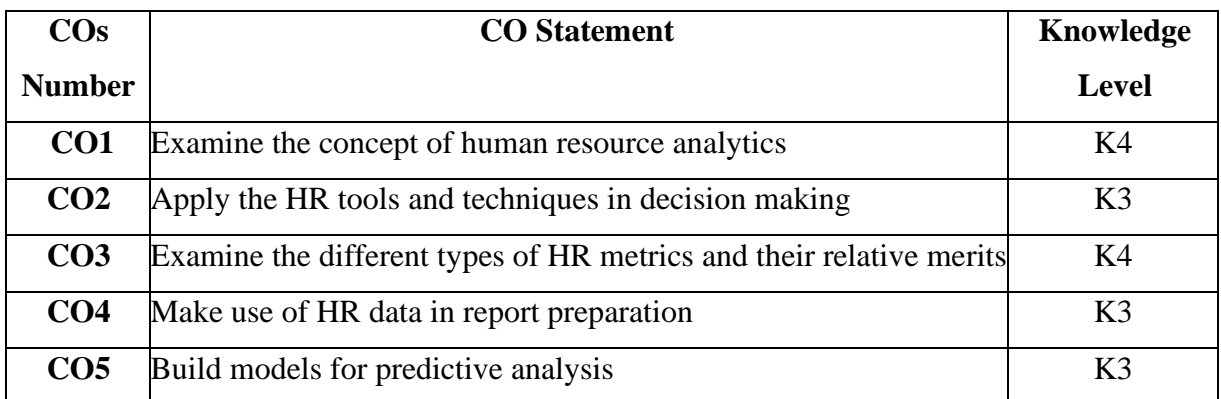

**K1 – Remember, K2 – Understand, K3 – Apply, K4 – Analyze, K5 – Evaluate, K6 – Create**

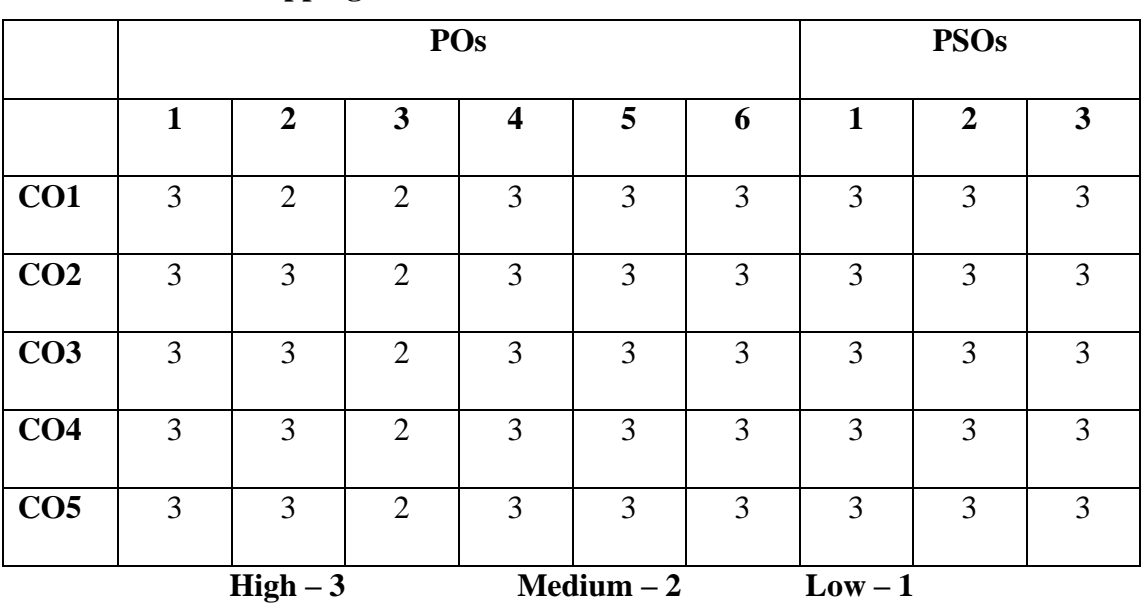

# **Mapping of course outcomes with POs and PSOs**

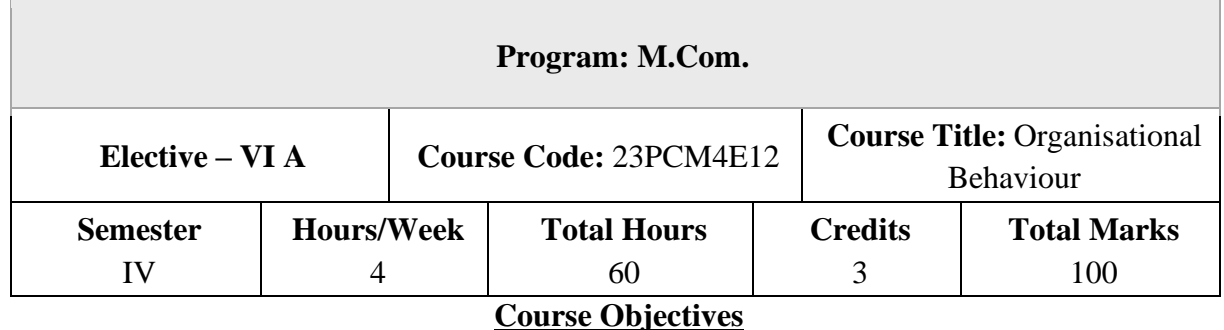

- 1. To understand the various aspects of human behaviour at work.
- 2. To understand the role of motivation and job satisfaction in organisational commitment
- 3. To analyse different forms of organisational structure and contemporary communication tools.
- 4. To analyse the importance of transactional analysis in facilitating negotiations and conflict management.
- 5. To gain knowledge on recent trends in organisational change and development.

### **Unit – I**

### **Introduction to Organizational Behaviour and Learning**

Introduction to Organizational Behaviour – OB Models - Challenges facing management – Personality – Perception- Attitudes – Values. Organisational Learning: Meaning, Theories (Chris Argyris and Donald Schon: Espoused theory, Theory-in-use, Three levels of learning) Introduction to learning organisation.

#### **Unit – II**

#### **Motivation and Job Satisfaction**

Motivation Theories – Content theories (Maslow, Herzberg, ERG), Process Theories (Vroom, Porter and Lawler)– Job Satisfaction-Organisational commitment.

#### **Unit – III**

#### **Organisational structure and Communication**

Organisational structure- Factors, Forms. Importance of virtual organisations -Organisational communication- Importance, Forms, Functions. Organisational climate and culture. Business communication: Harnessing Business Emails and Corporate Communication tools.

### **Unit – IV**

### **Transactional Analysis and Organizational Conflicts**

Transactional analysis: Meaning, Benefits, Levels of self-awareness, Analysis of transactions. Organizational Conflicts – Process, Levels, Conflict management. Negotiation – Types and Process -Introduction to Work place Spirituality.

### **Unit – V**

### **Contemporary practices in Organisational Change and Development**

International Organisational Behaviour Practices - Organizational Change and Change Management. Organisational Development – Meaning, Models and Interventions.

### **Books for Study**

- 1. Aswathappa, (2021) "Organizational Behaviour (Text, Cases and Games)", 7th Edition, Hmalaya Publication, Mumbai.
- 2. Subba Rao, (2021) "Organizational Behaviour", 6th Edition, Himalaya Publication, Mumbai.
- 3. S.S.Khanka, (2021) "Organizational Behaviour(Text and Cases)", 4th Edition, S. Chand, Noida (UP).
- 4. L.M.Prasad, (2016) "Organizational Behaviour", 6th Edition, Sultan Chand, New Delhi.

### **Books for Reference**

- 1. Kavitha Singh, (2022) "Organizational Behaviour(Text and Cases)", 3rdEdition, Sulthan.Chand, New Delhi.
- 2. Fred Luthans, (2017) "Organizational Behaviour", 12thEdition, McGraw HillInternational Edition, New York (USA).
- 3. Stephen P. Robbins, Timothy A. Judge, Eharika Vohra, (2018) "Organizational Behavior", 18th Edition, Pearson Education, London.
- 4. Mishra M. N. (2001), "Organizational Behaviour", 1st Edition, S. Chand, Noida (UP).

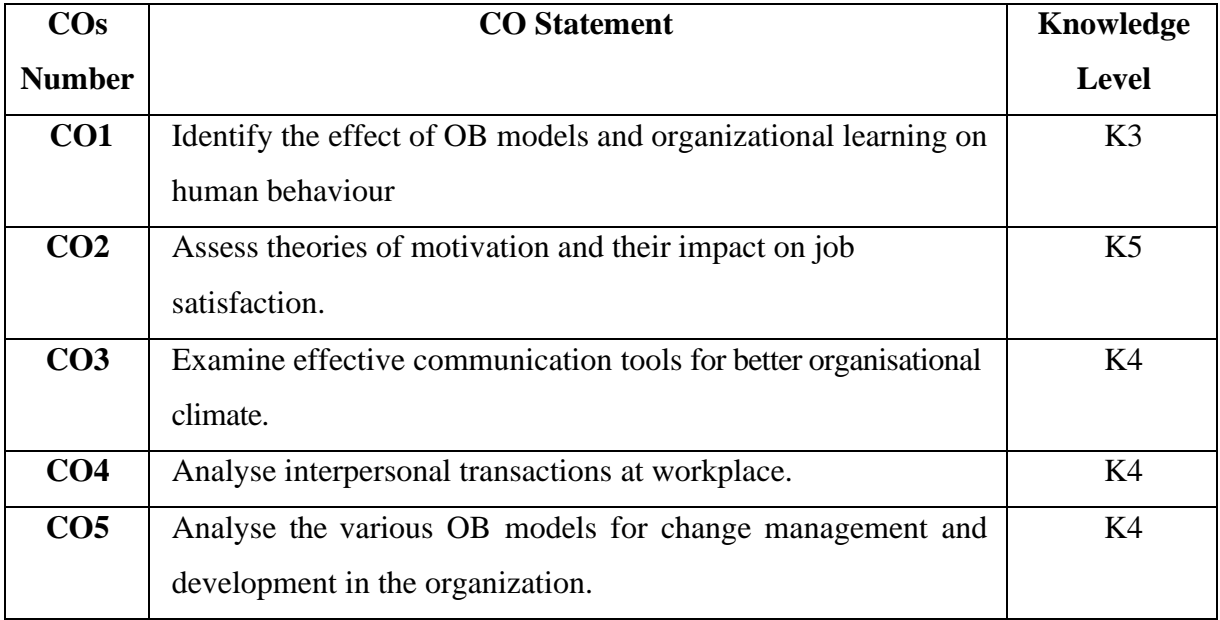

On successful completion of the course, the students will be able to

# **K1 – Remember, K2 – Understand, K3 – Apply, K4 – Analyze, K5 – Evaluate, K6 – Create**

| . .<br>╴        |          |              |                |                         |             |               |             |                |   |
|-----------------|----------|--------------|----------------|-------------------------|-------------|---------------|-------------|----------------|---|
|                 | POs      |              |                |                         |             |               | <b>PSOs</b> |                |   |
|                 |          | $\mathbf{2}$ | 3              | $\overline{\mathbf{4}}$ | 5           | 6             | 1           | $\overline{2}$ | 3 |
| CO <sub>1</sub> | 3        | 3            | $\overline{2}$ | 3                       | 3           | 3             | 3           | $\overline{2}$ | 3 |
| CO <sub>2</sub> | 3        | 3            | $\overline{2}$ | 3                       | 3           | 3             | 3           | $\overline{2}$ | 3 |
| CO <sub>3</sub> | 3        | 3            | $\overline{2}$ | 3                       | 3           | 3             | 3           | $\overline{2}$ | 3 |
| CO <sub>4</sub> | 3        | 3            | $\overline{2}$ | 3                       | 3           | 3             | 3           | $\overline{2}$ | 3 |
| CO <sub>5</sub> | 3        | 3            | $\overline{2}$ | 3                       | 3           | $\mathcal{R}$ | 3           | $\overline{2}$ | 3 |
|                 | $High-3$ |              |                |                         | $Median -2$ |               | $Low - 1$   |                |   |

**Mapping of course outcomes with POs and PSOs**

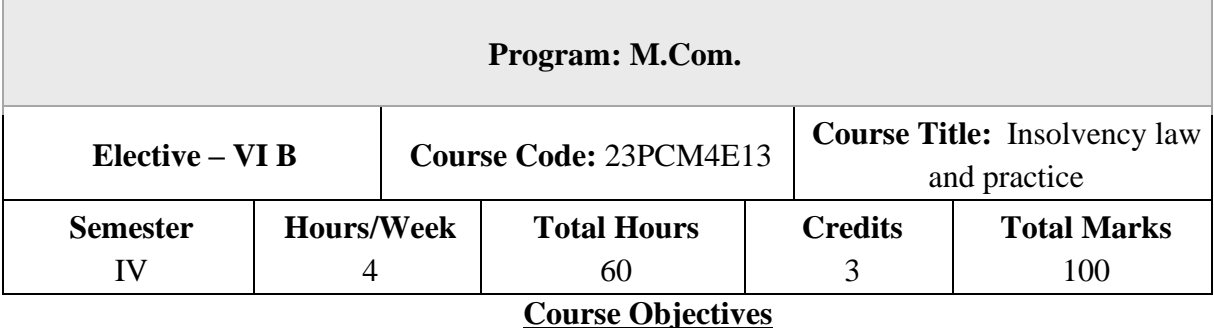

- 1. To gain knowledge on Insolvency and Bankruptcy Code
- 2. To gain knowledge of the recent developments in the arena of Insolvency Law and Bankruptcy code
- 3. To understand the legal, procedural and practical aspects of Insolvency and its resolution
- 4. To analyse cross border insolvency laws and insolvency resolution
- 5. To evaluate code of conduct laid down for Insolvency practitioners

### **Unit – I**

### **Introduction to Insolvency and Bankruptcy Code**

Introduction to Insolvency and Bankruptcy Code: Concepts, Need for the Insolvency and Bankruptcy Code 2016 - Important Definitions.

### **Unit – II**

### **Corporate Insolvency Resolution Process**

Corporate Insolvency Resolution Process: Legal Provisions; Committee of Creditors; Procedure; Documentation; Appearance; Approval. Insolvency Resolution of Corporate Persons: Contents of resolution plan; Submission of resolution plan; Approval of resolution plan – Resolution Strategies: Restructuring of Equity and Debt – Compromise and Arrangement; Acquisition; Takeover and Change of Management; Sale of Assets.

### **Unit – III**

### **Liquidation and Adjudication of Corporate Persons**

Liquidation of Corporate Person: Initiation of Liquidation; Powers and duties of Liquidator; Liquidation Estate; Distribution of assets; Dissolution of corporate debtor - Voluntary Liquidation of Companies: Procedure for Voluntary Liquidation; Initiation of Liquidation; Effect of liquidation; Appointment; Remuneration; Powers and duties of Liquidator; Completion of Liquidation - Adjudication and Appeals for Corporate Persons: Adjudicating Authority in relation

to insolvency resolution and liquidation for corporate persons; Jurisdiction of NCLT; Grounds for appeal against order of liquidation; Appeal to Supreme Court on question of law; Penalty of carrying on business fraudulently to defraud traders.

### **Unit – IV**

#### **Cross Border Insolvency**

Cross Border Insolvency: Introduction; Global developments; UNCITRAL Legislative Guide on Insolvency Laws; UNCITRAL Model Law on Cross Border Insolvency; World Bank Principles for Effective Insolvency and Creditor Rights; ADB principles of Corporate Rescue and Rehabilitation; Enabling provisions for cross border transactions under IBC, Agreements with foreign countries.

### **Unit – V**

### **Professional and Ethical Practices for Insolvency Practitioners**

Professional and Ethical Practices for Insolvency Practitioners: Responsibility and accountability of Insolvency Practitioners; Code of conduct; Case laws; Case Studies; and Practical aspects. Note: Question Paper Will Cover 100% Theory.

#### **Books for Study**

- 1. Prasad Vijay Bhat, Divya Bajpai (2022), "Corporate Restructuring Insolvency Liquidation & Winding-Up", 4th Edition, Taxmann, New Delhi
- 2. Ayush J Rajani, Khushboo Rajani and Alka Adatia (2022), "Comprehensive Guide to Insolvency and Bankruptcy Code, 2016 – Law & Practice", 3rd Edition, Bloomsbury Publishing India Pvt. Ltd., New Delhi.
- 3. Sumant Batra (2017), "Corporate Insolvency Law and Practice", 1st Edition, Eastern Book Company, Bangalore.

#### **Books for Reference**

- 1. Vats R.P., Apoorv Sarvaria, Yashika Sarvaria (2022), "Law & Practice of Insolvency & Bankruptcy", Taxmann,New Delhi
- 2. Taxmann's Insolvency and Bankruptcy Law Manual Taxmann publications, New Delhi
- 3. ICSI Study Material on Insolvency Law and Practice, New Delhi

On successful completion of the course, the students will be able to

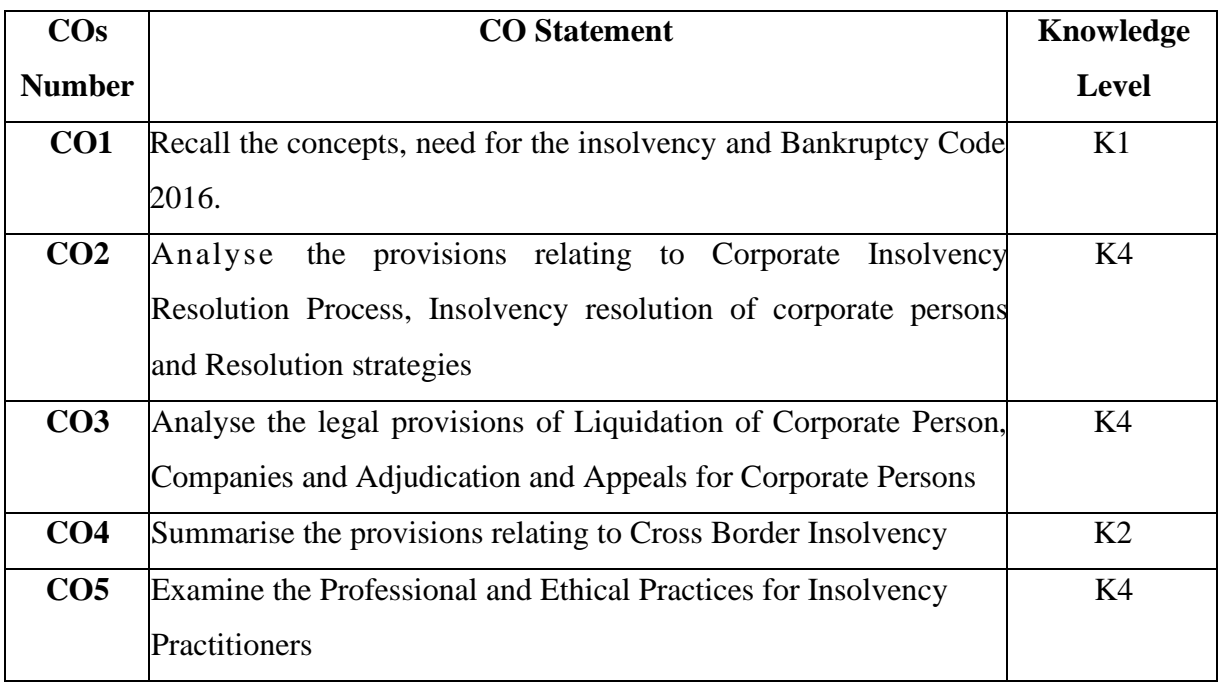

**K1 – Remember, K2 – Understand, K3 – Apply, K4 – Analyze, K5 – Evaluate, K6 – Create**

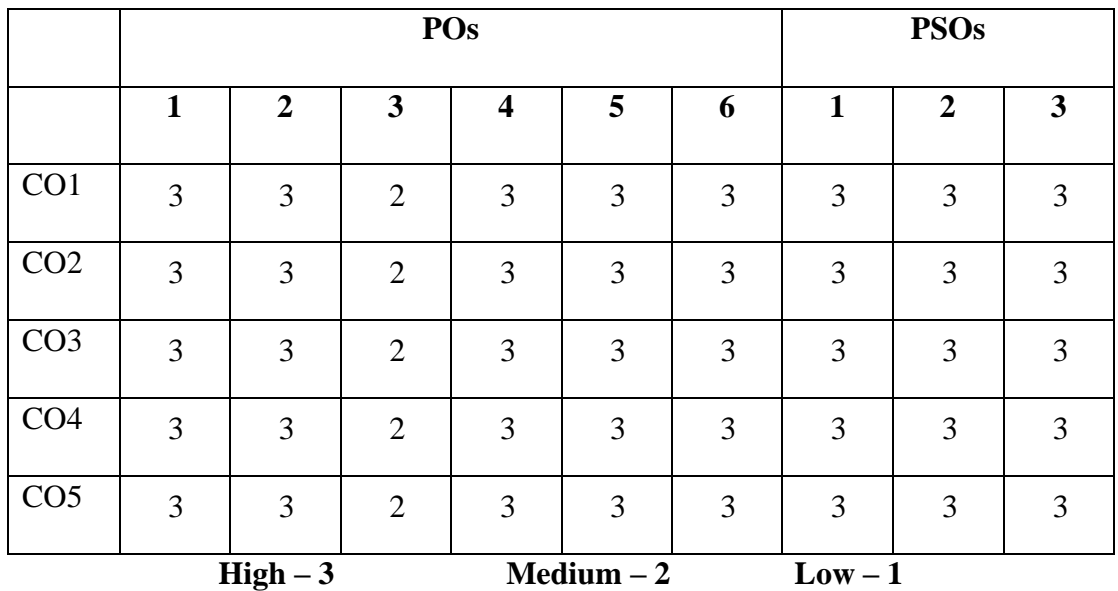

**Mapping of course outcomes with POs and PSOs**

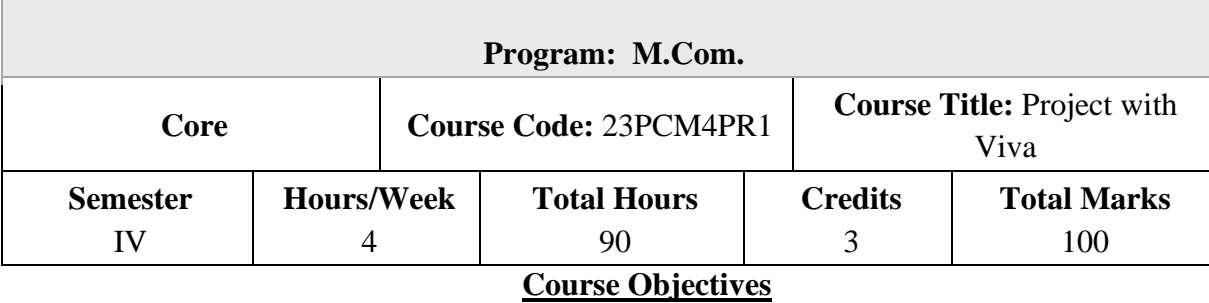

1. To make the students for understanding the preparation of project report.

2. To increase skills of analyse, apply and appreciate tools and methodologies for analysis of data.

3. To gain knowledge about giving of suitable solution about the particular problems.

# **Marks Allotted**

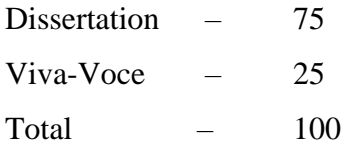

# **Guidelines for Project Work**

# **(a) Topic**

The topic of the project work shall be assigned to the candidate before the end of second semester.

# **(b) No. of Copies of the Project Report**

The students should prepare two copies of the project report and submit the same for the evaluation by Examiners. After evaluation one copy is to be retained in the college library and one copy can be returned to the student.

# **(c) Format to be Followed**

The formats / certificate for project report to be submitted by the students are given below:

# **Format for the preparation of project report:**

- (a) Title page
- (b) Bonafide Certificate
- (c) Acknowledgement
- (d) Table of contents
- (e) Text of the project
- (f) Bibliography
- (g) Appendix

*Format of the Title Page:*

# **TITLE OF THE PROJECT REPORT**

**Project Report Submitted to Sri Vidya Mandir Arts & Science College (Autonomous) in partial fulfillment of the requirement for the Award of the Degree of Master of Commerce**

> *Submitted by* **(Student Name & Reg. No.)**

> > *Under the Guidance*

# **[Guide Name & Designation]**

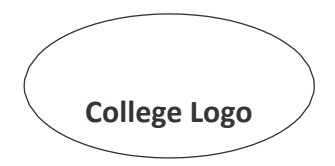

**Department Name with College Address**

**Month – Year**

*Format of the Certificate:*

### **CERTIFICATE**

This is to certify that the Project Report entitled  $\blacksquare$ submitted to the Sri Vidya Mandir Arts and Science College (Autonomous), Katteri – 636 902, Uthangarai in partial fulfillment of the requirement for the award of the degree of Master of Commerce is a record of bonafied project work carried out by under my supervision and guidance. No part of this project report work has been submitted for the award of any degree, diploma, fellowship or other similar titles or prizes and that the work has not been published in part or full in any scientific or popular journals or magazines.

Date:

Place:

Signature of the Head of the Department Signature of the Supervisor

Date of Viva – Voce Exam:

Internal Examiner External Examiner

### *Format of the Certificate:*

# **DECLARATION**

I hereby declare that the project work entitled………………………………………………………………………………………… submitted to the Sri Vidya Mandir Arts and Science College (Autonomous), Katteri – 636 902, Uthangarai in partial fulfillment of the requirements for the award of the degree of MASTER OF COMMERCE is are cord of original research work done by me, under the supervision and guidance of …………….…………………………………. and it has not formed the basis for the award of any Degree/ Diploma/ Associateship / Fellowship or Other Similar title to any candidate of any University.

Date : Signature of the Supervisor

Place:

### **Course Outcomes (COs)**

On successful completion of the course, the students will be able to

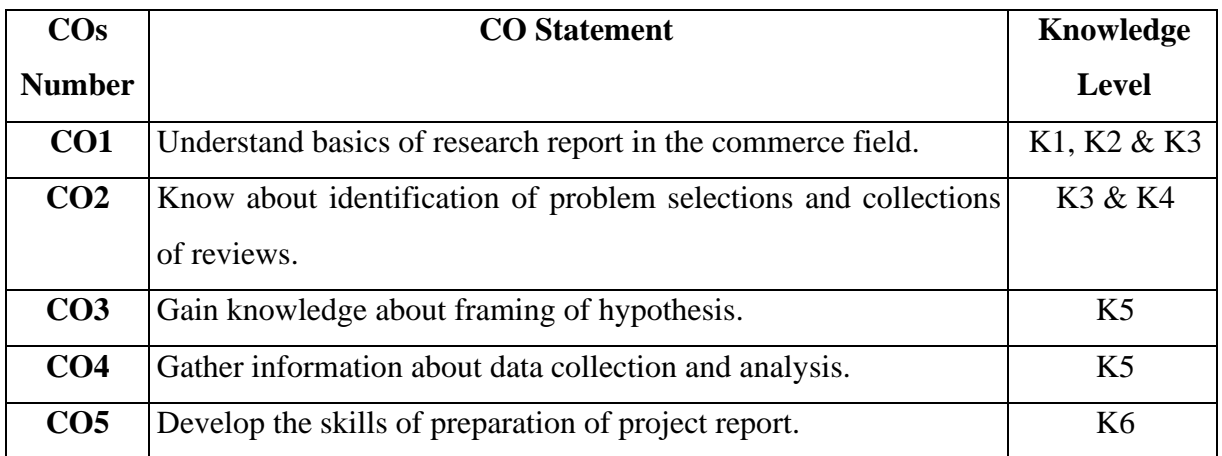

**K1 – Remember, K2 – Understand, K3 – Apply, K4 – Analyze, K5 – Evaluate, K6 – Create**

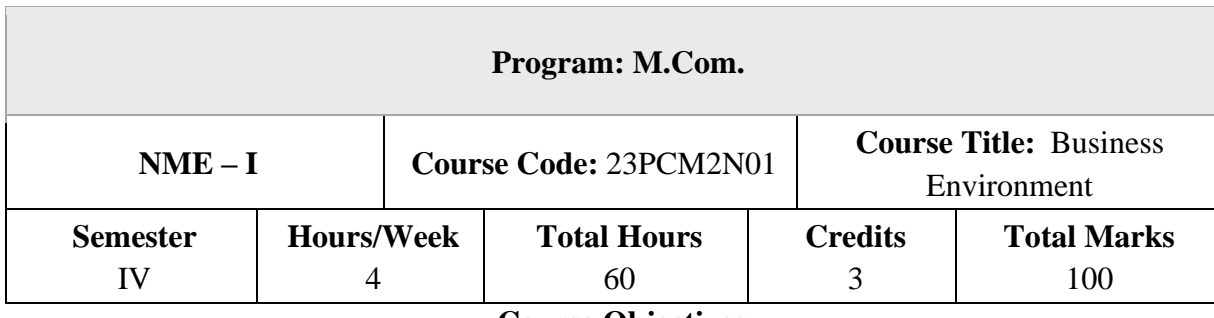

### **Course Objectives**

- 1. To understand the nexus between environment and business.
- 2. To know the Political Environment in which the businesses operate.
- 3. To gain an insight into Social Environment.
- 4. To familiarize the concepts of an Economic Environment.
- 5. To learn the trends in Global Environment.

# **UNIT – I**

### **An Introduction**

The Concept of Business Environment - Its Nature and Significance – Brief Overview of Political – Cultural – Legal – Economic and Social Environments and their Impact on Business and Strategic Decisions.

# **UNIT – II**

### **Political Environment**

Political Environment – Government and Business Relationship in India – Provisions of Indian Constitution Pertaining to Business.

### **UNIT – III**

### **Social and Cultural Environment**

Social and Cultural Environment – Impact of Foreign Culture – Castes and Communities – Linguistic and Religious Groups – Types of Social Organization – Social Responsibilities of Business.

#### **UNIT – IV**

#### **Economic Environment**

Economic Environment – Economic Systems and their Impact of Business – Macro Economic Parameters like GDP - Growth Rate Population – Urbanization - Fiscal Deficit – Plan Investment – Per Capita Income and their Impact on Business Decisions.

### **UNIT – V**

#### **Technological Environment**

Technological Environment – Meaning- Features OF Technology- Sources of Technology Dynamics-Transfer of Technology- Impact of Technology on Globalization- Status of Technology in India- Determinants of Technology Environment.

### **Books for Study**

1. C. B. Gupta, Business Environment, Sulthan Chand & Sons, New Delhi

2. Francis Cherunilam, Business Environment, Himalaya Publishing House, Mumbai

3. Dr. V.C. Sinha, Business Environment, SBPD Publishing House, UP.

4. Aswathappa.K, Essentials Of Business Environment, Himalaya Publishing House, Mumbai

5. Rosy Joshi, Sangam Kapoor & Priya Mahajan, Business Environment, Kalyani Publications, New Delhi

#### **Books for Reference**

1. Veenakeshavpailwar, Business Environment, PHI Learning Pvt Ltd, New Delhi

- 2. Shaikhsaleem, Business Environment, Pearson, New Delhi
- 3. S. Sankaran, Business Environment, Margham Publications, Chennai
- 4. Namitha Gopal, Business Environment, Vijay Nicole Imprints Ltd., Chennai

5. Ian Worthington, Chris Britton, Ed Thompson, The Business Environment, F T Prentice Hall, New Jersey

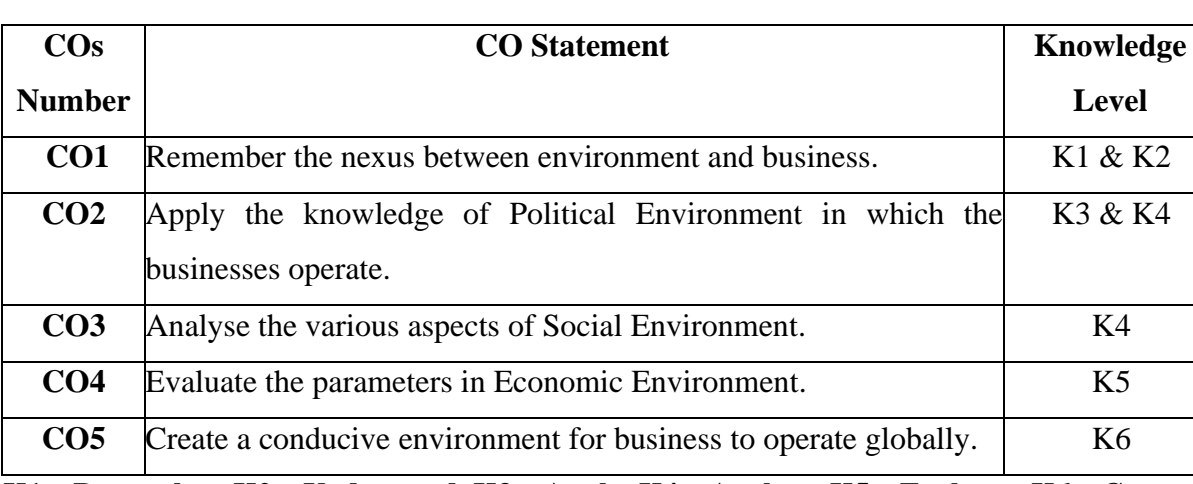

On successful completion of the course, the students will be able to

**K1 – Remember, K2 – Understand, K3 – Apply, K4 – Analyze, K5 – Evaluate, K6 – Create**

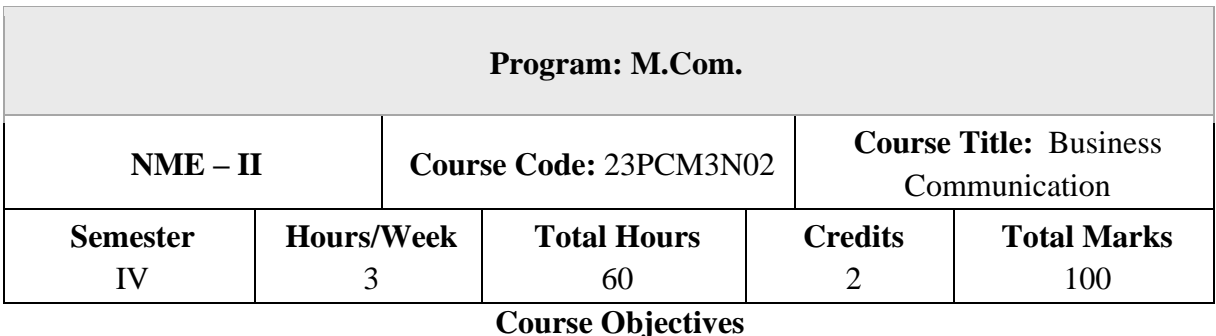

- 1. To enable the students to know about the principles, objectives and importance of communication in commerce and trade.
- 2. To develop the students to understand about trade enquiries
- 3. To make the students aware about various types of business correspondence.
- 4. To develop the students to write business reports.
- 5. To enable the learners to update with various types of interviews

# **UNIT – I**

### **Introduction to Business Communication**

Definition – Meaning – Importance of Effective Communication – Modern Communication

Methods – Barriers to Communication – E-Communication - Business Letters: Need -

Functions – Essentials of Effective Business Letters – Layout

#### **UNIT – II**

#### **Trade Enquiries**

Trade Enquiries – Orders and their Execution – Credit and Status Enquiries – Complaints and Adjustments – Collection Letters – Sales Letters – Circular Letters

### **UNIT – III**

#### **Banking Correspondence**

Banking Correspondence – Types – Structure of Banking Correspondence – Elements of a Good Banking Correspondence – Insurance – Meaning and Types – Insurance Correspondence – Difference between Life and General Insurance – Meaning of Fire Insurance – Kinds – Correspondence Relating to Marine Insurance – Agency Correspondence – Introduction – Kinds – Stages of Agent Correspondence – Terms of Agency Correspondence

#### **UNIT – IV**

#### **Secretarial Correspondence**

Company Secretarial Correspondence – Introduction – Duties of Secretary – Classification of Secretarial Correspondence – Specimen letters – Agenda and Minutes of Report writing – Introduction – Types of Reports – Preparation of Report Writing

### **UNIT – V**

#### **Application Letters**

Application Letters – Preparation of Resume – Interview: Meaning – Objectives and Techniques of Various Types of Interviews – Public Speech – Characteristics of a Good Speech

#### **Books for Study**

1. Rajendra Pal & J.S. Korlahalli, Essentials of Business Communication-Sultan Chand & Sons- New Delhi.

2. Gupta and Jain, Business Communication, Sahityabahvan Publication, New Delhi.

3. K.P. Singha, Business Communication, Taxmann, New Delhi.

4. R. S. N. Pillai and Bhagavathi. S, Commercial Correspondence, Chand Publications,New Delhi.

5. M. S. Ramesh and R. Pattanshetty, Effective Business English and Correspondence, S. Chand & Co, Publishers, New Delhi.

6. Sundar.K and Kumararaj.A, Business Communication, Vijay Nicole Imprints Private Limited, Chennai

#### **Books for Reference**

1. V.K. Jain and Om Prakash, Business communication, S.Chand, New Delhi.

2. Rithika Motwani, Business communication, Taxmann, New Delhi.

3. Shirley Taylor, Communication for Business-Pearson Publications - New Delhi.

4. Bovee, Thill, Schatzman, Business Communication Today - Pearson Education, Private Ltd- New Delhi.

5. Penrose, Rasbery, Myers, Advanced Business Communication, Bangalore.

On successful completion of the course, the students will be able to

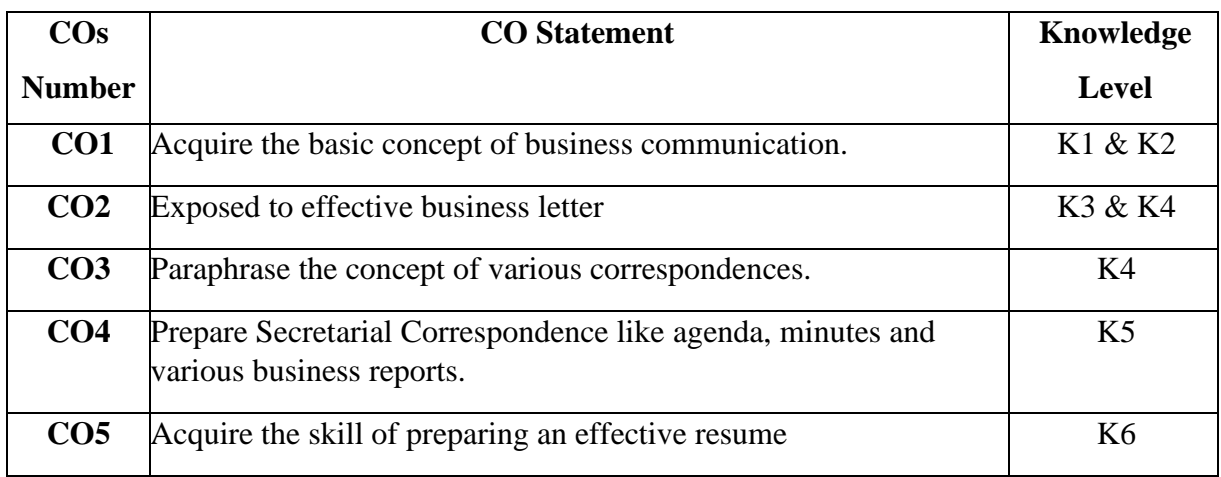

**K1 – Remember, K2 – Understand, K3 – Apply, K4 – Analyze, K5 – Evaluate, K6 – Create**

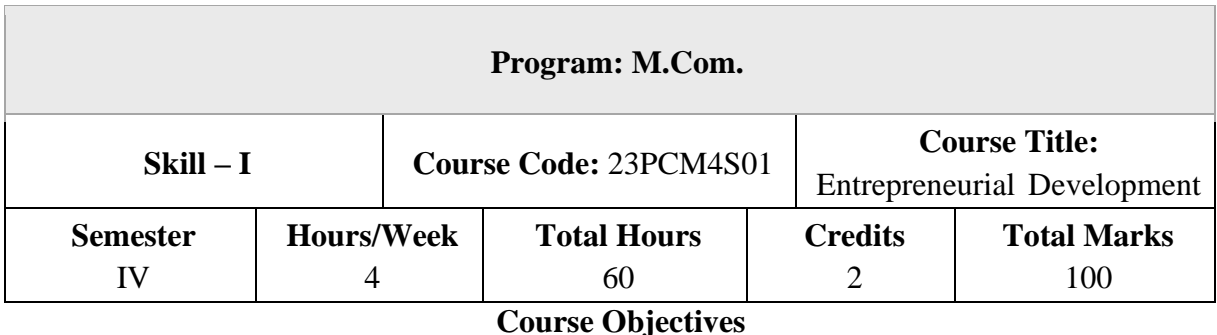

- 1. To know the meaning and characteristics of entrepreneurship
- 2. To identify the various business opportunities
- 3. To understand the Process of setting up an enterprise
- 4. To gain knowledge in the aspects of legal Compliance of setting up of an enterprise
- 5. To develop an understanding of the role of MSME in economic growth

# **UNIT – I**

### **Introduction to Entrepreneur**

Meaning of Entrepreneurship – Characteristics of Entrepreneurship – Types of Entrepreneurship – Self Employment – Difference between Entrepreneurship and Employment – Meaning of Entrepreneur – Traits – Classification – Functions – Entrepreneurial Scenario in India.

# **UNIT – II**

# **Design Thinking**

Idea Generation – Identification of Business Opportunities – Design Thinking Process – Creativity – Invention – Innovation – Differences – Value Addition – Concept and Types – Tools and Techniques of Generating an Idea – Turning Idea into Business Opportunity.

# **UNIT – III**

# **Setting Up an Enterprise**

Process of Setting Up an Enterprise – Forms of an Enterprise – Sole Proprietorship – Partnership – Limited Liability Partnership Firm – Joint Stock Company – One Man partnership – Choice of Form of an Enterprise –Feasibility Study – Marketing, Technical, Financial, Commercial and Economical.

#### **UNIT – IV**

### **Business Model Canvas and Formulation of Project Report**

Introduction – Contents of Project Report – Project Description – Market Survey – Fund Requirement – Legal Compliance of Setting Up of an Enterprise – Registration – Source of Funds – Modern Sources of Funds.

### **UNIT – V**

#### **MSME's and Support Institutions**

Government Schemes and Women Entrepreneurship – Importance of MSME for Economic Growth – MSME – Definition – Role of Government Organizations in Entrepreneurship Development – MSME DI – DIC – Khadi and Village Industries Commission – NSIC – NABARD, SICVI, SFC, SDC, EDII, EPCCB. Industrial Estates – Government Schemes – Prime Minister Employment Generation Programme – Women Entrepreneurship in India.

### **Books for Study**

1. Jayashree Suresh, (Reprint 2017) Entrepreneurial Development, Margham Publications. Chennai.

2. Dr. C.B. Gupta & Dr. S.S. Khanka (Reprint 2014).Entrepreneurship And Small Business Management, Sultan Chand & Sons, New Delhi.

3. Charantimath Poornima, (Reprint 2014.), Entrepreneurship development-Small, Pearson Education, India.

4. RajShankar,(Reprint2016),EntrepreneurshipTheoryandPractice,VijayNicoleandImprin ts Pvt. Ltd, Chennai.

5. Vasant Desai, (Reprint 2017).Dynamics of Entrepreneurial Development & Management Twenty Fourth Edition. Himalaya Publishing House. Mumbai.

### **Books for Reference**

1. Anil kumar, Poornima, Principles of Entrepreneurial development, New age publication,Chennai.

2. Dr.A.K.Singh, Entrepreneurial development and management, Laxmi publications,Chennai.

3. Dr. R.K. Singal, Entrepreneurial development and management, S.K.Kataria publishers, New Delhi.

4. Dr. M.C. Garg, Entrepreneurial Development, New Delhi.

5. E.Gordon, K.Natrajan, Entrepreneurial development, Himalaya publishing, Mumbai.

Sundar.K. Entrepreneurial Development, Vijay Nicole Imprints Private Limited, Chennai

### **Course Outcomes (COs)**

On successful completion of the course, the students will be able to

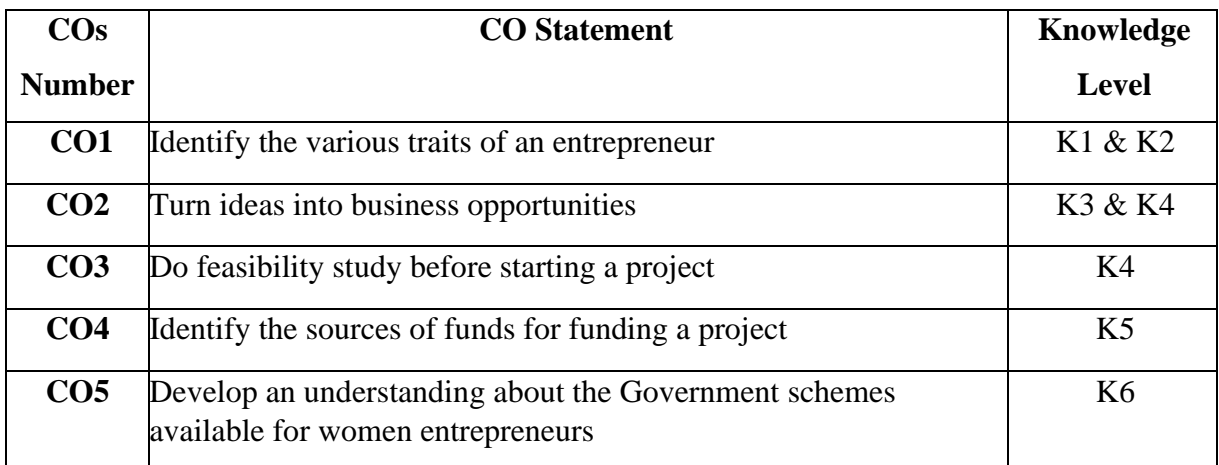

**K1 – Remember, K2 – Understand, K3 – Apply, K4 – Analyze, K5 – Evaluate, K6 – Create**